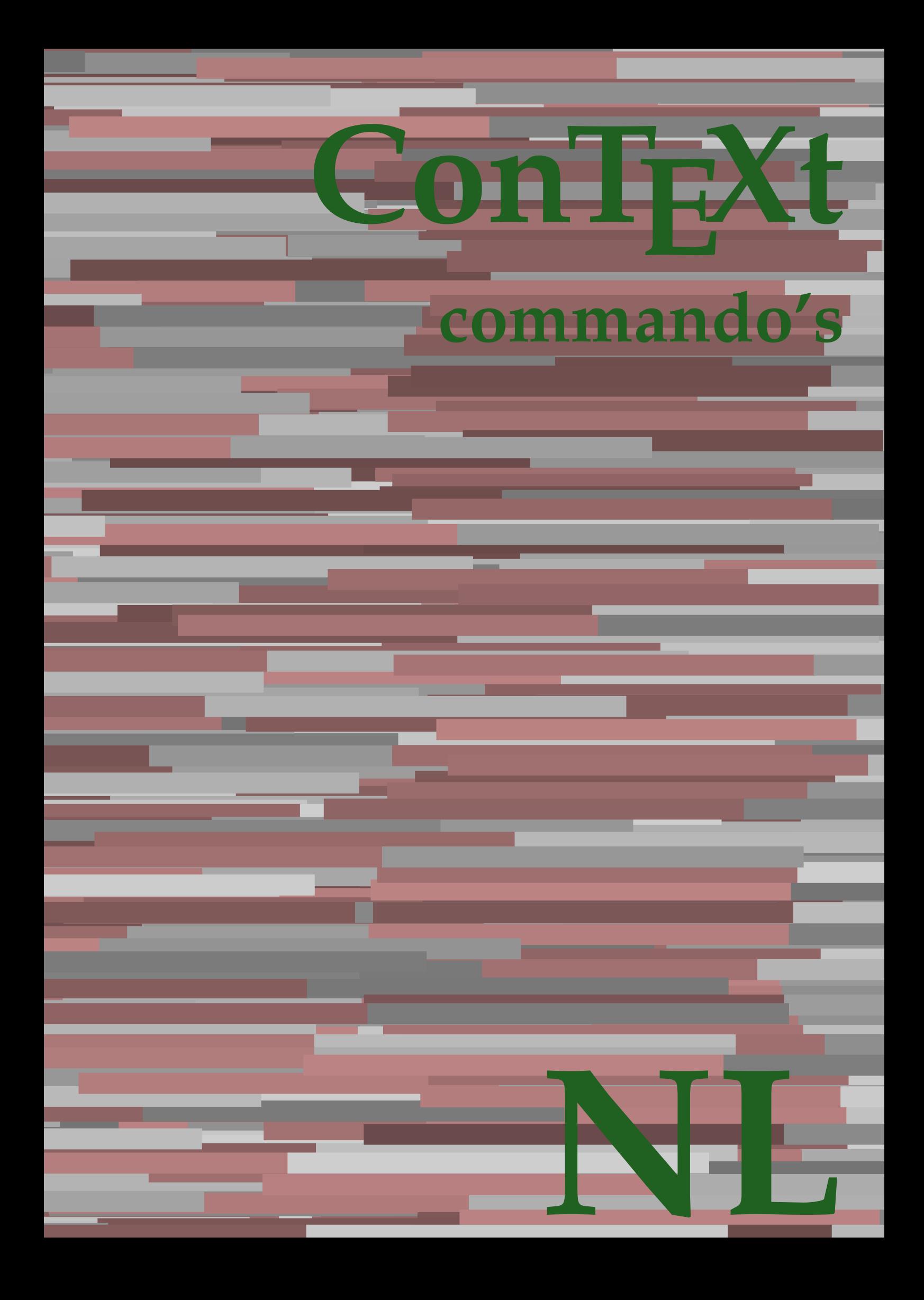

## **ConTEXt commando's**

**nl / nederlands 1 december 2018**

AfterPar **\AfterPar {...}** Alphabeticnumerals **\Alphabeticnumerals {...}**<br>AMSTEX AMSTEX **\AMSTEX** AmSTeX **\AmSTeX** And **\And** aanhangsel:instance  $\Lambda$ <sup>1</sup>  $\Lambda$ TACHMENT [...] [..=..] aanhangsel:instance:attachment  $\text{l...}$  [...] [..=..] abjadnaivenumerals **\abjadnaivenumerals {...}** abjadnodotnumerals **\abjadnodotnumerals {...}** abjadnumerals **\abjadnumerals {...}** about **but about about about here about here here here here here here here here here here here here here here here here here here here here here here here here here** achtergrond **\achtergrond {...}** achtergrond:example  $\Lambda$ CHTERGROND **{...**} activatespacehandler **back activatespacehandler**  $\alpha$  **activatespacehandler {...}** acute **\acute {...}** adaptcollector **adaptcollector adaptcollector**  $\ddot{\theta}$ adaptpapersize **being a constant of the constant of the constant of the constant of the constant of the constant of the constant of the constant of the constant of the constant of the constant of the constant of the consta** addfeature **\addfeature [...]** addfeature:direct **\addfeature {...}** addfontpath **\addfontpath [...]**<br>addtocommalist **\addtocommalist** { addtocommalist **\addtocommalist** {...} \...<br>addtoJSpreamble **\addtocommalist** {...} {.. addvalue **\addvalue {...}** {...} {...} aftersplitstring ... alignbottom **\alignbottom** aligned **aligned**  $\{... \}$ alignedbox **\alignedbox**  $\ldots$  } \... {...} alignedline  $\alpha$  **alignedline**  $\ldots$  {...} {...} alignhere **\alignhere** alignmentcharacter **\alignmentcharacter** allinputpaths **\allinputpaths** alphabeticnumerals **\alphabeticnumerals {...}** alwayscitation **be always**citation **alwayscitation alwayscitation alwayscitation alwayscitation alwayscitation alwayscitation alwayscitation alwayscitation alwayscitation alwayscitation alwayscitation** alwayscitation:alternative **\alwayscitation [...]** [...] [...] alwayscitation:userdata **\alwayscitation** [..=..] [... alwayscite **business alwayscite alwayscite** [....] [...] alwayscite:alternative **business \alwayscite [...]** [...] alwayscite:userdata **being alwayscite [..=..]** [..=..] ampersand **\ampersand** appendetoks **being appendently appendently appendently in the set of the set of the set of the set of the set of the set of the set of the set of the set of the set of the set of the set of the set of the set of the set of** appendgvalue **\appendgvalue {...}** {...} <br>appendtocommalist **\appendtocommalist** {...} appendtoks **back appendtoks** ... \to \... appendtoksonce **\appendtoksonce ... \to \...** appendvalue **business in the contract of the contract of the contract of the contract of the contract of the contract of the contract of the contract of the contract of the contract of the contract of the contract of the c** apply **being apply**  $\{\ldots\}$  {...} applyalternativestyle **business applyalternativestyle {...**} applyprocessor **\applyprocessor {...} {...}** applytocharacters **being applytocharacters**  $\ldots$  {...} applytowords **\applytowords**  $\ldots$  {...} arabicdecimals **back arabicdecimals**  $\{...$ arabicexnumerals **being a constant of the constant of the constant of the constant of the constant of the constant of the constant of the constant of the constant of the constant of the constant of the constant of the cons** arg **\arg {...}** asciistr<br>
assignalfadimension<br> **assignalfadimension**<br> **assignalfadimension**<br> **assignalfadimension** assignifempty **\assignifempty** \... {...} assignwidth  $\{\ldots\} \setminus \ldots \setminus \{\ldots\}$ 

adaptfontfeature **adaptively adaptively adaptively adaptively adaptively adaptively adaptively adaptively adaptively adaptively adaptively adaptively adaptively adaptively adaptively adaptivel** addtoJSpreamble **\addtoJSpreamble {...} {...}**  $\after$  splitstring  $\ldots$  \at  $\ldots$  \to \... aftertestandsplitstring **because that the contract of the contract of the contract of the contract of the contract of the contract of the contract of the contract of the contract of the contract of the contract of the cont**  $\lambda$   $\lambda$   $\ldots$  [..=..]  $\ldots$ ] anker **\anker \anker** [...]  $[...]$   $[...]$   $[...]$   $[...]$   $[...]$   $[...]$ \appendtocommalist  $\{... \} \$ ... applytofirstcharacter **\applytofirstcharacter \capplytofirstcharacter \... {...}** applytosplitstringchar **\applytosplitstringchar \... {...}** applytosplitstringcharspaced **\applytosplitstringcharspaced \... {...}** applytosplitstringline **but applytosplitstringline**  $\ldots$  **{...}** applytosplitstringlinespaced **\applytosplitstringlinespaced \... {...}** applytosplitstringword **\applytosplitstringword \... {...}** applytosplitstringwordspaced **\applytosplitstringwordspaced \... {...}** arabicnumerals **\arabicnumerals {...}** assignalfadimension<br>assignalfadimension **\assignalfadimension** {...} \... {...} {...} {...}<br>assigndimen assigndimen **\assigndimen \... {...}** assigndimension **based in the contract of the contract of the contract of the contract of the contract of the contract of the contract of the contract of the contract of the contract of the contract of the contract of the** assigntranslation **\assigntranslation**  $\lambda$  **\assigntranslation** [..=..] \to \... assignvalue **\assignvalue {...}** \... {...} {...} {...}

astype  $\{\ldots\}$ autocap **\autocap {...}** autodirhbox **\autodirhbox** ... {...} autodirvbox **\autodirvbox ... {...}** autodirvtop **being automobile automobile autodirvtop** ... {...} autoinsertnextspace **business and autoinsertnextspace \autoinsertnextspace** automathematics  $\alpha t$   $\alpha t$   $\alpha t$ autosetups **butched autosetups autosetups autosetups**  $\alpha$ availablehsize **\availablehsize** averagecharwidth **\averagecharwidth** BeforePar **\BeforePar {...}** Big  $\Delta$ ... Bigg ... **Bigg ...** Biggl **\Biggl ...** Biggm  $\bigcup$  **Biggm** ... Biggr **\Biggr ...** Bigl **being**  $\Delta \text{Big}$  ... Bigr ... **Bigr** ... bar **\bar {...}** bar: instance  $\Delta$ bar:instance:hiddenbar \hiddenbar **{...}** bar:instance:nobar \nobar \nobar {...} bar:instance:overbar \overbar \overbar {...} bar:instance:overbars  $\overline{\ldots}$ bar:instance:overstrike **barish**  $\overline{\ldots}$ bar:instance:overstrikes  $\overline{\cdot}$  **bar:instance:overstrikes {...}** bar:instance:underbar \underbar **{...}** bar:instance:underbars \underbars **{...}** bar:instance:underdash \underdash **{...}** bar:instance:underdashes **bar:instance:underdashes {...}**<br>bar:instance:underdot **bar**:instance:underdot **}** bar:instance:underdot<br>
bar:instance:underdots
<br> **bar:instance:underdots**<br> **bar:instance:underdots**<br> **bar:instance:underdots**<br> **bar:instance:underdots**<br> **bar:instance:underdots**<br> **bar:instance:underdots** bar:instance:underdots \underdots **{...}** bar:instance:underrandom **{...}**<br>har:instance:underrandoms **{...}** bar:instance:understrike  $\text{under} \setminus \text{under} \setminus \text{under} \setminus \text{under} \setminus \text{under} \setminus \text{under} \setminus \setots$ bar:instance:understrikes \understrikes **{...}** basegrid **\basegrid**  $\{.\,=\,.\,\}$ baselinebottom **\baselinebottom baselineleftbox baselineleftbox**  $\Delta$  **baselineleftbox**  $\{ \ldots \}$ baselinemiddlebox **\baselinemiddlebox {...}** baselinerightbox **\baselinerightbox**  $\{... \}$ **bbordermatrix**  $\{ \ldots \}$ bbox {...} beginhbox **\beginhbox ... \endhbox** beginvbox **\beginvbox ... \endvbox** beginvtop **\beginvtop ... \endvtop begstrut begstrut** ... \endstrut bepaalkopnummer **\bepaalkopnummer [...]** bewaarbuffer **bewaarbuffer** [..=..]<br>
bewaarbuffer list<br>
\bewaarbuffer list<br>
\bewaarbuffer list bigg **\bigg ...** biggl **\biggl ...** biggm **\biggm ...** biggr **\biggr ...** bigl **\bigl ...** bigm **\bigm ...** bigr **\bigr ...**

assumelongusagecs **assumelongusagecs**  $\ldots$  {...} autointegral **butching**  $\alpha$  {...} {...} {...} autopagestaterealpage **being the controller of the controller of the controller**  $\alpha$  **autopagestaterealpage**  $\{ \ldots \}$ autopagestaterealpageorder **\autopagestaterealpageorder {...}** autostarttekst **autostarttekst** ... \autostarttekst ... \autostoptekst Bigm **\Bigm ...** backgroundimage **\backgroundimage {...} {...} {...} {...}** backgroundimagefill **\backgroundimagefill {...} {...} {...} {...}** backgroundline **backgroundline backgroundline**  $\backslash$ **backgroundline** [...]  $\{...$  $\underbrace{\dots}$ <br> $\underbrace{\dots}$ beforesplitstring **beforesplitstring ...** \at ... \to \... beforetestandsplitstring **\beforetestandsplitstring ... \at ... \to \...** beginblock:example  $\begin{array}{ccc}\n\begin{array}{ccc}\n\end{array} & \text{or} & \text{or} & \text{or} & \text{or} \end{array}$ beginofshapebox **\beginofshapebox ... \endofshapebox** bepaallijstkenmerken **\bepaallijstkenmerken [...] [..=..]** bepaalregisterkenmerken **\bepaalregisterkenmerken [...] [..=..]** \bewaarbuffer [...] [...]

bigskip **\bigskip** blanko **\blanko [...]** blap **\blap {...}** bleed **\bleed [..=..] {...}** bleedheight **\bleedheight \bleedheight** bleedwidth **\bleedwidth** blockligatures **\blockligatures [...]** blocksynctexfile **\blocksynctexfile [...]** blokje **\blokje [..=..]** blokjes **\blokjes [..=..]** bodyfontsize **\bodyfontsize** boldface **\boldface bookmark bookmark bookmark heads heads heads heads heads heads heads heads heads heads heads heads heads heads heads heads heads heads heads heads heads heads heads head** booleanmodevalue **\booleanmodevalue {...} bordermatrix bordermatrix**  $\Delta$  **bordermatrix {...}** bottombox **\bottombox {...} bottomleftbox \bottomleftbox \bottomleftbox**  $\{ \ldots \}$ bottomrightbox **\bottomrightbox {...}** boxcursor **\boxcursor** bpar **\bpar ... \epar** bpos {...} breakhere **\breakhere** breuk:instance \FRACTION **{...} {...}** breuk:instance:binom \binom **{...} {...}** breuk:instance:dbinom  $\ddot{...}$ breuk:instance:dfrac  $\{... \}$ breuk:instance:frac  $\{f \in \{f \in \mathcal{F} \mid \text{if } f \in \{f \in \mathcal{F} \mid \text{if } f \in \mathcal{F} \}$ breuk:instance:sfrac  $\setminus$ sfrac {...} {...} breuk:instance:tbinom \tbinom **{...} {...}** breuk:instance:xfrac \xfrac **{...} {...}** breuk:instance:xxfrac  $\{x : s \in \{1, ..., n\}$ breve **\breve** {...} bTC **\bTC**  $\b{F}$  **.**  $\b{F}$  **.**  $\b{F}$  **.**  $\b{F}$  **.**  $\b{F}$  **.**  $\b{F}$  **.**  $\b{F}$  **.**  $\b{F}$  **.**  $\b{F}$  **.**  $\b{F}$  **.**  $\b{F}$  **.**  $\b{F}$  **.**  $\b{F}$  **.**  $\b{F}$  **.**  $\b{F}$  **.**  $\b{F}$  **.**  $\b{F}$  **.**  $\b{F}$ bTD **\bTD [..=..] ... \eTD** bTH **\bTH [..=..] ... \eTH** bTN **\bTN [..=..] ... \eTN** bTR **\bTR [..=..] ... \eTR** bTRs **\bTRs [...] ... \eTRs** bTX **\bTX [..=..] ... \eTX** bTY **\bTY [..=..] ... \eTY** btxauthorfield **\btxauthorfield {...}** btxdetail **\btxdetail {...}** btxdirect **\btxdirect {...}** btxdoif **\btxdoif {...} {...}** btxdoifnot **\btxdoifnot {...} {...}** btxfield **\btxfield {...}**

bitmapimage **\bitmapimage [..=..] {...}** bodyfontenvironmentlist **\bodyfontenvironmentlist** boxmarker **\boxmarker {...} {...}** boxofsize **\boxofsize \... ... {...}** boxreference **boxreference boxreference** [...]  $\ldots$  {...} bTABLE **\bTABLE [..=..] ... \eTABLE** bTABLEbody **\bTABLEbody [..=..] ... \eTABLEbody** bTABLEfoot **\bTABLEfoot [..=..] ... \eTABLEfoot** bTABLEhead **\bTABLEhead [..=..] ... \eTABLEhead bTABLEnext**  $\b{array}$  **\bTABLEnext**  $\c{.}\in ..\in$   $\c{.}\in ..\infty$  \eTABLEnext bTDs **\bTDs [...] ... \eTDs** btxabbreviatedjournal **\btxabbreviatedjournal {...}** btxaddjournal **\btxaddjournal [...] [...]** btxalwayscitation **\btxalwayscitation [..=..] [...]** btxalwayscitation:alternative **\btxalwayscitation [...] [...]** btxalwayscitation:userdata **\btxalwayscitation [..=..] [..=..]** btxdoifcombiinlistelse **\btxdoifcombiinlistelse {...} {...} {...} {...}** btxdoifelse **\btxdoifelse {...} {...} {...}** btxdoifelsecombiinlist **\btxdoifelsecombiinlist {...} {...} {...} {...}** btxdoifelsesameasprevious **\btxdoifelsesameasprevious {...} {...} {...}** btxdoifelsesameaspreviouschecked **\btxdoifelsesameaspreviouschecked** {...} {...} {...} {...}<br>btxdoifelseuservariable **\btxdoifelseuservariable** {...} {...} {...} {...} btxdoifelseuservariable **\btxdoifelseuservariable {...} {...} {...}** btxdoifsameaspreviouscheckedelse **\btxdoifsameaspreviouscheckedelse {...} {...} {...} {...}** btxdoifsameaspreviouselse **\btxdoifsameaspreviouselse {...} {...} {...}** btxdoifuservariableelse **\btxdoifuservariableelse {...} {...} {...}** btxexpandedjournal **\btxexpandedjournal {...}**

btxfieldname **\btxfieldname {...}** btxfieldtype **btxfieldtype btxfieldtype \btxfieldtype** {...} btxflush **\btxflush {...}** btxflushauthor **\btxflushauthor [...] {...}** btxflushauthorinverted **\btxflushauthorinverted {...}** btxflushauthorname **\btxflushauthorname {...}** btxflushauthornormal **\btxflushauthornormal {...}** btxflushsuffix **\btxflushsuffix** btxfoundname **\btxfoundname {...}** btxfoundtype **\btxfoundtype {...}** btxhiddencitation **\btxhiddencitation [...]** btxhybridcite **\btxhybridcite [..=..] [...]** btxhybridcite:alternative **\btxhybridcite [...] [...]** btxhybridcite:direct **\btxhybridcite {...}** btxhybridcite:userdata **\btxhybridcite [..=..] [..=..]** btxlistcitation **\btxlistcitation [..=..] [...]** btxlistcitation:alternative **\btxlistcitation [...]** [...]<br>htxlistcitation:userdata **\btxlistcitation [** = 1 [ btxloadjournalist **btxloadjournalist**  $\Delta$  **btxloadjournalist** [...] btxremapauthor **\btxremapauthor [...] [...]** btxsavejournalist **\btxsavejournalist [...]** btxsetup **\btxsetup {...}** btxtextcitation **btxtextcitation btxtextcitation** [..=..] [...] btxtextcitation:alternative **\btxtextcitation [...] [...]** buildmathaccent **\buildmathaccent {...} {...}** buildtextaccent **\buildtextaccent {...} {...}** buildtextbottomcomma **\buildtextbottomcomma {...}** buildtextbottomdot **\buildtextbottomdot {...}** buildtextcedilla **\buildtextcedilla {...}** buildtextmacron **buildtextmacron buildtextmacron f**...} buildtextognek **\buildtextognek {...}** button **\button [..=..]** {...} [...]<br>button:example **\button \button** [..=..] {...} [...] Caps **\Caps** {...}<br>Cijfers **\Caps** {...} Cijfers **\Cijfers** {...} CONTEXT **\CONTEXT** Context **\Context** calligrafie **business**  $\{calligrafie$ camel **\camel**  $\{\ldots\}$ catcodetablename **\catcodetablename** cbox **\cbox ... {...}** centeraligned **business and the centeraligned** {...} centerbox **\centerbox** ... {...} centeredbox **but all the centered box**  $\{... \}$ centeredlastline **business and the centered of the centered lastline**  $\{centered lastline$ centerednextbox **\centerednextbox** ... {...} centerline **\centerline**  $\{\ldots\}$ cfrac **\cfrac [...] {...} {...}** characterkerning:example  $\text{CHARACTERKERNING } [\dots]$  {...} chardescription **\chardescription**  $\{... \}$ charwidthlanguage **\charwidthlanguage** check **\check {...}** checkcharacteralign **beckcharacteralign \checkcharacteralign** {...} checkedblank **blue hetablank checkedblank checkedblank checkedblank checked** checkedchar **\checkedchar {...}** {...} for the checked filler {...} for the checked filler {...} for the checked filler {...} for the checked filler {...} for the checked filler {...} for the checked filler {...} for the c checkedstrippedcsname **\checkedstrippedcsname \...** checkedstrippedcsname:string **\checkedstrippedcsname ...** checkinjector **\checkinjector [...]** checknextindentation **becknextindentation**  $\check{\text{c}}$ checknextinjector **business in the checknextinjector [...]** 

btxfirstofrange **\btxfirstofrange {...}** btxflushauthorinvertedshort **\btxflushauthorinvertedshort {...}** btxflushauthornormalshort **\btxflushauthornormalshort {...}** btxlistcitation:userdata **btxlistcitation** [..=..] [..=..]<br>btxloadjournalist [...] btxoneorrange **\btxoneorrange {...} {...} {...}** btxsingularorplural **\btxsingularorplural {...} {...} {...}** btxsingularplural **\btxsingularplural {...} {...} {...}** btxtextcitation:userdata **\btxtextcitation [..=..] [..=..]** buildtextgrave **\buildtextgrave {...}**  $\text{b}$  button  $[... = 0]$   $\{...$   $[...]$ ConTeXt **\ConTeXt** ConvertConstantAfter **business \ConvertConstantAfter \... {...}** {...} ConvertToConstant **\ConvertToConstant \... {...} {...}** checkedfiller **\checkedfiller {...}**

checkpage **business in the checkpage**  $\check{c}$  (...] [..=..] checkparameters **\checkparameters**  $\ldots$ checkpreviousinjector **\checkpreviousinjector [...]** checksoundtrack **\checksoundtrack {...}** checktwopassdata **\checktwopassdata {...}** checkvariables **\checkvariables [...] [..=..]** chem **\chem \chem \chem \chem \chem \chem \chem \chem \chem \chem \chem \chem \chem \chem \chem \chem \chem \chem \chem \chem \chem \chem \chem \chem \chem \chem \chem chemical**  $\Delta$  [...] [...] [...] chemicalbottext **\chemicalbottext** {...} chemicalmidtext **\chemicalmidtext** {...} chemicalsymbol **\chemicalsymbol [...]** chemicaltext **business and the chemicaltext** {...} chemicaltoptext **\chemicaltoptext** {...} chineseallnumerals **\chineseallnumerals {...}** chinesecapnumerals **\chinesecapnumerals {...}** chinesenumerals **\chinesenumerals {...}** cijfers **\cijfers {...}** citation **\citation [..=..] [...]** citation:alternative **business \citation [...]** [...] citation:direct **\citation {...}** citation:userdata **\citation [..=..] [..=..]** cite <br>
cite:alternative  $\setminus$  cite:alternative  $\setminus$  cite [...] [...] cite:direct **\cite {...}** cite:userdata **\cite [..=..] [..=..]** clap **\clap** {...} classfont **but all the contract of the classfont**  $\text{...} \{... \}$ cldcommand **\cldcommand {...}** cldcontext **\cldcontext** {...} cldloadfile **\cldloadfile {...}** cldprocessfile **\cldprocessfile {...}** clip **\clip [..=..] {...}** clippedoverlayimage **\clippedoverlayimage {...}** collect  $\text{...}$ collectexpanded **and a collecter**  $\{... \}$ colorcomponents **\colorcomponents** {...} colored **\colored**  $\{... = ...\} \{... \}$ colored:name **\colored [...]** {...} coloronly  $\{\ldots\}$ columnbreak **\columnbreak [...]** columnsetspanwidth **\columnsetspanwidth {...}** combinepages **combinepages** [...] [..=..]<br>
commalistelement **being a community community community community** commalistelement<br> **commalistentence**<br> **commalistentence**<br> **commalistentence** commalistsize **\commalistsize** commentaar:instance \COMMENT **[...] [..=..] {...}** commentaar:instance:comment \comment \comment [...] [..=..] {...} comparedimension **\comparedimension \comparedimension**  $\{ \ldots \}$ comparedimensioneps **\comparedimensioneps {...} {...}** completebtxrendering **\completebtxrendering [...] [..=..]** completecombinedlist:instance \volledigeCOMBINEDLIST **[..=..]** completecombinedlist:instance:content \volledigecontent **[..=..]** completelist **\completelist**  $\ldots$  [...] [..=..] completelistoffloats:instance \completelistofFLOATS **[..=..]** completelistoffloats:instance:chemicals \completelistofchemicals **[..=..]** completelistoffloats:instance:figures \completelistoffigures **[..=..]** completelistoffloats:instance:graphics \completelistofgraphics **[..=..]** completelistoffloats:instance:intermezzi \completelistofintermezzi **[..=..]** completelistoffloats:instance:tables \completelistoftables **[..=..]** completelistofsorts **\completelistofsorts [...]** [..=..]<br>
completelistofsorts:instance **\completelistofSORTS** [..=..]  $completely list of sorts: instance$ completelistofsorts:instance:logos \completelistoflogos **[..=..]** completelistofsynonyms:instance<br>
completelistofsynonyms:instance:abbreviations<br>
\completelistofabbreviations [..=..] completelistofsynonyms:instance:abbreviations complexorsimple **\complexorsimple \complexorsimple** \... complexorsimpleempty<br>
complexorsimpleempty:argument<br>  $\verb|complexorsimpleempty {...}|$ complexorsimpleempty:argument **\complexorsimpleempty {...}** complexorsimple:argument **business \complexorsimple {...**} composedcollector **\composedcollector {...}** 

\cite [...] [...] collectedtext  $\text{[..=..]} \{...}\{...}\$ commalistsentence **\commalistsentence [...] [...]** completelistofpublications **\completelistofpublications [...] [..=..]** completelistofsynonyms **\completelistofsynonyms [...] [..=..]**

composedlayer **but all the composedlayer {...}** compresult **\compresult** constantdimen **but all the constant of the constant of the constant of the constant of the constant of the constant of the constant of the constant of the constant of the constant of the constant of the constant of the con** constantdimenargument **butter in the constant of the constantdimenargument \...** constantemptyargument **being the constantempty of the constantempty of the constantempty of the constantempty of the constantempty of**  $\Lambda$ **...** constantnumber **\constantnumber** \...  $\label{eq:constant number argument} \texttt{constant number argument} \; \texttt{i} \; \texttt{i} \; \$ continuednumber **\continuednumber** {...} continueifinputfile **business**  $\{\text{contribution}\}$ convertargument **business convertargument** ... \to \...  $\verb|convertcommand|(\ldots, \texttt{convertcommand}, \ldots, \texttt{conv-ctcommand}, \ldots, \texttt{conv-ct\\, \texttt{conv-ct$ convertedcounter **\convertedcounter [...]** [..=..] converteddimen **but all the converted image of the converted image of**  $\{... \} \{... \}$ converteernummer **business converteernummer**  $\{... \}$ convertmonth **\convertmonth {...}**  $\label{cor:1} \mbox{convertvalue} \qquad \qquad \mbox{convertvalue} \ \ldots \ \mbox{to} \ \ldots$ convertvboxtohbox **\convertvboxtohbox** copieerveld  $\qquad \qquad \qquad \qquad \text{copieerveld}$  [...] copyboxfromcache **being the controller of the copyboxfromcache**  $\text{convLABEltekst } [\dots] [\dots]$ ... copylabeltext:instance  $\text{copylABEltekst } [\dots] [\dots]$ <br>copylabeltext:instance:btxlabel  $\text{copylABEltekst } [\dots] [\dots]$ copylabeltext:instance:head \copyheadtekst **[...] [..=..]** copylabeltext:instance:label \copylabeltekst [...] [..=..] copylabeltext:instance:mathlabel \copymathlabeltekst **[...] [..=..]** copylabeltext:instance:operator \copyoperatortekst **[...] [..=..]** copylabeltext:instance:prefix \copyprefixtekst **[...] [..=..]** copylabeltext:instance:suffix \copysuffixtekst **[...] [..=..]** copylabeltext:instance:taglabel \copytaglabeltekst **[...] [..=..]** copylabeltext:instance:unit \copyunittekst **[...] [..=..]** copypages **\copypages [...] [..=..] [..=..]** copyparameters **computers computers** [...] [...] [...] copyposition **\copyposition**  $\{... \}$  {...} copysetups **but computed copysetups** [...] [...] corrigeerwitruimte **business and the corrigeerwitruimte**  $\{ \ldots \}$ countersubs **but countersubs**  $\{... \}$  [...] counttoken **but the counttoken counttoken** ... \in ... \to \... counttokens **be a count of the count of the count of the count of the count of the count of the count of the count of the count of the count of the count of the count of the count of the count of the count of the count of** cramped **\cramped**  $\{\ldots\}$ crampedclap **\crampedclap {...}** crampedllap **\crampedllap** {...} crampedrlap **\crampedrlap** {...}<br>ctop **\crampedrlap** {...} ctop **\ctop ...** {...}<br>ctxcommand **\ctxcommand** {...} ctxdirectcommand **because the control of the control of the control of the control of the control of the control of the control of the control of the control of the control of the control of the control of the control of t** ctxfunction **\ctxfunction {...}** ctxfunctiondefinition:example \CTXFUNCTIONDEFINITION ctxfunction:example \CTXFUNCTION ctxlatecommand **\ctxlatecommand {...}** ctxlatelua **\ctxlatelua {...}** ctxloadluafile **\ctxloadluafile {...}** ctxlua **\ctxlua {...}** ctxluabuffer **\ctxluabuffer [...]** ctxluacode **business contained a contained a contained a contained a contained a contained a contained a contained a contained a contained a contained a contained a contained a contained a contained a contained a contain** ctxreport **\ctxreport {...}** ctxsprint **\ctxsprint {...}** currentassignmentlistkey **\currentassignmentlistkey** currentassignmentlistvalue **\currentassignmentlistvalue** currentbtxuservariable **\currentbtxuservariable {...}** currentcommalistitem **\currentcommalistitem** currentenvironment **\currentenvironment** currentfeaturetest **\currentfeaturetest** currentinterface **\currentinterface \currentinterface**  $\text{currentLabel}$  [..  $\verb|currentlanguage| \verb|currentlanguage| \verb|currentlanguage| \verb|currentlanguage| \verb|currentlanguage| \verb|currentlanguage| \verb|currentlanguage| \verb|currentlanguage| \verb|currentlanguage| \verb|currentlanguage| \verb|currentlanguage| \verb|currentimage| \verb|currentimage| \verb|currentimage| \verb|currentimage| \verb|currentimage| \verb|currentimage| \verb|currentimage| \verb|currentimage| \verb|currentimage| \verb|currentimage| \verb|currentimage| \verb|currentimage| \verb|currentimage| \verb|currentimage| \verb|currentimage| \verb|currentimage| \verb|currentimage| \verb|currentimage| \verb|currentimage| \verb|currentimage| \verb|currentimage| \verb|currentimage| \verb|currentimage| \verb|currentimage| \verb|currentimage| \verb|currentimage$ currentlistentrylimitedtext **\currentlistentrylimitedtext {...}** currentlistentrynumber **\currentlistentrynumber**

contentreference **\contentreference [...]** [..=..] {...} convertedsubcounter **\convertedsubcounter [...] [...] [..=..]** \copybtxlabeltekst [...] [..=..] ctxcommand **\ctxcommand {...}** ctxdirectlua **\ctxdirectlua {...}** currentcomponent **\currentcomponent**  $\currentABEL$   $[...]$   $\{...$ } currentlistentrydestinationattribute **\currentlistentrydestinationattribute** currentlistentrypagenumber **\currentlistentrypagenumber**

currentlistentrytitle **\currentlistentrytitle** currentlistentrytitlerendered **\currentlistentrytitlerendered** currentlistsymbol **\currentlistsymbol** currentmainlanguage **bilitical controllers** and the currentmainlanguage  $\text{current}$ currentmessagetext **\currentmessagetext** currentmoduleparameter **business currentmoduleparameter** {...} currentoutputstream **\currentoutputstream**  $\label{cor:1} $$ current product $$$ currentproject **\currentproject**  $\text{current} \text{predict}$ currentregime **business and the current of the current of the current regime**  $\chi$  **current regime** currentresponses **\currentresponses** currenttime **\currenttime [...]**  $\textrm{current value} \label{eq:currentvalue}$ currentxtablecolumn **\currentxtablecolumn** currentxtablerow **\currentxtablerow** d **\d {...}** datum  $\lambda = \lambda$  **\datum** [..=..] [...] dayoftheweek **being a constrained** a constrained by a constrained by days a constrained by days and  $\alpha$  days a constrained by days a constrained by days a constrained by days a constrained by days a constrained by days a dayspermonth **\dayspermonth {...}** {...} dayspermonth **\dayspermonth {...}** {...} ddot {...} decrement \... decrementcounter **decrement \decrementcounter [...]** [...] decrementedcounter **\decrementedcounter [...]** decrementpagenumber **\decrementpagenumber** decrementsubpagenumber **\decrementsubpagenumber** decrementvalue **business decrementually decrementvalue**  $\{ \ldots \}$ decrement:argument **because the contract of the contract of the contract of the contract of the contract of the contract of the contract of the contract of the contract of the contract of the contract of the contract of th** defaultinterface **\defaultinterface** defaultobjectpage **bluest and the set of the set of the set of the set of the set of the set of the set of the set of the set of the set of the set of the set of the set of the set of the set of the set of the set of the s** defaultobjectreference **\defaultobjectreference** defcatcodecommand **defeatcodecommand**  $\ldots$  ...  $\{... \}$ defconvertedargument **\defconvertedargument**  $\det$ defconvertedcommand **business and**  $\delta$  **defconvertedcommand**  $\ldots$ ,  $\ldots$ defconvertedvalue **business deficient and <b>deficient deficient and**   $\ldots$  {...} defineactivecharacter **\defineactivecharacter ...** {...} definealternativestyle [...] [. defineattribute **\defineattribute**  $\{\ldots\}$  [...] [...]<br>definebackground **\definebackground**  $\ldots$  [...] definebar **\definebar [...] [...] [..=..]** definebodyfontswitch **\definebodyfontswitch**  $\ldots$  ] [...] definebreakpoints **\definebreakpoints [...]** definebtx **\definebtx [...] [...] [..=..]** definebutton **\definebutton \definebutton \definebutton**  $\text{[...]}$   $\text{[...]}$   $\text{[...]}$ definecharacterspacing **\definecharacterspacing [...]** definechemical  $\delta$   $\delta$  **\definechemical [...]** {...} definechemicalsymbol **\definechemicalsymbol [...] [...]** definecomplexorsimple **business and the set of the set of the set of the set of the set of the set of the set of the set of the set of the set of the set of the set of the set of the set of the set of the set of the set** definecomplexorsimpleempty<br>definecomplexorsimpleempty:argument<br>\definecomplexorsimpleempty {...} definecomplexorsimpleempty:argument **\definecomplexorsimpleempty** definecomplexorsimpleempty definecomplexorsimple {...} definecomplexorsimple:argument **\definecomplexorsimple {...}** definedataset **\definedataset [...] [...] [..=..]** definedfont **\definedfont**  $\qquad \qquad$  **\definedfont**  $\qquad \qquad$  **...** 

currentlistentryreferenceattribute **\currentlistentryreferenceattribute {...}** currentregisterpageuserdata **\currentregisterpageuserdata {...}** datasetvariable **business datasetvariable {...}** {...} dddot **\dddot {...}** definealternativestyle **\definealternativestyle [...] [...] [...]** \defineanchor [...] [...] [..=..] [..=..] defineattachment **\defineattachment [...] [...] [..=..]** definebackground **\definebackground [...] [...] [..=..]** definebreakpoint **\definebreakpoint**  $\delta$  **\definebreakpoint** [...] [...] [..=..] definebtxdataset **\definebtxdataset**  $\qquad \qquad \text{definebtxd}\n$ definebtxregister **\definebtxregister [...]** [...] [..=..] definebtxrendering **butters and the contract of the contract of the contract of the contract of the contract of the contract of the contract of the contract of the contract of the contract of the contract of the contract** definecapitals **because the capitals**  $\text{definecapitals } [\dots] [\dots] [\dots]$ definecharacterkerning **below that all the set of the set of the set of the set of the set of the set of the set of the set of the set of the set of the set of the set of the set of the set of the set of the set of the set** definechemicals **\definechemicals [...] [...] [..=..]** definecollector **\definecollector [...]** [...] [...] definecolumnsetarea **\definecolumnsetarea [...] [...] [..=..]** definecolumnsetspan **being a controlled a controlled a controlled a controlled a controlled a controlled a controlled a controlled a controlled a controlled a controlled a controlled a controlled a controlled a controlled** definecomment **definition definition definition definition definition definition definition definition definition definition definition definition definition definition definition definition** \defineconversionset [...] [...] [...] definecounter **\definecounter [...]** [...] [...=..] definedelimitedtext **\definedelimitedtext** [...] [...] [..=..]

definefontsize **\definefontsize [...]** definemarker **business and the contract of the contract of the contract of the contract of the contract of the contract of the contract of the contract of the contract of the contract of the contract of the contract of the** definemathaccent **\definemathaccent ...** ... definemathdouble **\definemathdouble [...] [...] [...] [...]**

defineeffect **\defineeffect [...] [...] [..=..]** defineexpandable **being a constant of the constant of the constant of the constant of the constant of the constant of the constant of the constant of the constant of the constant of the constant of the constant of the cons** defineexternalfigure **business \defineexternalfigure [...]** [...] [...] [...] definefacingfloat **being** definefacing **heat**  $\delta$  **heat heat heat heat heat heat heat heat heat heat heat heat heat heat heat heat heat heat heat heat heat heat heat heat** definefallbackfamily **\definefallbackfamily**  $\ddot{\theta}$  **\definefallbackfamily** [...] [...] [...] ... definefallbackfamily:preset **\definefallbackfamily [...]** [...] [...] [...] definefieldbody **\definefieldbody [...] [...] [..=..]** definefieldbodyset **business in the contract of the contract of the contract of the contract of the contract of t** definefieldcategory **because the contract of the contract of the contract of the contract of the contract of the contract of the contract of the contract of the contract of the contract of the contract of the contract of t** definefileconstant  $\delta$   $\delta$  **\definefileconstant** {...} {...} definefilefallback **business and the set of the set of the set of the set of the set of the set of the set of the set of the set of the set of the set of the set of the set of the set of the set of the set of the set of th** definefilesynonym **\definefilesynonym [...] [...]** definefiller **\definefiller [...] [...] [..=..]** definefirstline **definefirstline and the contract of the contract of the contract of the contract of the contract of the contract of the definefitting<br>definefitting age <b>definefitting**  $\alpha$  **contract of the contract of t** definefittingpage **\definefittingpage [...] [...] [..=..]** definefontalternative **business of the contract of the contract of the contract of the contract of the definefontalternative**  $\{ \ldots \}$ definefontfallback **\definefontfallback [...] [...] [...] [..=..]** definefontfamily<br>definefontfamilypreset<br>definefontfamilypreset [...] [..=..]<br>definefontfamilypreset **\definefontfamilypreset** [...] [..=..] \definefontfamilypreset [...] [..=..] definefontfamilypreset:name **\definefontfamilypreset [...] [...]** definefontfamily:preset<br>definefontfeature  $\begin{bmatrix} 1 & 0 \\ 0 & 1 \end{bmatrix}$ <br>definefontfeature  $\begin{bmatrix} 1 & 1 \\ 0 & 1 \end{bmatrix}$  [...] [...] [...] definefontfeature **\definefontfeature [...]** [...] [...=..]<br>definefontfile **\definefontfile \definefontfile**  $\begin{bmatrix} 1 & 0 \\ 0 & 1 \end{bmatrix}$ definefontfile **\definefontfile [...] [...] [..=..]** definefontsolution **\definefontsolution \definefontsolution [...]** [...] [...] ... defineformula **\defineformula [...] [...] [..=..]** defineformulaalternative **bluestical and the contrative contrative [...]** [...] [...] defineformulaframed **\defineformulaframed [...] [...] [..=..]** defineframedcontent **\defineframedcontent [...] [...] [..=..]** defineframedtable **\defineframedtable [...] [...]** definefrozenfont **because the contract of the contract of the contract of the contract of the contract of the contract of the contract of the contract of the contract of the contract of the contract of the contract of the** defineglobalcolor **\defineglobalcolor**  $\text{[...]}$  [...] [..=..] defineglobalcolor:name **\defineglobalcolor [...]** [...] definegraphictypesynonym **\definegraphictypesynonym [...] [...]** definegridsnapping **being the contract of the contract of the contract of the contract of the contract of the contract of the contract of the contract of the contract of the contract of the contract of the contract of the** defineheadalternative **business \defineheadalternative [...]** [...] [...=..] definehelp **\definehelp**  $\text{[...]}$   $[...]$   $[...]$   $[...]$ definehigh **\definehigh [...] [...] [..=..]** definehighlight **\definehighlight**  $\Delta$  **\definehighlight** [...] [...] [...] definehspace  $\setminus$  definehspace  $\setminus$  definehspace  $\setminus$  ...]  $\setminus$  [...]  $\setminus$  definehypenation features  $\setminus$  ...] \definehypenationfeatures [...] [..=..] defineindenting  $\delta$  **defineindenting** [...] [...] defineinitial **defineinitial**  $\begin{bmatrix} 1 & 1 \\ 0 & 1 \end{bmatrix}$  (...] [...] [...] [...] [....] defineinsertion \defineinsertion [...] [...] [..=..] defineinteraction **because the contraction in the contraction in the defineinteraction [...] [...] [...]** defineinteractionbar **\defineinteractionbar [...] [...] [..=..]** defineinterfaceconstant **\defineinterfaceconstant {...} {...}** defineinterfaceelement **below that all the contract of the contract of the contract of the contract of the contract of the contract of the contract of the contract of the contract of the contract of the contract of the con** defineinterfacevariable **\defineinterfacevariable {...} {...}** defineinterlinespace **\defineinterlinespace [...] [...] [..=..]** defineintermediatecolor **\defineintermediatecolor [...] [...] [..=..]** defineitems **\defineitems [...] [...] [..=..]** definelabelclass **and all abelclass**  $\delta$  **definelabelclass** [...] [...] definelayerpreset **\definelayerpreset [...]** [..=..] definelayerpreset:name **business definelayerpreset** [...] [...] definelinefiller **\definelinefiller** [...] [....] [.....] definelinenote **but all the contract of the contract of the contract of the contract of the contract of the contract of the contract of the contract of the contract of the contract of the contract of the contract of the co** definelinenumbering **because the contract of the contract of the contract of the contract of the contract of the contract of the contract of the contract of the contract of the contract of the contract of the contract of t** definelines **\definelines [...] [...] [..=..]** definelistalternative **business \definelistalternative [...]** [...] [...] [...] definelistextra **\definelistextra [...] [...] [..=..]** definelow **\definelow \definelow \definelow \definelow \definelow \definelow \definelow \definelow \definelow \definelow \definelow \definelow \definelow \definelow \definelow \definelow \de** definelowhigh **b**  $\delta$  **definelowhigh** [...] [...] [....] definelowmidhigh **befinelowmidhigh**  $\delta$  [...] [...] [...] defineMPinstance <br>definemarginblock **\definemarginblock** \definemarginblock [...] [...] [..=..] definemarginblock **\definemarginblock \definemarginblock** [...] [...] [..=..]<br>definemargindata **\definemargindata** [...] [..=..] definemargindata **\definemargindata [...] [...] [..=..]** definemathcases **\definemathcases [...] [...] [..=..]** definemathcommand **\definemathcommand [...] [...] [...] {...}**

definemathstyle **being a constant of the constant of the constant of the definemathstyle**  $\ldots$ **]** [...] definemeasure **being a constant of the constant of the constant of the definemeasure**  $\ldots$ **] [...]** definemessageconstant **beinemessageconstant** {...} \definemessageconstant {...} [.<br>definemixedcolumns **beinemixed** \definemixedcolumns [...] [. definenamedcolor:name **business \definenamedcolor [...]** [...] definenamespace **\definenamespace [...] [..=..]** definepage  $\delta$  **\definepage [...]** [...] defineparallel **areas and the contract of the contract of the contract of the defineparallel [...] [...]<br>defineparbuilder <b>areas and the contract of the contract of the contract of the contract of the contract of the contr** defineparbuilder **(1998)**<br>defineparbuilder **and the contract of the contract of the contract of the defineperiod<br>defineperiodkerning <b>(1998)** definepushsymbol **\definepushsymbol [...] [...]** defineselector **\defineselector [...]** [..=..] definesystemconstant **because the constant of the constant {...}** definesystemvariable **business \definesystemvariable {...**} definetextflow **\definetextflow [...] [...] [..=..]**

definemathdoubleextensible **\definemathdoubleextensible [...] [...] [...] [...]** definemathematics **\definemathematics [...] [...] [..=..]** definemathextensible **\definemathextensible [...]** [...] [...] definemathfence **\definemathfence [...]** [..=..] definemathfraction **\definemathfraction [...]** [...] [...] definemathframed **\definemathframed [...]** [...] [..=..] definemathmatrix  $\det\left[\begin{array}{cc} \text{diag}(1,0) \end{array} \right]$ definemathornament **\definemathornament [...] [...] [..=..]** definemathover **being a constructed definemathover** [...] [...] [...] definemathoverextensible **business in the contract of the contract of the contract of the contract of the contract of the contract of the contract of the contract of the contract of the contract of the contract of the cont** definemathovertextextensible **\definemathovertextextensible [...] [...] [...]** definemathradical **\definemathradical [...] [...] [..=..]** definemathstackers **\definemathstackers [...] [...] [..=..]** definemathtriplet **\definemathtriplet [...]** [...]  $\ldots$ ] definemathunder **business definemathunder** [...] [...] [...] definemathunderextensible **\definemathunderextensible [...]** [...] [...]<br>definemathundertextensible **\definemathundertextextensible [...]** [...] \definemathundertextextensible [...] [...] [...] definemathunstacked **\definemathunstacked [...] [...] [...]** definemixedcolumns **and the columns of the columns of the columns**  $\delta$ ...] [...] [...] [...] [...] [...] definemode **a** definemode **\definemode [...] [...]** definemultitonecolor **\definemultitonecolor [...]** [..=..] [..=..] [..=..] definenamedcolor **\definenamedcolor [...] [..=..]** definenarrower **\definenarrower [...] [...] [..=..]** definenote **\definenote [...] [...] [..=..]** defineornament:collector **\defineornament [...] [..=..] [..=..]** defineornament:layer **\defineornament [...] [..=..] [..=..]** defineoutputroutine **\defineoutputroutine [...] [...] [..=..]** defineoutputroutinecommand **\defineoutputroutinecommand [...]** definepagechecker **\definepagechecker [...] [...] [..=..]** definepagecolumns **\definepagecolumns [...] [...] [..=..]** definepageinjection **\definepageinjection [...] [...] [..=..]** definepageinjectionalternative **\definepageinjectionalternative [...] [...] [..=..]** definepageshift **being a support of the contract of the contract of the contract of the contract of the contract of the contract of the contract of the contract of the contract of the contract of the contract of the contra** definepagestate **\definepagestate [...]** [...] [..=..]<br>definepairedbox **defined box \definepairedbox** [...] [...] [..=..] \definepairedbox [...] [...] [..=..] defineparagraph **\defineparagraph [...] [...] [..=..]** \defineperiodkerning [...] [...] [..=..] definepositioning **definentially defined a definentially**  $\delta$  **definentially [...]** [...] [...] [...] defineprefixset **\defineprefixset [...] [...] [...]** defineprocesscolor **\defineprocesscolor [...] [...] [..=..]** defineprocessor **\defineprocessor [...] [...] [..=..]** definepushbutton **\definepushbutton \definepushbutton [...]** [..=..] definerenderingwindow **\definerenderingwindow [...] [...] [..=..]** defineresetset **\defineresetset [...]** [...] [...] defineruby **\defineruby**  $\ldots$  [...] [...] ... definescale **business and the contract of the contract of the contract of the contract of the contract of the contract of the contract of the contract of the contract of the contract of the contract of the contract of th** definescript **\definescript [...] [...] [..=..]** definesectionlevels **business \definesectionlevels** [...] [...] defineseparatorset **\defineseparatorset [...]** [...] [...]<br>defineshift **\defineseparatorset [...]** [...] [...] [...] defineshift **\defineshift [...] [...] [..=..]** definesidebar **beinesidebar \definesidebar [...]** [...] [..=..] definesort **but all the contract of the contract of the contract of the contract**  $\lambda$  **definesort [...] [...] {...}** definespotcolor **\definespotcolor [...] [...] [..=..]** definestyleinstance **\definestyleinstance [...] [...] [...] [...]** definesubformula **definesubformula definesubformula definesubformula definesubformula definesynonym c**  $\delta$  **definesynonym c**  $\delta$  **definesynonym c**  $\delta$  **c**  $\delta$  **c**  $\delta$  **c**  $\delta$  **c**  $\delta$  **c**  $\delta$  **c**  $\delta$  definesynonym<br>
definesystemattribute<br>
definesystemattribute<br>
definesystemattribute<br>  $\left\{ \ldots \right]$  [...]<br>  $\left[ \ldots \right]$  [...]<br>  $\left[ \ldots \right]$  [...] \definesystemattribute [...] [...] defineTABLEsetup **\defineTABLEsetup**  $\text{ABLEsetup } [\dots]$  [...] definetabulation **\definetabulation \definetabulation [...]** [...] [...]

definetwopasslist **definition definetwopasslist** {...} definevspacing **below that the contract of the contract of the contract of the contract of the contract of the contract of the contract of the contract of the contract of the contract of the contract of the contract of the** definieer **\definieer**  $\{\ldots\} \ldots \{\ldots\}$ definieeraccent **behavior and the contract of the contract of the contract of the contract of the contract of the contract of the contract of the contract of the contract of the contract of the contract of the contract of** definieerhbox **\definieerhbox [...] [...]** definieerkarakter **behaarter** and the settlement of the settlement of the settlement of the settlement of the set definieerkleur:name **\definieerkleur [...] [...]** definieerpalet:name **\definieerpalet [...] [...]** definieersectie **\definieersectie [...]** 

definetooltip **\definetooltip**  $\text{defineto}$  [...] [...] [....] definetransparency:1 **\definetransparency [...] [...]** definetransparency:2 **\definetransparency [...] [..=..]** definetransparency:3 **\definetransparency [...]** [...] definetypeface **\definetypeface [...] [...] [...] [...] [...] [..=..]** definetypescriptprefix **\definetypescriptprefix [...] [...]** definetypescriptsynonym **\definetypescriptsynonym** [...] [...] definetypesetting **definitypesetting**  $\text{times}$  [...] [...] [...] defineunit **\defineunit** \defineunit [...] [...] ... defineviewerlayer **because the contract of the contract of the contract of the contract of the contract of the contract of the contract of the contract of the contract of the contract of the contract of the contract of the** definevspace **being a contract to the contract of the contract of the contract of the contract of the contract of the contract of the contract of the contract of the contract of the contract of the contract of the contract** definevspacingamount **\definevspacingamount [...] [...] [...]** definextable **\definextable [...] [...] [..=..]** definieeralineas **\definieeralineas [...] [...] [..=..]** definieerblok **\definieerblok [...] [...] [..=..]** definieerbuffer **buffer a definieerbuffer** [...] [...] [..=..] definieercombinatie **belangreer (definieercombinatie [...]** [...] [..=..]<br>definieercommando **belangreer (definieercommando** ... ... definieercommando **\definieercommando ... ...** definieerconversie **\definieerconversie [...] [...] [...]** definieerconversie:list **\definieerconversie [...] [...] [...]** definieerfiguursymbool **\definieerfiguursymbool [...] [...] [..=..]** definieerfont **\definieerfont [...] [...] [..=..]** definieerfontstijl **\definieerfontstijl [...] [...]** definieerfontsynoniem **\definieerfontsynoniem [...] [...] [..=..]** definieerfont:argument **below \definieerfont [...]** [...] [...] definieeringesprongentext **\definieeringesprongentext [...] [...] [..=..]** definieerinteractiemenu **\definieerinteractiemenu [...] [...] [..=..]** definieeritemgroep **below that the contract of the contract of the contract of the contract of the contract of t** definieerkadertekst **behalftekst and the set of the set of the set of the set of the set of the set of the set of the set of the set of the set of the set of the set of the set of the set of the set of the set of the set** definieerkleur **\definieerkleur [...] [..=..]** \definieerkleurgroep [...] [...] [x:y:z,..] definieerkolomgroep **\definieerkolomgroep [...] [...] [..=..]** definieerkolomovergang **behavior of the set of the set of the set of the set of the set of the set of the set of the set of the set of the set of the set of the set of the set of the set of the set of the set of the set of** definieerkop **\definieerkop [...] [...] [..=..]** definieerkorps **\definieerkorps [...] [...] [...] [..=..]** definieerkorpsomgeving<br>
definieerkorps:argument<br>
definieerkorps:argument<br>
definieerkorps:argument<br>
definieerkorps:argument<br>
definieerkorps:argument definieerkorps:argument **\definieerkorps [...]** [...] [...] [...] [...]<br>definieerlayer **\definieerlayer** [...] [...] [....] [....] definieerlayer **\definieerlayer [...] [...] [..=..]** definieerlayout **because and all the contract of the contract of the contract of the contract of the contract of the contract of the contract of the contract of the contract of the contract of the contract of the contract** definieerletter **\definieerletter** [...] [...] [..=..] definieerlijst **below that the contract of the contract of the contract of the contract of the contract of the contract of the contract of the contract of the contract of the contract of the contract of the contract of the** definieermarkering **below that the contract of the contract of the contract of the contract of the contract of the contract of the contract of the contract of the contract of the contract of the contract of the contract of** definieeromlijnd **\definieeromlijnd [...] [...] [..=..]** definieeropmaak **\definieeropmaak [...] [...] [..=..]** definieeroverlay **because of the contract of the contract of the definieeroverlay [...]** [...] [...] definieerpaginaovergang **\definieerpaginaovergang [...] [...]** definieerpalet **\definieerpalet**  $\ldots$  [...]  $\ldots$ ] definieerpapierformaat **\definieerpapierformaat [...] [..=..]** definieerpapierformaat:name **\definieerpapierformaat [...] [...] [...]** definieerplaats **\definieerplaats [...] [...] [..=..]** definieerplaatsblok **\definieerplaatsblok [...] [...] [..=..]** definieerplaatsblok:name **\definieerplaatsblok [...] [...] [...]** definieerprofiel **business and the contract of the contract of the contract of the contract of the contract of the contract of the contract of the contract of the contract of the contract of the contract of the contract** definieerprogramma **\definieerprogramma [...] [...] [...]** definieerreferentie **\definieerreferentie [...] [...]** definieerreferentieformaat **\definieerreferentieformaat [...] [...] [..=..]** definieerregister **\definieerregister [...] [...] [..=..]** definieersamengesteldelijst **\definieersamengesteldelijst [...] [...] [..=..]** definieersectieblok **\definieersectieblok [...] [...] [..=..]** definieersorteren **behalf and the set of the set of the set of the set of the set of the set of the set of the set of the set of the set of the set of the set of the set of the set of the set of the set of the set of the s** definieerstartstop **\definieerstartstop [...] [...] [..=..]** definieersubveld **\definieersubveld [...] [...] [...]** definieersymbool **\definieersymbool [...] [...] [...]**

delimited **\delimited**  $\ldots$  [...]  $\ldots$  **[...]** delimitedtext:instance  $\Delta E = \begin{bmatrix} 1 & 1 \\ 0 & 1 \end{bmatrix}$ delimitedtext:instance:aside  $\alpha$  \aside [...] {...} delimitedtext:instance:blockquote \blockquote **[...] {...}** delimitedtext:instance:quotation \quotation **[...] {...}** delimitedtext:instance:quote  $\qquad \qquad \qquad \qquad \qquad \qquad \qquad \qquad \qquad \qquad \qquad \ldots \}$ delimitedtext:instance:speech \speech \speech [...] {...} depthofstring **\depthofstring {...}** depthonlybox **\depthonlybox {...}** depthstrut **\depthstrut \depthstrut \depthstrut \depthstrut \depthstrut \depthstrut \depthstrut \depthstrut \depthstrut \depthstrut \depthstrut \depthstrut \depthstrut \depthstrut \depthstrut** devanagarinumerals **below and the contract of the contract of the contract of the contract of the contract of the contract of the contract of the contract of the contract of the contract of the contract of the contract o** digits **\digits {...}** digits:string **\digits ...** dimensiontocount **dimensiontocount**  $\{\ldots\}$ directcolor **\directcolor [...]** directcolored **\directcolored [..=..]** directcolored:name **\directcolored [...]** directdummyparameter **\directdummyparameter {...**} directgetboxllx **butters and the contract of the contract of the contract of the contract of the contract of the contract of the contract of the contract of the contract of the contract of the contract of the contract of** directgetboxlly **business and the contract of the contract of the contract of the contract of the contract of the contract of the contract of the contract of the contract of the contract of the contract of the contract o** directhighlight **directhighlight**  $\{... \}$ directluacode **business and the contract of the contract of the contract of the contract of the contract of the contract of the contract of the contract of the contract of the contract of the contract of the contract of** directsetup **business and the contract of the contract of the contract of the contract of the contract of the contract of the contract of the contract of the contract of the contract of the contract of the contract of th** directsymbol **blue contains the container of the container**  $\alpha$  {...} {...} directvspacing {...} dis **\dis {...}** disabledirectives **\disabledirectives [...]** disableexperiments **\disableexperiments [...]** disablemode **\disablemode [...]** disableoutputstream **\disableoutputstream** disableparpositions **\disableparpositions** disableregime **\disableregime** disabletrackers **\disabletrackers [...]** displaymath **\displaymath {...}** displaymathematics **\displaymathematics {...}** displaymessage **displaymessage**  $\{... \}$ doadaptleftskip **bluestights \doadaptleftskip** {...} doadaptrightskip **blue and the controller of the controller of the controller of the controller of the controller of the controller**  $\lambda$  **doadaptrightskip**  $\{ \ldots \}$ doaddfeature **buying the control of the control of the control of the control of the control of the control of the control of the control of the control of the control of the control of the control of the control of the co** doassign **being the contract of the contract of the contract of the contract of the contract of the contract of the contract of the contract of the contract of the contract of the contract of the contract of the contract o** doassignempty **be a constant of the constant of the constant of the constant of the constant of the constant of the constant of the constant of the constant of the constant of the constant of the constant of the constant o** docheckassignment **business docheckassignment** {...} docheckedpair **\docheckedpair {...}**<br>documentvariable **\documentvariable** {. dodoublegroupempty **\dodoublegroupempty \... {...}** {...}

definieersynoniemen **\definieersynoniemen [...] [...] [...] [...]** definieertabelvorm **\definieertabelvorm [...] [|...|] [...] [...]** definieertabulatie **\definieertabulatie [...] [...]** [|...|] **definieertekst begins the contract of the contract of the contract of the contract**  $\lambda$  **definieertekst [...] [...] [...] [...] [...]** definieertekstachtergrond **\definieertekstachtergrond [...] [...] [..=..]** definieertype **business definieertype** [...] [...] [....] [...] definieertypen **below a a definieertypen [...]** [...] [...] [...] [...] definieerveld **\definieerveld [...] [...] [...] [...] [...]** definieerveldstapel **\definieerveldstapel [...] [...] [..=..]** definieerwiskundeuitlijnen **\definieerwiskundeuitlijnen [...] [...] [..=..]** delimitedtext **\delimitedtext** [...]  $\{... \}$  {...} depthspanningtext **because the contract of the contract of the contract of the contract of the contract of the contract of the contract of the contract of the contract of the contract of the contract of the contract of the** \determinenoflines {...} directboxfromcache **\directboxfromcache {...} {...}** directconvertedcounter **\directconvertedcounter**  $\{... \} \{... \}$ directcopyboxfromcache **\directcopyboxfromcache** {...} {...} directlocalframed **\directlocalframed [...]**  $\{... \}$ directselect  $\begin{matrix} \text{directselect} \end{matrix} \quad \begin{matrix} \text{directselect} \end{matrix} \quad \begin{matrix} \text{OPT} & \text{OPT} & \text{OPT}$ directsetbar **of the contract of the contract of the contract**  $\mathcal{A}$  **directsetbar {...}<sup> OPT</sup> <sup>OPT</sup> <sup>OPT</sup> <sup>OPT</sup>** directvspacing **\directvspacing {...}** distributedhsize **\distributedhsize** {...} {...} {...} dividedsize **\dividedsize {...} {...} {...}** doboundtext **\doboundtext {...} {...} {...}** docheckedpagestate **\docheckedpagestate {...}** {...} {...} {...} {...} {...} {...} \documentvariable {...} dodoubleargument **being a constant of the constant of the constant of the constant**  $\ldots$  **[...] [...]** dodoubleargumentwithset **\dodoubleargumentwithset \...** [...] [...] dodoubleempty **\dodoubleempty \dodoubleempty \dodoubleempty \dodoubleempty \dodoubleempty \dodoubleempty \dodoubleempty \dodoubleempty \dodoubleempty \dodoubleempty \dodoubleempty \dodoubleempty \do** dodoubleemptywithset **\dodoubleemptywithset \...** [...] [...]

dofastloopcs **\dofastloopcs {...} \...** dogetattribute **business dogetattribute** {...} dogetattributeid **\dogetattributeid** {...} dogobblesingleempty **\dogobblesingleempty [...]** doif **\doif {...}** {...} {...} doifcolor **\doifcolor {...} {...}** doifcommon **\doifcommon {...} {...} {...}** doifcounter **\doifcounter {...}** {...} doifdefined **but allowed a controlled a controlled**  $\ddot{\text{...}}$  {...} doifelseemptyvariable **business \doifelseemptyvariable {...}** {...} {...}

doeassign **becassign a doeassign heads heads heads heads heads heads heads heads heads heads heads heads heads heads heads heads heads heads heads heads heads heads heads** doexpandedrecurse **\doexpandedrecurse {...} {...}** dogetcommacommandelement **business** \dogetcommacommandelement ... \from ... \to \... dogobbledoubleempty **\dogobbledoubleempty [...] [...]** doifallcommon **\doifallcommon {...} {...} {...}** doifallcommonelse **\doifallcommonelse {...}** {...} {...}  $\{...$ } doifalldefinedelse **business doifalldefinedelse** {...} {...} doifallmodes **\doifallmodes {...} {...} {...}** doifallmodeselse **\doifallmodeselse {...} {...} {...}** doifassignmentelse **business \doifassignmentelse {...}** {...} doifblackelse **being a controlled to the controlled to the controlled to the controlled to the controlled to the controlled to the controlled to the controlled to the controlled to the controlled to the controlled to the c** doifbothsides **\doifbothsides {...}** {...} {...} {...} {...} {...} {...} {...} {...} {...} {...} {...} {...} {...} {...} {...} {...} {...} {...} {...} {...} {...} {...} {...} {...} {...} {...} {...} {...} {...} {...} {...} \doifbothsidesoverruled {...} {...} {...} doifboxelse **\doifboxelse {...} {...} {...} {...}** doifbufferelse **\doifbufferelse {...} {...} {...}** doifcolorelse **\doifcolorelse {...} {...} {...}**  $\dot{\phi}$   $\ddot{\phi}$   $\ddot{\phi}$ doifcommandhandlerelse **business \doifcommandhandlerelse** \... {...} {...} doifcommonelse **business and the control of the control of the control of the control of the control of the control of the control of the control of the control of the control of the control of the control of the control** doifcontent **be about the content of the content {...}** {...} {...} \... {...} doifconversiondefinedelse **business \doifconversiondefinedelse** {...} {...} doifconversionnumberelse **business \doifconversionnumberelse {...} {...} {...}** doifcounterelse **business \doifcounterelse {...}** {...} doifcurrentfonthasfeatureelse **\doifcurrentfonthasfeatureelse** {...} {...} doifdefinedcounter **business doifdefinedcounter {...}** {...} doifdefinedcounterelse **\doifdefinedcounterelse** {...} {...} doifdefinedelse **\doifdefinedelse** {...} {...} doifdimensionelse **\doifdimensionelse {...} {...} {...}** doifdimenstringelse **business and the contract of the contract of the contract of the contract of the contract of the contract of the contract of the contract of the contract of the contract of the contract of the contract** doifdocumentargument<br>doifdocumentargumentelse<br>doifdocumentargumentelse<br>doifdocumentargumentelse<br>doifdocumentargumentelse<br>doifdocumentargumentelse<br>doifdocumentargumentelse<br>doifdocumentargumentelse<br>doifdocumentargumentelse<br>d doifdocumentargumentelse **\doifdocumentargumentelse** {...} {...} {...} doifdocumentfilename {...} {...} doifdocumentfilename {...} {...} doifdocumentfilename } \doifdocumentfilename {...} {...} doifdocumentfilenameelse **beidoordeelse to the control of the control** doifdocumentfilenameelse {...} {...} {...} doifdrawingblackelse {...} {...} doifdrawing } doifdrawingblackelse **being the controller of the controller of the controller of the controller**  $\set{...} \{... \} \{... \} \{... \}$ doifelse **that is a controlled to the controlled to the controlled to the controlled to the controlled to doifelse<br>doifelseallcommon doifelseallcommon f...} {...} {...} {...} {...} {...} {...} {...} {...} {...} {...} {...}**  $\dot{\text{doifelseallcommon } \ldots } \{... \} \{... \}$ doifelsealldefined **being a support of the control of the control of the control of the control of the control of the control of the control of the control of the control of the control of the control of the control of the** doifelseallmodes **being allow the control of the control of the control of the control of the control of the control of the control of the control of the control of the control of the control of the control of the control** doifelseassignment **business and the contract of the contract of the contract of the contract of the contract of the contract of the contract of the contract of the contract of the contract of the contract of the contrac** doifelseblack **being a constant of the constant of the constant of the constant of the constant of the constant of the constant of the constant of the constant of the constant of the constant of the constant of the constan** doifelsebox **\doifelsebox {...} {...} {...} {...}** doifelseboxincache **\doifelseboxincache {...} {...} {...} {...}** doifelsebuffer **\doifelsebuffer** {...} {...} doifelsecolor **being a controlled to the controlled to the controlled terms**  $\ddot{\text{...}}$  **{...} {...}** doifelsecommandhandler  $\delta$  **\doifelsecommandhandler**  $\ldots$  {...} {...} doifelsecommon **\doifelsecommon {...} {...} {...} {...}** doifelseconversiondefined **business \doifelseconversiondefined {...}** {...} doifelseconversionnumber **\doifelseconversionnumber** {...} {...} {...} doifelsecounter **\doifelsecounter**  $\{... \} \{... \} \{... \}$ doifelsecurrentfonthasfeature **\doifelsecurrentfonthasfeature** {...} {...} doifelsecurrentsortingused **being a set of the set of the set of the set of the set of the set of the set of the set of the set of the set of the set of the set of the set of the set of the set of the set of the set of the** doifelsecurrentsynonymshown **\doifelsecurrentsynonymshown** {...} {...} doifelsecurrentsynonymused<br>
doifelsedefined {...} {...}<br>
doifelsedefined {...} {...} {...} doifelsedefined **\doifelsedefined {...} {...} {...}** doifelsedefinedcounter  $\dot{\theta}$   $\dot{\theta}$ doifelsedimension<br>
doifelsedimenstring<br>
doifelsedimenstring<br>
doifelsedimenstring<br>
doifelsedimenstring<br>
doifelsedimenstring<br>
doifelsedimenstring<br>
doifelsedimenstring<br>
doifelsedimenstring<br>
doifelsedimenstring<br>
doifelsedimens \doifelsedimenstring {...} {...} {...} doifelsedocumentargument **being a constant and a constant a constant a**  $\dot{f}$ ...}  $\{... \}$ doifelsedocumentfilename **business \doifelsedocumentfilename** {...} {...} doifelsedrawingblack **\doifelsedrawingblack {...} {...}** doifelseempty  $\{\ldots\}$  {...} {...} doifelseemptyvalue **business and the contract of the contract of the contract of the contract of the contract of the contract of the contract of the contract of the contract of the contract of the contract of the contract** 

doifelsehelp **\doifelsehelp** {...} {...} doifelseitalic **be a constructed by the construction of the construction of the construction of the construction of the construction of the construction of the construction of the construction of the construction of the co** doifelseoddpage **\doifelseoddpage {...} {...}** doifelsepositionsused **being a support of the set of the set of the set of the set of the set of the set of the set of the set of the set of the set of the set of the set of the set of the set of the set of the set of the** 

doifelseenv **below below heating heating heating heating heating heating heating heating heating heating heating heating heating heating heating heating heating heating heating hea** doifelsefastoptionalcheck **\doifelsefastoptionalcheck {...} {...}** doifelsefastoptionalcheckcs **\doifelsefastoptionalcheckcs** \... \... doifelsefieldbody  $\ddot{c}$  **doifelsefieldbody**  $\{... \} \{... \}$ doifelsefieldcategory **because that the contract of the contract of the contract of the contract of the contract of the contract of the contract of the contract of the contract of the contract of the contract of the contra** doifelsefigure  $\ddot{\ldots}$   $\ddot{\ldots}$ doifelsefile **business and the contract of the contract of the contract of the contract of the contract of the contract of the contract of the contract of the contract of the contract of the contract of the contract of t** doifelsefiledefined **\doifelsefiledefined {...} {...} {...}** doifelsefileexists **being the contract of the contract of the contract of the contract of the contract of the contract of the contract of the contract of the contract of the contract of the contract of the contract of the** doifelsefirstchar **being a support of the contract of the contract of the contract of the contract of the contract of the contract of the contract of the contract of the contract of the contract of the contract of the cont** doifelseflagged **\doifelseflagged {...} {...} {...}** doifelsefontchar **being a contrar and the contrar function**  $\delta$  doifelsefontchar  $\{\ldots\}$   $\{\ldots\}$   $\{\ldots\}$ doifelsefontfeature **business doifelsefontfeature {...}** {...} doifelsefontpresent **\doifelsefontpresent {...}** {...} doifelsefontsynonym **\doifelsefontsynonym** {...} {...} doifelsehasspace **being a constant of the constant of the constant of the constant of the constant of the constant of the constant of the constant of the constant of the constant of the constant of the constant of the cons** doifelseincsname **\doifelseincsname {...} {...} {...} {...}** doifelseinelement **businelement**  $\{... \} \{... \} \{... \}$ doifelseinputfile **business and a constant of the constant of the constant of the constant of the constant of the constant of the constant of the constant of the constant of the constant of the constant of the constant o** doifelseinsertion<br>
doifelseinsertion **be absoluted a doifelseinsertion** {...} {...} {...} {...} {...} {...} {...} {...} {...} {...} {...} {...} {...} {...} {...} {...} {...} {...} {...} {...} {...} {...} {...} {...} {. doifelseinset **\doifelseinset {...} {...} {...} {...}** doifelseinstring **being the set of the contract of the set of the set of the set of the set of the set of the set of the set of the set of the set of the set of the set of the set of the set of the set of the set of the se** doifelseinsymbolset **\doifelseinsymbolset** {...} {...} {...} {...} doifelseintoks **\doifelseintoks** {...} {...} {...} doifelseintwopassdata **being a constant of the constant of the constant of the constant of the constant of the constant of the constant of the constant of the constant of the constant of the constant of the constant of the** doifelselanguage **being a controlled a controlled a controlled a controlled a controlled a controlled a controlled a controlled a controlled a controlled a controlled a controlled a controlled a controlled a controlled a c** doifelselayerdata **being a support of the control of the control of the control of the control of the control of the control of the control of the control of the control of the control of the control of the control of the** doifelselayoutdefined **business doifelselayoutdefined** {...} {...} doifelselayoutsomeline **business \doifelselayoutsomeline {...}** {...} doifelselayouttextline **business \doifelselayouttextline {...}** {...} doifelseleapyear **being the controller of the controller of the controller**  $\setminus$  **doifelseleapyear {...} {...}** doifelselist **being the contract of the contract of the contract**  $\text{dom}(f \ldots)$  **{...} {...}** doifelselocation **be ablam to the contract of the contract of the contract of the contract of the contract of the contract of the contract of the contract of the contract of the contract of the contract of the contract of** doifelselocfile  $\qquad \qquad \text{doifelselocfile} \{... \} \{... \}$ doifelseMPgraphic **\doifelseMPgraphic {...}** {...} doifelsemainfloatbody **being the controller of the controller of the controller of the controller of the controller of the controller of the controller of the controller of the controller of the controller of the controlle** doifelsemarkedpage **being a support of the set of the set of the set of the set of the set of the set of the set of the set of the set of the set of the set of the set of the set of the set of the set of the set of the set** doifelsemarking **\doifelsemarking {...} {...} {...}** doifelsemeaning **being the conduct of the conductance of the conduct of the conduct of the conduct of the conduct of the conduct of the conduct of the conduct of the conduct of the conduct of the conduct of the conduct of** doifelsemessage **\doifelsemessage {...} {...} {...} {...}** doifelsemode **being the controller of the controller of the controller and doifelsemode {...} {...} {...} doifelsenextbgroup** doifelsenextbgroup<br>
doifelsenextbgroupcs<br>
doifelsenextbgroupcs
doifelsenextbgroupcs
\\lend{\doifelsenextbgroupcs \\.\.\.\. \doifelsenextbgroupcs \... \... doifelsenextchar **\doifelsenextchar {...}** {...} doifelsenextoptional **\doifelsenextoptional {...}** {...} doifelsenextoptionalcs **being a controlled as a controlled a controlled a controlled a controlled a controlled a controlled a controlled a controlled a controlled a controlled a controlled a controlled a controlled a contr** doifelsenextparenthesis **\doifelsenextparenthesis {...} {...}** doifelsenonzeropositive **business \doifelsenonzeropositive {...} {...}** doifelsenoteonsamepage **\doifelsenoteonsamepage {...} {...} {...}** doifelsenothing **\doifelsenothing {...} {...} {...}** doifelsenumber **\doifelsenumber** {...} {...} doifelseobjectfound **\doifelseobjectfound {...} {...} {...} {...}** doifelseobjectreferencefound **\doifelseobjectreferencefound** {...} {...} {...} doifelseoddpagefloat **being a support of the control of the control of the control of the control of the control of the control of the control of the control of the control of the control of the control of the control of t** doifelseoldercontext **\doifelseoldercontext** {...} {...} doifelseolderversion **being a support of the contract of the contract of the contract of the contract of the contract of the contract of the contract of the contract of the contract of the contract of the contract of the c** doifelseoverlapping  $\ddot{\text{E}}$  **\doifelseoverlapping {...}** {...} {...} doifelseoverlay **be a consequently about the consequently fields**  $\text{doif}$   $\{\ldots\}$   $\{\ldots\}$ doifelseparallel **\doifelseparallel {...} {...} {...} {...}** doifelseparentfile **below that all all contracts**  $\text{dof}$  (...}  $\{ \ldots \}$  {...} doifelsepath **being a contract to the contract of the contract of the contract of the contract of the contract of the contract of the contract of the contract of the contract of the contract of the contract of the contract** doifelsepathexists **being the control of the control of the control of the control of the control of the control of the control of the doifelsepatterns**  $\{.\cdot,\cdot\}$  $\{.\cdot,\cdot\}$  **doifelsepatterns**  $\{.\cdot,\cdot\}$  $\{.\cdot,\cdot\}$ doifelsepatterns **\doifelsepatterns {...} {...} {...}** doifelseposition  $\qquad \qquad \text{dof} \{ \ldots \} \{ \ldots \} \{ \ldots \}$ doifelsepositionaction **\doifelsepositionaction** {...} {...} doifelsepositiononpage  $\qquad \qquad \qquad \qquad$   $\qquad \qquad$  doifelsepositiononpage  $\{\ldots\}$   $\{ \ldots\}$   $\{ \ldots\}$ doifelsepositionsonsamepage **\doifelsepositionsonsamepage {...} {...} {...}** doifelsepositionsonthispage  $\ddot{\text{def}}$   $\ddot{\text{def}}$ 

doifempty **but allows and the contract of the contract of the contract of the contract of the contract of the contract of the contract of the contract of the contract of the contract of the contract of the contract of th** doifemptytoks **\doifemptytoks \... {...}** doifemptyvalue **business doifemptyvalue {...}** {...} doifenv **\doifenv \doifenv \doifenv \doifenv \doifenv \doifenv \doifenv \doifenv \doifenv \doifenv \doifenv \doifenv \doifenv \doifenv \doifenv \doifenv \doifenv \doifenv \doifenv \doi** doiffile<br>
doiffile<br>
doiffiledefinedelse<br>
doiffiledefinedelse<br>
doiffiledefinedelse doifhelpelse **business and the contract of the contract of the contract of the contract of the contract of the contract of the contract of the contract of the contract of the contract of the contract of the contract of the** doifitalicelse **a doifitalicelse doifitalicelse** {...} {...} doiflanguageelse **doiflanguageelse doiflanguageelse** {...} {...} doiflistelse **business \doiflistelse {...}** {...} {...}

doifelsereferencefound **business \doifelsereferencefound {...}** {...} doifelserightpage **being a controlled as a controlled a controlled a controlled a controlled a controlled a controlled a controlled a controlled a controlled a controlled a controlled a controlled a controlled a controlled** doifelserightpagefloat **\doifelserightpagefloat** {...} {...} doifelserighttoleftinbox **\doifelserighttoleftinbox** ... {...} {...} doifelsesamelinereference **beide and all constant of the set of the set of the set of the set of the set of the set of the set of the set of the set of the set of the set of the set of the set of the set of the set of the** doifelsesamestring **being a a doifelsesamestring {...}** {...} {...} doifelsesetups **being the contract of the contract of the contract of the contract of the contract of the contract of the contract of the contract of the contract of the contract of the contract of the contract of the cont** doifelsesomebackground **being a support of the contract of the contract of the contract of the contract of the contract of the contract of the contract of the contract of the contract of the contract of the contract of the** doifelsesomespace **being a constant of the constant of the constant of the constant of the constant of the constant of the constant of the constant of the constant of the constant of the constant of the constant of the con** doifelsesomething **being the contract of the contract of the contract of the contract of the contract of the contract of the contract of the contract of the contract of the contract of the contract of the contract of the c** doifelsesometoks **being a constant of the constant of the constant of the constant of the constant of the constant of the constant of the constant of the constant of the constant of the constant of the constant of the cons** doifelsestringinstring **being the contract of the contract of the contract of the contract of the contract of the contract of the contract of the contract of the contract of the contract of the contract of the contract of** doifelsestructurelisthasnumber **\doifelsestructurelisthasnumber {...}** {...} doifelsestructurelisthaspage **\doifelsestructurelisthaspage {...} {...}** doifelsesymboldefined **\doifelsesymboldefined {...} {...} {...}** doifelsesymbolset **\doifelsesymbolset** {...} {...} doifelsetext **below that the control of the control of the control of the control of the control of the control of the control of the control of the control of the control of the control of the control of the control of th** doifelsetextflow **\doifelsetextflow \doifelsetextflow**  $\ddot{\text{...}}$  {...} {...} doifelsetextflowcollector **\doifelsetextflowcollector {...}** {...} doifelsetopofpage **\doifelsetopofpage {...} {...}** doifelsetypingfile **being the controller of the controller of the controller of the controller of the doifelseundefined {...} {...} {...} doifelseundefined <b>a** doifelseundefined **being the control of the control of the control of the control of the control of the control of the control of the control of the control of the control of the control of the control of the control of th** doifelseurldefined **\doifelseurldefined {...} {...} {...}** doifelsevalue **being a constant of the constant of the constant of the constant of the constant of the constant of the constant of the constant of the constant of the constant of the constant of the constant of the constan** doifelsevaluenothing **being the contract of the contract of the contract of the contract of the contract of the contract of the contract of the contract of the contract of the contract of the contract of the contract of th** doifelsevariable **being a constant of the constant of the constant of the constant of the constant of the constant of the constant of the constant of the constant of the constant of the constant of the constant of the cons** doifemptyelse **\doifemptyelse {...} {...} {...}** doifemptyvalueelse  $\{... \} \{... \} \{... \}$ doifemptyvariable  $\qquad \qquad \text{doifempty variable } \{... \} \{... \}$ doifemptyvariableelse **being the subset of the set of the set of the set of the set of the set of the set of the set of the set of the set of the set of the set of the set of the set of the set of the set of the set of the** doifenvelse **business doifenvelse**  $\{... \} \{... \} \{... \}$ doiffastoptionalcheckcselse **\doiffastoptionalcheckcselse** \... \... doiffastoptionalcheckelse **\doiffastoptionalcheckelse {...} {...}** doiffieldbodyelse **business and the contract of the contract of the contract of the contract of the contract of the contract of the contract of the contract of the contract of the contract of the contract of the contract o** doiffieldcategoryelse **business \doiffieldcategoryelse {...}** {...} doiffigureelse **a**<br>doiffigureelse **a**<br>doiffile **doiffile \doiffile {...}** {...} {...} doiffiledefinedelse<br>doiffiledefinedelse **a**doiffileder **doiffiledefinedelse** {...} {...}<br>doiffiledse { } { } { } } doiffileelse **a doiffileelse a doiffileelse** {...} {...} {...} doiffileelse {...} {...} doiffileexistselse **doiffileexistselse** doiffileexistselse **being the controller of the controller**  $\text{d}$  doiffileexistselse {...} {...} {...} doiffirst charge left doiffirst charge in the doiffirst charge in the doiffirst charge in the doiffirst charge in the doiffirstcharelse **\doiffirstcharelse {...} {...} {...} {...}** doifflaggedelse **business and the control of the control of the control of the control of the control of the control of the control of the control of the control of the control of the control of the control of the contro** doiffontcharelse **being a constant of the constant of the constant of the constant of the constant of the constant of the constant of the constant of the constant of the constant of the constant of the constant of the cons** doiffontfeatureelse **\doiffontfeatureelse {...} {...} {...}** doiffontpresentelse **being a constant of the constant of the constant of the constant of the constant of the constant of the constant of the constant of the constant of the constant of the constant of the constant of the c** doiffontsynonymelse **because the contract of the contract of the contract of the contract of the contract of the contract of the contract of the contract of the contract of the contract of the contract of the contract of t** doifhasspaceelse **but allow the controller of the controller of the controller**  $\set{...}$  **{...} {...}** doifincsnameelse **being a constant of the constant of the constant of the constant of the constant of the constant of the constant of the constant of the constant of the constant of the constant of the constant of the cons** doifinelementelse **\doifinelementelse {...} {...} {...}** doifinputfileelse **being a constant of the constant of the constant of the constant of the constant of the constant of the constant of the constant of the constant of the constant of the constant of the constant of the con** doifinsertionelse **business doifinitionelse** {...} {...} doifinset **\doifinset**  $\{...} \{... \} \{... \}$ doifinsetelse **\doifinsetelse {...} {...} {...} {...}** doifinstring  $\ddot{\text{...}} \{...} \{... \}$ doifinstringelse **being a contained a doifiniting a doifiniting else** {...} {...} {...} doifinsymbolset **being a contained a container and the container of the container**  $\ddot{\text{...}}$  **{...} {...}** doifinsymbolsetelse **being as a conserved by the conservation**  $\overline{\text{doif}^{\text{doif}^{\text{1}}\text{1}}$ , and  $\overline{\text{doif}^{\text{1}}\text{1}}$ ,  $\overline{\text{1}}$ ,  $\overline{\text{1}}$ ,  $\overline{\text{1}}$ ,  $\overline{\text{1}}$ ,  $\overline{\text{1}}$ ,  $\overline{\text{1}}$ ,  $\overline{\text{1}}$ ,  $\overline{\text{1}}$ ,  $\overline$ doifintokselse **\doifintokselse {...} {...} {...} {...}** doifintwopassdataelse **being a contained as a container of the set of the set of the set of the set of the set o** doiflanguageelse **being a contained a container and container**  $\begin{array}{c} \Delta\text{dofilangular} = \text{dofilayerdata} \cup \{...\} \end{array} \{...\}$ doiflayerdataelse **\doiflayerdataelse {...} {...} {...}** doiflayoutdefinedelse **being a support of the contract of the contract of the contract of the contract of the contract of the contract of the contract of the contract of the contract of the contract of the contract of the** doiflayoutsomelineelse **business \doiflayoutsomelineelse** {...} {...} doiflayouttextlineelse **business \doiflayouttextlineelse** {...} {...} doifleapyearelse **business and all the set of the set of the set of the set of the set of the set of the set of the set of the set of the set of the set of the set of the set of the set of the set of the set of the set o** 

doifmode **\doifmode {...} {...}** doifnot **\doifnot \doifnot \doifnot \doifnot \doifnot \doifnot \doifnot \mathbf{\mathbf{\mathbf{\mathbf{\mathbf{\mathbf{\mathbf{\mathbf{\mathbf{\mathbf{\mathbf{\mathbf{\mathbf{\mathbf{\mathbf{\mathbf{\mathbf{** doifnotempty **\doifnotempty {...}** {...} doifnotenv **b**  $\qquad \qquad \text{dofifnotenv} \qquad \ldots \qquad \text{f...}$ doifnotfile **\doifnotfile {...} {...}** doifnotflagged **\doifnotflagged {...}** {...} doifnothing **\doifnothing {...}** {...} doifnotmode **\doifnotmode**  $\{\ldots\}$  {...} doifnotnumber<br>doifnotsamestring<br>doifnotsamestring<br> $\{ \ldots \}$  {...} {...} { doifnumber **1...**<br>doifnumberelse the contract of the contract of the contract of the doifnumberelse  $\{.\cdot,\cdot\}$  { doifoddpageelse **bluesting and the control of the control of the control of the control of the control of the control of the control of the control of the control of the control of the control of the control of the control** 

doiflocationelse **business doiflocationelse** {...} {...} doiflocfileelse **business and a control of the control of the control of the control of the control of the control of the control of the control of the control of the control of the control of the control of the control** doifMPgraphicelse **\doifMPgraphicelse {...} {...} {...}** doifmainfloatbodyelse **business and the set of the set of the set of the set of the set of the set of the set of the set of the set of the set of the set of the set of the set of the set of the set of the set of the set** doifmarkingelse **business doifmarkingelse** {...} {...} doifmeaningelse **business doifmeaningelse**  $\ldots$   $\ldots$  {...} {...} doifmessageelse **business doifmessageelse** {...} {...} {...} {...} doifmodeelse **business and the control of the control of the control of the control of the control of the control of the control of the control of the control of the control of the control of the control of the control o** doifnextbgroupcselse **business \doifnextbgroupcselse** \... \... doifnextbgroupelse **being a controlled as a controlled a controlled a controlled a controlled a controlled a controlled a controlled a controlled a controlled a controlled a controlled a controlled a controlled a controlle** doifnextcharelse **\doifnextcharelse {...} {...} {...}** doifnextoptionalcselse **business \doifnextoptionalcselse** \... \... doifnextoptionalelse **business \doifnextoptionalelse** {...} {...} doifnextparenthesiselse **\doifnextparenthesiselse {...} {...}** doifnonzeropositiveelse **business \doifnonzeropositiveelse** {...} {...} {...} doifnotallcommon **b**  $\delta$  **doifnotalling**  $\{\ldots\}$  {...} {...} doifnotallmodes **\doifnotallmodes {...}** {...} {...} doifnotcommandhandler **\doifnotcommandhandler** \... {...} {...} doifnotcommon<br>doifnotcounter<br>doifnotcounter<br>doifnotcounter<br>doifnotcounter<br>doifnotcounter<br>doifnotcounter<br>doifnotcounter<br>doifnotcounter<br>doifnotcounter<br>doifnotcounter<br>doifnotcounter<br>doifnotcounter<br>doifnotcounter<br>doifnotcounte \doifnotcounter {...} {...} doifnotdocumentargument **\doifnotdocumentargument {...} {...}** doifnotdocumentfilename **\doifnotdocumentfilename {...} {...}** doifnotemptyvalue **business \doifnotemptyvalue {...}** {...} doifnotemptyvariable **business \doifnotemptyvariable {...}** {...} doifnoteonsamepageelse **\doifnoteonsamepageelse {...} {...} {...}** doifnotescollected **business \doifnotescollected {...}** {...} doifnothingelse **being as a controlled by the controlled by doifnothingelse**  $\{ \ldots \} \{ \ldots \}$ doifnotinset **be about the contract of the contract**  $\text{...} \{... \} \{... \}$ doifnotinsidesplitfloat **\doifnotinsidesplitfloat** {...} {\doifnotinstring {...} {...} { \doifnotinstring {...} {...} {...} doifnotsamestring **doifnotsamestring {...}** {...} {...} doifnotsetups **doifnotsetups** {...} {...} doifnotsetups } doifnotsetups **\doifnotsetups {...} {...}** doifnotvalue **\doifnotvalue {...} {...} {...}** doifnotvariable **being the contract of the contract of the contract of the contract of the doifnumber {...} {...} {...} doifnumber } doifnumber } and**  $\alpha$  **} doifnumber } and**  $\alpha$  **}**  $\alpha$  **}**  $\alpha$  **}**  $\alpha$  **}**  $\alpha$  **}**  $\alpha$  **}**  $\alpha$  **}** doifnumberelse **\doifnumberelse {...} {...} {...}** doifobjectfoundelse **business \doifobjectfoundelse {...}** {...} {...} doifobjectreferencefoundelse  $\delta$ **\doifobjectreferencefoundelse** {...} {...} {...} doifoddpagefloatelse **business in the contract of the contract of the contract of the contract of the contract of the contract of the contract of the contract of the contract of the contract of the contract of the contract** doifoldercontextelse **\doifoldercontextelse {...} {...} {...}** doifolderversionelse **business \doifolderversionelse** {...} {...} {...} doifoverlappingelse **being a contract to the contract of the contract of the contract of the contract of the contract of the contract of the contract of the contract of the contract of the contract of the contract of the c** doifoverlayelse **business doifoverlayelse**  $\dot{L}$  **doifoverlayelse**  $\{...$   $\{... \}$ doifparallelelse **being a constant of the constant of the constant of the constant of the constant of the constant of the constant of the constant of the constant of the constant of the constant of the constant of the cons** doifparentfileelse **\doifparentfileelse {...} {...} {...}** doifpathelse **\doifpathelse** {...} {...} doifpathexistselse **\doifpathexistselse {...} {...} {...}** doifpatternselse **business and a constant of the constant of the constant of the constant**  $\alpha$  **(...} {...}** doifposition **being the contract of the contract of the contract of the contract of the contract of the contract of the contract of the contract of the contract of the contract of the contract of the contract of the contra** doifpositionaction **\doifpositionaction** {...} {...} doifpositionactionelse **business \doifpositionactionelse** {...} {...} doifpositionelse **business doifpositionelse** {...} {...} {...} doifpositiononpageelse **being a contained a container a container a** doifpositiononpageelse {...} {...} {...} doifpositionsonsamepageelse **business** \doifpositionsonsamepageelse {...} {...} doifpositionsonthispageelse **\doifpositionsonthispageelse {...} {...}** {...} {...} doifpositionsusedelse **\doifpositionsusedelse** {...} {...}<br>doifreferencefoundelse **\doifreferencefoundelse** {...} {... \doifreferencefoundelse {...} {...} {...} doifrightpagefloatelse **\doifrightpagefloatelse {...} {...}** doifrighttoleftinboxelse **\doifrighttoleftinboxelse ... {...} {...}** doifsamelinereferenceelse **\doifsamelinereferenceelse** {...} {...} doifsamestring  $\qquad \qquad \qquad \text{doisamestring} \{ \ldots \} \{ \ldots \}$ doifsamestringelse **business \doifsamestringelse** {...} {...} {...}

doifsetupselse **\doifsetupselse** {...} {...} {...} doifsomebackground **\doifsetupselse** {...} {...} { doifsomething **being the contract of the contract of the contract of the contract of the contract of the contract of the contract of the contract of the contract of the contract of the contract of the contract of the contr** doifsometoks **being a contract to the contract of the contract of the contract of the contract of the contract of the contract of the contract of the contract of the contract of the contract of the contract of the contract** doiftext **\doiftext {...} {...} {...}** doiftextelse **being a constructed as a constructed of the set of the set of the set of the set of the set of the set of the set of the set of the set of the set of the set of the set of the set of the set of the set of the** doiftopofpageelse **business doiftopofpageelse** {...} {...} doifundefined **\doifundefined** {...} {...}<br>doifundefined **counter doifundefined and relatively and relatively and relatively and <b>doifundefined counter** {... doifundefinedcounter **\doifundefinedcounter**  $\{\ldots\} \{ \ldots \}$ <br>doifundefinedelse **\doifundefinedelse** {...} {...} {. doifvalue **business and the contract of the contract of the contract of the contract of the contract of the contract of the contract of the contract of the contract of the contract of the contract of the contract of the** doifvaluenothing  $\qquad \qquad \qquad \qquad \text{dofivaluenoting} \qquad \ldots \} \qquad \ldots$ doifvaluesomething **being the contract of the contract of the contract of the contract of the contract of the contract of the contract of the contract of the contract of the contract of the contract of the contract of the** doifvariable **being a constant of the constant of the constant of the constant of the constant of the constant of the constant of the constant of the constant of the constant of the constant of the constant of the constant** doindentation **\doindentation** dollar **\dollar**  $\ddot{\text{d}}$ doloop **\doloop {...}** doloopoverlist  $\ddot{\theta}$  **\doloopoverlist {...}** {...} donothing **\donothing** dontconvertfont **\dontconvertfont** dontleavehmode **\dontleavehmode \dontleavehmode** dontpermitspacesbetweengroups **\dontpermitspacesbetweengroups** doorlabelen **\doorlabelen [...] [...] [..=..]** dopositionaction **being the contraction of the contraction of the contraction field**  $\text{down}$ doprocesslocalsetups **\doprocesslocalsetups {...}** dorechecknextindentation **\dorechecknextindentation** dorecurse **by the contract of the contract of the contract of the contract of the contract of the contract of the contract of the contract of the contract of the contract of the contract of the contract of the contract of** dorepeatwithcommand **business and the contract of the contract of the contract of the contract of the contract of the contract of the contract of the contract of the contract of the contract of the contract of the contra** doreplacefeature **but all the contract of the contract of the contract of the contract of the contract of the contract of the contract of the contract of the contract of the contract of the contract of the contract of the** doresetandafffeature **business and the set of the set of the set of the set of the set of the set of the set of the set of the set of the set of the set of the set of the set of the set of the set of the set of the set of** doresetattribute **business doresetattribute** {...} dorotatebox **\dorotatebox** {...} \... {...} dosetattribute **but all the controller of the controller of the controller**  $\{\ldots\}$  **{...}** dosetleftskipadaption **\dosetleftskipadaption** {...} dosetrightskipadaption **being the contract of the contract of the contract of the contract of the contract of the contract of the contract of the contract of the contract of the contract of the contract of the contract of** dosingleargument **\dosingleargument \...** [...] dosingleempty **\dosingleempty** \... [...] dosinglegroupempty **be a summary of the contract of the contract of the contract of the contract of the contract o** 

doifsetups **being the contract of the contract of the contract of the contract of the contract of the contract of the contract of the contract of the contract of the contract of the contract of the contract of the contract** \doifsomebackground {...} {...} {...} doifsomebackgroundelse **being a constant of the constant of the constant of the constant of the constant of the constant of the constant of the constant of the constant of the constant of the constant of the constant of th** doifsomespaceelse **\doifsomespaceelse {...} {...} {...}** doifsomethingelse **being as a constant of the constant of the constant of the constant of the constant of the constant of the constant of the constant of the constant of the constant of the constant of the constant of the** doifsometokselse **business and the contract of the contract of the contract of the contract of the contract of the contract of the contract of the contract of the contract of the contract of the contract of the contract of** doifstringinstringelse **being a constringed as a constring of the set of the set of the set of the set of the set of the set of the set of the set of the set of the set of the set of the set of the set of the set of the se** doifstructurelisthasnumberelse **\doifstructurelisthasnumberelse {...} {...}** doifstructurelisthaspageelse **\doifstructurelisthaspageelse {...} {...}** doifsymboldefinedelse **businedelse**  $\ddot{\text{out}} \text{f...} \{... \}$ doifsymbolsetelse **business doifsymbolsetelse {...}** {...} {...} doiftextflowcollectorelse **\doiftextflowcollectorelse {...} {...} {...}** doiftextflowelse **\doiftextflowelse {...} {...} {...}** doiftypingfileelse **being the controlled of the controlled with the controlled and doifundefined {...} {...} {...} doifundefined {...} {...} doifundefined {...} {...} doifundefined {...} {...} doifundefined {...} {...} doi** doifundefinedelse **\doifundefinedelse {...} {...} {...}** doifunknownfontfeature<br>
doifunknownfontfeature<br>
doifurldefinedelse<br>
doifurldefinedelse<br>
doifurldefinedelse<br>
doifurldefinedelse<br>
doifurldefinedelse<br>
doifurldefinedelse<br>
doifurldefinedelse doifurldefinedelse **\doifurldefinedelse {...} {...} {...}** doifvalueelse **business a doifvalueelse heads heads heads heads heads heads heads heads heads heads heads heads heads heads heads heads heads heads heads heads heads heads** doifvaluenothingelse **business in the controller of the controller of the controller of the controller of the controller of the controller of the controller of the controller of the controller of the controller of the cont** doifvariableelse **being a constant of the constant of the constant of the constant of the constant of the constant of the constant of the constant of the constant of the constant of the constant of the constant of the cons** doordefinieren **\doordefinieren** [...] [...] [..=..] doordefinitie:example  $\D{DORDEFTMITIE}$  ...} ... \par doornummeren **\doornummeren [...] [...] [..=..]** doornummering:example  $\DDORNUMMERING$  [...] {...} ... \par doquadrupleargument **\doquadrupleargument** \... [...] [...] [...] [...] doquadrupleempty **being the contract of the contract of the contract of the contract of the contract of the contract of the contract of the contract of the contract of the contract of the contract of the contract of the co** doquadruplegroupempty **being a computed by a computer of the computer**  $\text{mod}$  doquadruplegroupempty  $\ldots$   $\{ \ldots \}$   $\{ \ldots \}$ doquintupleargument **being a constant of the constant of the constant of the constant of the constant of the constant of the constant of the constant of the constant of the constant of the constant of the constant of the c** doquintupleempty **being the contract of the contract of the contract of the contract of the contract of the contract of the contract of the contract of the contract of the contract of the contract of the contract of the co** doquintuplegroupempty **because that the conduct of the conduct of the conduct of the conduct of the conduct of the conduct of the conduct of the conduct of the conduct of the conduct of the conduct of the conduct of the co** dosetupcheckedinterlinespace **\dosetupcheckedinterlinespace {..=..}** dosetupcheckedinterlinespace:argument **\dosetupcheckedinterlinespace** {...}<br>dosetupcheckedinterlinespace:name **\dosetupcheckedinterlinespace** {...} dosetupcheckedinterlinespace:name **\dosetupcheckedinterlinespace** {...} dosetupcheckedinterlinespace {...} [. \doseventupleargument \... [...] [...] [...] [...] [...] [...] [...] doseventupleempty **because the contempt of the contempt of the contempt of the contempt of the contempt of the contempt of the contempt of the contempt of the contempt of the contempt of the contempt of the contempt of the** dosixtupleargument **\dosixtupleargument \... [...] [...] [...] [...] [...] [...]**

dotoks **\dotoks \...** doublebond **\doublebond** dowith **\dowith {...}** {...} dowithpargument **\dowithpargument** \... dowithwargument **\dowithwargument** \... dpofstring **department of the contract of the contract of the contract of the contract of the contract of the department of the department of the department of the department of the department of the department of the depa** dummydigit **\dummydigit \dummydigit \dummydigit \dummydigit \dummydigit \dummydigit \dummydigit \dummydigit \dummydigit \dummydigit \dummydigit \dummydigit \dummydigit \dummydigit**  $\frac{1}{2}$ dunnelijn **\dunnelijn** dunnelijnen **\dunnelijnen** [..=..] ETEX **\ETEX** EveryLine  $\{ \ldots \}$ EveryPar {...} eenheid:instance  $\setminus$  UNIT {...} eenheid:instance:unit \unit {...} eenregel [...] eerstesubpagina **\eerstesubpagina** efcmaxheight **\efcmaxheight {...}** efcmaxwidth **\efcmaxwidth {...}** efcminheight **\efcminheight {...}** efcminwidth **\efcminwidth {...}** effect **\effect [...] {...}** elapsedseconds<br>
elapsedtime<br>  $\verb|\elapsedtime| \verb|\elapsedtime|$ em **\em** emphasisboldface **\emphasisboldface** emphasistypeface **being a constructed** the emphasistypeface **been constructed** the emphasistypeface  $\lambda$  emphasistypeface enablemode **being the contract of the contract of the contract of the contract of the contract of the contract of the contract of the contract of the contract of the contract of the contract of the contract of the contract** enableparpositions **\enableparpositions** enableregime **below that the enableregime [...]** enabletrackers **below that the enabletrackers**  $\ldots$ enskip **\enskip** enspace **\enspace** env \env {...} envvar **\envvar {...} {...}** epos  $\{\ldots\}$ equaldigits **because the contract of the contract of the contract of the contract of the contract of the contract of the contract of the contract of the contract of the contract of the contract of the contract of the contr** eTeX **\eTeX** exitloop **\exitloop**  $\setminus$ exitloopnow **\exitloopnow** expanded \expanded {...}<br>expandeddoif **\expandeddoif** {

```
dosixtupleempty blues are absoluted as a contract of the contract of the contract of the contract of the contract of the contract of the contract of the contract of the contract of the contract of the contract of the cont
dostarttagged \dostarttagged {...} {...} ... \dostoptagged
dostepwiserecurse \dostepwiserecurse {...} {...} {...} {...}
dosubtractfeature \dosubtractfeature {...}<br>dotfskip \dotfskip {...}
                                                             dotfskip \dotfskip {...}
dotripleargument<br>dotripleargumentwithset<br>dotripleargumentwithset<br>dotripleargumentwithset<br>\setminus... [...] [...]
                                                             \dotripleargumentwithset \... [...] [...] [...]
dotripleempty because the contract of the contract of the contract of the contract of the contract of the contract of the contract of the contract of the contract of the contract of the contract of the contract of the con
dotripleemptywithset \dotripleemptywithset \... [...] [...] [...]
dotriplegroupempty \dotriplegroupempty \... {...} {...}
dowithnextbox \{... \} \ldots \{... \}dowithnextboxcontent \dowithnextboxcontent {...} {...} \... {...}
dowithnextboxcontentcs \dowithnextboxcontentcs \... \... {...}
dowithnextboxcs \dowithnextboxcs \... \... {...}
dowithrange but all the set of the set of the set of the set of the set of the set of the set of the set of the set of the set of the set of the set of the set of the set of the set of the set of the set of the set of the
                                                             \dummyparameter {...}
edefconvertedargument bedeficially bedeficially bedeficially bedeficially bedeficially bedeficially bedeficially bedeficially bedefined as \setminus \{ \ldots \}efcparameter \effectarameter {...} {...}
                                                             elapsedtime \elapsedtime
                                                             emspace \emspace
enabledirectives below that the enabledirectives [...]
enableexperiments below that the enableexperiments [...]enableoutputstream being the contract of the contract of the contract of the contract of the contract of the contract of the contract of the contract of the contract of the contract of the contract of the contract of the 
ergens \ergens {...} {...} [...]
executeifdefined because and a secuteifdefined {...} {...}
expandcheckedcsname between the contract of the contract of the contract of the contract of the contract of the contract of the contract of the contract of the contract of the contract of the contract of the contract of t
expandeddoif \{... \} \{... \} \{... \}<br>expandeddoifelse \{... \} \{... \} \{... \}expandeddoifelse \expandeddoifelse {...} {...} {...} {...}
expandeddoifnot because the contract of the contract of the contract of the contract of the contract of the contract of the contract of the contract of the contract of the contract of the contract of the contract of the c
expandfontsynonym \expandfontsynonym \... {...}
expdoif \expdoif {...} {...} {...}
expdoifcommonelse \expdoifcommonelse {...} {...} {...} {...}
expdoifelse \expdoifelse {...} {...} {...} {...}
```

```
expdoifnot be \begin{cases} \frac{1}{1} & \text{if } 1 \\ \frac{1}{1} & \text{if } 2 \end{cases}fakebox ...
fastdecrement but all the contract of the contract of the contract of the contract of the contract of the contract of the contract of the contract of the contract of the contract of the contract of the contract of the con
fastincrement but all the set of the set of the set of the set of the set of the set of the set of the set of the set of the set of the set of the set of the set of the set of the set of the set of the set of the set of t
fastloopfinal \fastloopfinal
fastloopindex \fastloopindex
fastscale business and the contract of the contract of the contract of the contract of the contract of the contract of the contract of the contract of the contract of the contract of the contract of the contract of the 
fastsetup fastsetup \{... \}fastswitchtobodyfont \fastswitchtobodyfont {...}
fastsxsy \fastsxsy {...} {...} {...}
feature \feature [...] [...]
feature:direct \feature {...} {...}
fence \fence
fenced \fenced [...] {...}
fence:example \{F_{\text{ENCE}}\}fetchallmarkings \fetchallmarkings [...] [...]
fetchallmarks \fetchallmarks [...]
fetchmark \fetchmark [...] [...]
fetchonemark \fetchonemark [...] [...]
fetchtwomarkings \fetchtwomarkings [...] [...]
fetchtwomarks \fetchtwomarks [...]
fieldbody \fieldbody [...] [..=..]
figurefilename \figurefilename
figurefilepath \figurefilepath
figurefiletype \figurefiletype
figurefullname http://web/infigurefullname<br>figureheight http://web/infigurefullname
figureheight \figureheight
figurenaturalwidth \figurenaturalwidth
figuresymbol \figuresymbol [...] [..=..]
figurewidth \figurewidth
filename filename \{...filledhboxb \filledhboxb ... {...}
filledhboxc \filledhboxc ... {...}
filledhboxg \filledhboxg ... {...}
filledhboxk \filledhboxk ... {...}
filledhboxm \filledhboxm ... {...}
filledhboxr \filledhboxr ... {...}
filledhboxy \filledhboxy ... {...}
filler \text{fuller}fillupto \fillupto [...] {...}
filterreference \filterreference {...}
findtwopassdata \findtwopassdata {...} {...}
firstcharacter \firstcharacter
firstcounter first counter and the set of the set of the set of the set of the set of the set of the set of the set of the set of the set of the set of the set of the set of the set of the set of the set of the set of the
firstinlist \firstinlist [...]
firstofoneargument \firstofoneargument {...}
firstofoneunexpanded \firstofoneunexpanded {...}
```

```
expdoifelsecommon because and constant of the exploifelsecommon {...} {...} {...}
expdoifelseinset between the controller of the controller of the controller \exp (...} {...} {...} {...} {...} {...} {...} {...} {...} {...} {...} {...} {...} {...} {...} {...} {...} {...} {...} {...} {...} {...} {...} {.
                                           expdoifinsetelse \expdoifinsetelse {...} {...} {...} {...}
externalfigurecollectionmaxheight \externalfigurecollectionmaxheight {...}
externalfigurecollectionmaxwidth \externalfigurecollectionmaxwidth {...}
externalfigurecollectionminheight \externalfigurecollectionminheight {...}
externalfigurecollectionminwidth \externalfigurecollectionminwidth {...}
externalfigurecollectionparameter \externalfigurecollectionparameter {...} {...}
externfiguur betternfiguur a a externfiguur [...] [...] [..=..]
fastlocalframed \fastlocalframed [...] [..=..] {...}
fastsetupwithargument \fastsetupwithargument {...} {...}
fastsetupwithargumentswapped \fastsetupwithargumentswapped {...} {...}
fetchmarking \fetchmarking [...] [...] [...]
fetchonemarking \fetchonemarking [...] [...] [...]
fetchruntinecommand \fetchruntinecommand \... {...}
fifthoffivearguments \fifthoffivearguments {...} {...} {...} {...} {...}
fifthofsixarguments \{... \} \{... \} \{... \} \{... \} \{... \} \{... \}figurenaturalheight \figurenaturalheight
filterfromnext \filterfromnext {...} {...} {...}
OPT
{...}
OPT
{...}
OPT
{...}
OPT
{...}
OPT filterfromvalue \filterfromvalue {...} {...} {...}
filterpages \filterpages [...] [...] [..=..]
finishregisterentry \finishregisterentry [...] [..=..] [..=..]
                                           firstcountervalue \firstcountervalue [...]
firstoffivearguments \firstoffivearguments {...} {...} {...} {...} {...}
firstoffourarguments \firstoffourarguments {...} {...} {...} {...}
```
firstrealpage **\firstrealpage** firstrealpagenumber **\firstrealpagenumber** firstsubpagenumber **\firstsubpagenumber** firstuserpage **\firstuserpage** firstuserpagenumber **\firstuserpagenumber** fittopbaselinegrid **\fittopbaselinegrid {...}** flag **\flag** {...} flushbox **\flushbox {...} {...}** flushboxregister **\flushboxregister ...** flushcollector **\flushcollector [...]** flushedrightlastline **\flushedrightlastline** flushlayer **\flushlayer [...]** flushlocalfloats **flushiocalfloats flushiocalfloats flushnextbox flushnextbox** flushnextbox **\flushnextbox** flushoutputstream **\flushoutputstream [...]** flushshapebox **\flushshapebox** flushtextflow **\flushtextflow {...}** flushtokens **\flushtokens [...]** flushtoks **\flushtoks \...** fontalternative **\fontalternative** fontbody **\fontbody** fontchar **\fontchar {...}** fontcharbyindex **\fontcharbyindex {...}** fontclass **\fontclass** fontclassname **business and the set of the set of the set of the set of the set of the set of the set of the set of the set of the set of the set of the set of the set of the set of the set of the set of the set of the s** fontface **\fontface**  $\setminus$ fontsize **\fontsize** fontstyle **\fontstyle**  $\{fontstyle\}$ forcecharacterstripping **\forcecharacterstripping** forcelocalfloats **\forcelocalfloats** forgeteverypar **\forgeteverypar** forgetparskip **\forgetparskip** forgetragged **being the control of the control of the control of the control of the control of the control of the control of the control of the control of the control of the control of the control of the control of the con** formulenummer **\formulenummer [...]** foundbox **\foundbox {...} {...}** frameddimension **\frameddimension {...}** framedparameter **\framedparameter {...}** freezedimenmacro **\freezedimenmacro \... \...** freezemeasure **help is a set of the set of the set of the set of the set of the set of the set of the set of the set of the set of the set of the set of the set of the set of the set of the set of the set of the set of the** frenchspacing **being the contract of the contract of the contract of the contract of the contract of the contract of the contract of the contract of the contract of the contract of the contract of the contract of the contr** fromlinenote **\fromlinenote [...] {...}** frozenhbox **\frozenhbox {...}** frule **\frule** ... \relax GetPar **\GetPar**  $\setminus$ GetPar GotoPar **\GotoPar \GotoPar** Greeknumerals **being a contract of the contract of the Contract of Contract and Series and Series and Series and Series and Series and Series and Series and Series and Series and Series and Series and Series and Series and** gebruikpad **\gebruikpad** [...] gebruiksymbolen **\gebruiksymbolen [...]** gebruiktypescript **\gebruiktypescript [...] [...] [...]**

firstofsixarguments **\firstofsixarguments {...} {...} {...} {...} {...} {...}** firstofthreearguments **\firstofthreearguments {...} {...} {...}** firstofthreeunexpanded **\firstofthreeunexpanded {...} {...} {...}** firstoftwoarguments **\firstoftwoarguments {...} {...}** firstoftwounexpanded **\firstoftwounexpanded {...} {...}** firstsubcountervalue **\firstsubcountervalue [...] [...]** fitfieldframed **\fitfieldframed [..=..] {...}** floatuserdataparameter **\floatuserdataparameter {...}** flushnotes **\flushnotes** fontfeaturelist **\fontfeaturelist [...] [...]** forgetparameters **for the control of the control of the control of the control of the control of the control of the control of the control of the control of the control of the control of the control of the control of the c** formule **\formule [...] {...}** fourthoffivearguments **being the control of the control of the control of the control of the control of the control of the control of the control of the control of the control of the control of the control of the control o** fourthoffourarguments **being a set of the set of the set of the set of the set of the set of the set of the set of the set of the set of the set of the set of the set of the set of the set of the set of the set of the set** fourthofsixarguments **being the controller of the controller of the controller of the controller of the controller of the controller of the controller of the controller of the controller of the controller of the controller** gdefconvertedargument **being a convertedargument \finally \gdefconvertedargument** \... {...}<br>
gdefconvertedcommand **being a converted and converted and converted and converted and converted and converted and converted an** \gdefconvertedcommand \... \... gebruikblokken **\gebruikblokken [...] [...] [..=..]** gebruikexterndocument<br>
gebruikexternfiguur<br>
gebruikexternfiguur<br>
[...] [...] [...] gebruikexternfiguur **industiernfiguur (...]** [...] [...] [...] [...] [...] [...] [...] [...] [...] [...] gebruikexterngeluidsfragment **industierngeluidsfragment industrial industrial industrial industrial industrial indu** gebruikexterngeluidsfragment **\gebruikexterngeluidsfragment [...] [...]** gebruikJSscripts **\gebruikJSscripts [...] [...]** gebruikmodule **\gebruikmodule [...] [...] [..=..]**

geenbovenenonderregels **\geenbovenenonderregels** geenhoofdenvoetregels **\geenhoofdenvoetregels** geenspatie **below that the example of the example of the example of the example of the example of the example of the example of the example of the example of the example of the example of the example of the example of the** getboxllx **\getboxllx** ... getboxlly ...<br> **\getboxlly** ... getbufferdata **distribution of the set of the set of the set of the set of the set of the set of the set of the set of the set of the set of the set of the set of the set of the set of the set of the set of the set of the** getcommalistsize **business \getcommalistsize [...]** getdefinedbuffer **business and the contract of the contract of the contract of the contract of the contract of the contract of the contract of the contract of the contract of the contract of the contract of the contract** getfirstcharacter **business \fractural \getfirstcharacter {...}** getlocalfloat **\getlocalfloat {...}** getlocalfloats **blue and the contract of the contract of the contract of the contract of the contract of the contract of the contract of the contract of the contract of the contract of the contract of the contract of the c** getMPdrawing **blue and the contract of the contract of the contract of the contract of the contract of the contract of the contract of the contract of the contract of the contract of the contract of the contract of the con** getmessage **business \getmessage {...}** {...} getnaturaldimensions **butters butters and the contract of the set of the set of the set of the set of the set of the set of the set of the set of the set of the set of the set of the set of the set of the set of the se** getnoflines **\getnoflines**  $\{... \}$ getobject<br>
getobjectdimensions<br>
getobjectdimensions<br>
{\getobjectdimensions} getpaletsize **\getpaletsize [...]** getprivatechar **by the contract of the contract of the contract of the contract of the contract of the contract of the contract of the contract of the contract of the contract of the contract of the contract of the contrac** getprivateslot **by the set of the set of the set of the set of the set of the set of the set of the set of the set of the set of the set of the set of the set of the set of the set of the set of the set of the set of the s** getrandomseed **by the contract of the contract of the contract of the contract of the contract of the contract of the contract of the contract of the contract of the contract of the contract of the contract of the contract** getrawnoflines **\getrawnoflines** {...} getreference **by a set of the set of the set of the set of the set of the set of the set of the set of the set of the set of the set of the set of the set of the set of the set of the set of the set of the set of the set o** getreferenceentry **\getreferenceentry {...}** getroundednoflines **by the contract of the contract of the contract of the contract of the contract of the contract of the contract of the contract of the contract of the contract of the contract of the contract of the con** gettwopassdata **\gettwopassdata {...}** gettwopassdatalist **blue assets and the set of the set of the set of the set of the set of the set of the set of the set of the set of the set of the set of the set of the set of the set of the set of the set of the set of** getuvalue **\getuvalue {...}** getvalue **\getualue {...}** getvariable **business and the set of the set of the set of the set of the set of the set of the set of the set of the set of the set of the set of the set of the set of the set of the set of the set of the set of the set** globaldisablemode **\globaldisablemode [...]** globalenablemode **by the contract of the contract of the contract of the contract of the contract of the contract of the contract of the contract of the contract of the contract of the contract of the contract of the contr** 

gebruiktypescriptfile **\gebruiktypescriptfile [...]** gebruikURL **\gebruikURL [...] [...] [...] [...]** gebruikurl **\gebruikurl [...] [...] [...] [...]** getboxfromcache **business \getboxfromcache {...}**  $\{ \ldots \}$  ... \getcommacommandsize [...] getdayoftheweek **being a support of the set of the set of the set of the set of the set of the set of the set of the set of the set of the set of the set of the set of the set of the set of the set of the set of the set of** getdayspermonth **better as a consequence of the set of the set of the set of the set of the set of the set of the set of the set of the set of the set of the set of the set of the set of the set of the set of the set of th** getdocumentargument **business and the set of the set of the set of the set of the set of the set of the set of the set of the set of the set of the set of the set of the set of the set of the set of the set of the set of** getdocumentargumentdefault **between the subsetimate of the set of the set of the set of the set of the set of the set of the set of the set of the set of the set of the set of the set of the set of the set of the set of th** getdocumentfilename **business \getdocumentfilename** {...} getdummyparameters **\getdummyparameters [..=..]** getemptyparameters **\getemptyparameters [...]** [..=..] geteparameters **[...]** [..=..]<br>getexpandedparameters **by containing the contract of the contract of the set of the set of the set of the set of the set of the set of the set of the set of the set of the set of the set of** getexpandedparameters **better and the contract of the contract of the contract of the contract of the contract of the contract of the gettiguredimensions [...] [..=..]<br>getfiguredimensions <b>better and the contract of the co** getfiguredimensions **\getfiguredimensions [...] [..=..]** getfirsttwopassdata **being a community of the contract of the set of the set of the getfirst two passdata {...}**<br>getfromcommacommand **being a community of the set of the set of the set of the set of the set of the set of t** \getfromcommacommand [...] [...] getfromcommalist **better as a set of the set of the set of the set of the set of the set of the set of the set of the set of the set of the set of the set of the set of the set of the set of the set of the set of the set o** getfromtwopassdata **by the controller of the controller in the controller of the controller in the controller of the controller in the controller**  $\set{c}$ **...} {...}** getglyphdirect **\getglyphdirect** {...} {...} getglyphstyled **\getglyphstyled {...}** {...} getgparameters **between the set of the set of the set of the set of the set of the set of the set of the set of the set of the set of the set of the set of the set of the set of the set of the set of the set of the set of** getlasttwopassdata **\getlasttwopassdata {...}** getMPlayer **\getMPlayer [...]**  $[...]$   $[...]$   $[...]$   $[...]$ getnamedglyphdirect **\getnamedglyphdirect** {...} {...} getnamedglyphstyled **by \getnamedglyphstyled** {...} {...} getnamedtwopassdatalist **\getnamedtwopassdatalist \... {...}** getobjectdimensions **\getobjectdimensions {...} {...}** getparameters **being a constant of the set of the set of the set of the set of the set of the set of the set of the set of the set of the set of the set of the set of the set of the set of the set of the set of the set of** getrandomcount **between the contract of the contract of the contract of the contract of the contract of the contract of the contract of the contract of the contract of the contract of the contract of the contract of the co** getrandomdimen **between the contract of the contract of the contract of the contract of the contract of the contract of the contract of the contract of the contract of the contract of the contract of the contract of the co** getrandomfloat **\getrandomfloat \... {...} {...}** getrandomnumber **between contained** *setrandomnumber*  $\ldots$  {...} {...} getraweparameters **betraweparameters**  $\left[\ldots\right]$  [..=..] getrawgparameters **betrawgparameters** [...] [..=..] getrawparameters **\getrawparameters** [...] [..=..] getrawxparameters **betrawyparameters (...)** [..=..] getsubstring **between the contract of the contract of the contract of the contract of the contract of the contract of the contract of the contract of the contract of the contract of the contract of the contract of the cont** getvariabledefault **betwariabledefault** {...} {...} getxparameters **by the contract of the contract of the contract of the contract of the contract of the contract of the contract of the contract of the contract of the contract of the contract of the contract of the contrac** globalletempty  $\qquad \qquad \qquad \qquad \qquad$  globalletempty  $\qquad \qquad \qquad$ 

globalpopmacro **by the contract of the contract of the contract of the contract of the contract of the contract of the contract of the contract of the contract of the contract of the contract of the contract of the contrac** globalpreventmode **definitions \globalpreventmode [...]**<br>globalprocesscommalist **\globalprocesscommalist** globalpushbox **\globalpushbox** ... globalpushmacro **\eleft(\globalpushmacro \...**) globalundefine **by the set of the set of the set of the set of the set of the set of the set of the set of the set of the set of the set of the set of the set of the set of the set of the set of the set of the set of the s** glyphfontfile **\glyphfontfile** {...} gobbleoneargument **by the contract of the contract of the contract of the contract of the contract of the contract of the contract of the contract of the contract of the contract of the contract of the contract of the cont** gobbleoneoptional **being a completed by the complete of the complete of the complete of the gobbles evening for**  $\chi$  **and**  $\chi$  **and**  $\chi$  **and**  $\chi$  **and**  $\chi$  **and**  $\chi$  **and**  $\chi$  **and**  $\chi$  **and**  $\chi$  **and**  $\chi$  **and**  $\chi$  **and**  $\chi$  **and \** gobblespacetokens **by the contract of the contract of the contract of the contract of the contract of the contract of the contract of the contract of the contract of the contract of the contract of the contract of the cont** gobbleuntil **\**gobbleuntil **\**... grabuntil **\grabuntil {...}** \... grave **\grave {...}** grayvalue **by the contract of the contract of the contract of the contract of the contract of the contract of the contract of the contract of the contract of the contract of the contract of the contract of the contract of** greeknumerals **business and the contract of the contract of the contract of the contract of the contract of the contract of the contract of the contract of the contract of the contract of the contract of the contract of** grijskleur **\grijskleur [...] {...}** groot **\groot** ... grootkorps **\frac{\frac{\frac{\frac{\frac{\frac{\frac{\frac{\frac{\frac{\frac{\frac{\frac{\frac{\frac{\frac{\frac{\frac{\frac{\frac{\frac{\frac{\frac{\frac{\frac{\frac{\frac{\frac{\frac{\frac{\frac{\frac{\frac{\frac{\frac{** groter **\groter**  $\setminus$ gsetboxllx **\gsetboxllx** ... {...} gsetboxlly ... {...} gujaratinumerals **\gujaratinumerals {...}** gurmurkhinumerals **\gurmurkhinumerals {...}** haalbuffer **haalbuffer**  $\hbox{\bf\textrm{h}.\,.}$ haalbuffer:instance \haalBUFFER haarlijn **\haarlijn** hairspace **\hairspace \hairspace** halflinestrut **\halflinestrut** halfstrut **\halfstrut** halfwaybox **black halfwaybox halfwaybox halfwaybox halfwaybox halfwaybox halfwaybox h** handschrift **\handschrift** hash **\hash** hat  $\hat{\ldots}$ hboxofvbox **\hboxofvbox ...** hbox:example  $\hbar$ hdofstring **\hdofstring {...}**<br>headhbox **\headhbox** \\headhbox \\headhbox \\neadhbox \\neadhbox \\neadhbox \\neadhbox \\neadhbox \\neadhbox \\neadhbox \\neadhbox \\neadhbox \\neadhbox \\neadhbox \\neadhbox \\neadhbox \\nea headnumbercontent **\headnumbercontent** headnumberdistance **\headnumberdistance** headnumberwidth **\headnumberwidth** headreferenceattributes **\headreferenceattributes** headsetupspacing **beadsetupspacing headsetupspacing** 

```
globalpopbox \globalpopbox ...
                                                          globalprocesscommalist \globalprocesscommalist [...] \...
globalpushreferenceprefix \globalpushreferenceprefix {...} ... \globalpopreferenceprefix
globalswapcounts but allocated the set of the set of the set of the set of the set of the set of the set of the set of the set of the set of the set of the set of the set of the set of the set of the set of the set of the
globalswapdimens by the contract of the contract of the contract of the contract of the contract of the contract of the contract of the contract of the contract of the contract of the contract of the contract of the contr
globalswapmacros \eleft(\globalswapmacros \... \...
gobbledoubleempty business \gobbledoubleempty [...] [...]
gobbleeightarguments being the computer of the computer of the computer \{... \} \{... \} \{... \} \{... \} \{... \} \{... \}gobblefivearguments but are solutionary in the composition of the composition of the composition of the composition of the composition of the composition of the composition of the composition of the composition of the com
gobblefiveoptionals \gobblefiveoptionals [...] [...] [...] [...] [...]
gobblefourarguments business \{... \} \{... \} \{... \} \{... \}gobblefouroptionals but all the set of the set of the set of the set of the set of the set of the set of the set of the set of the set of the set of the set of the set of the set of the set of the set of the set of the se
gobbleninearguments \gobbleninearguments {...} {...} {...} {...} {...} {...} {...} {...} {...}
gobblesevenarguments<br>
gobblesevenarguments<br>
gobblesingleempty<br>
\gobblesingleempty [...]
                                                          gobblesingleempty \gobblesingleempty [...]
gobblesixarguments by the computation of the computer of the computer \{... \} \{... \} \{... \} \{... \} \{... \}gobbletenarguments because the conduction of the conductance of the conduction of the conduction of the conduction of the conduction of the conduction of the conduction of the conduction of the conduction of the conductio
gobblethreearguments being the set of the set of the set of the set of the set of the set of the set of the set of the set of the set of the set of the set of the set of the set of the set of the set of the set of the set
gobblethreeoptionals but allows \gobblethreeoptionals [...] [...] [...]
gobbletwoarguments \gobbletwoarguments {...} {...}
gobbletwooptionals being a computed \{g \circ bbletwooptionals [...] [...]
gobbleuntilrelax bluesses \gobbleuntilrelax ... \relax
grabbufferdata \grabbufferdata [...] [...] [...] [...]
grabbufferdatadirect \grabbufferdatadirect {...} {...} {...}
greedysplitstring \greedysplitstring ... \at ... \to \... \and \...
groupedcommand \groupedcommand {...} {...}
haalmarkering haalmarkering \lambdahaalmarkering [...] [...] [...]
handhaafblokken \handhaafblokken [...] [...]
handletokens blandletokens ... \with \...
hboxreference blue hboxreference heading hboxreference [...] \{...\}headhbox \headhbox ... {...}
headtextcontent \headtextcontent
```
headtextdistance **\headtextdistance** headtextwidth **\headtextwidth** headvbox **\headvbox ... {...}** headwidth **\headwidth** heightofstring **beightofstring {...}** help: instance  $\text{HELP}$  [...] {...} {...} hglue ... hiddencitation **\hiddencitation [...]** hiddencite **\hiddencite**  $\ldots$ highlight **\highlight [...] {...}** highlight:example  $\H$  \HIGHLIGHT **{...}** highordinalstr **\highordinalstr** {...} hilo **\hilo [...] {...} {...}** himilo **\himilo {...} {...} {...}** hl **\hl [...]** hoofdtaal **\hoofdtaal [...]** hoog **\hoog \hoog {...}**<br>hoog:instance **\hoog \hoog \hoog \hoog \hoog \hoog \hoog \hoog \hoog \hoog \hoog \hoog \hoog \hoog \hoog \hoog \hoog \hoog \hoog \hoog \hoog \hoog \h** hoog:instance \HIGH {...}<br>hoog:instance:unitshigh \mitsh{\mitshigh {...} hoog:instance:unitshigh \unitshigh **{...}** hpos **\hpos {...}** {...} hsmash **\hsmash {...}** hsmashbox **\hsmashbox ...** hsmashed **\hsmashed {...}** hspace **being the contract of the contract of the contract of the contract of the contract of the contract of the contract of the contract of the contract of the contract of the contract of the contract of the contract of** htdpofstring **\htdpofstring {...}** htofstring **htofstring \htofstring {...}** huidigedatum **buidigedatum huidigedatum** [...] huidigekopnummer **\huidigekopnummer** hyphen **\hyphen** hyphenatedfile **\hyphenatedfile {...}**<br>hyphenatedfilename **\hyphenatedfilename** { hyphenatedfilename **by**<br>hyphenatedhbox **byphenatedhbox**  $\{ \ldots \}$ hyphenatedpar **biographic intervals of the control of the control of the control of the control of the control of the control of the control of the control of the control of the control of the control of the control of the** hyphenatedurl **\hyphenatedurl {...}** hyphenatedword **\hyphenatedword {...}**<br>INRSTEX \INRSTEX ibox **\ibox {...}** iff **\iff** ignoreimplicitspaces **\ignoreimplicitspaces** ignoretagsinexport **\ignoretagsinexport [...]** ignorevalue **business \ignorevalue {...}** impliedby **\impliedby** implies **\implies** in **\in {...} {...} [...]** includemenu **\includemenu [...]** includeversioninfo **\includeversioninfo {...}** incrementedcounter **\incrementedcounter [...]** incrementpagenumber **\incrementpagenumber** incrementsubpagenumber<br>
incrementvalue<br>
\incrementvalue<br>
{...} incrementvalue **business \incrementvalue {...}**<br>indentation **\indentation** infofont **\infofont** infofontbold **\infofontbold** inhibitblank **\inhibitblank** initializeboxstack **\initializeboxstack {...}**

heightanddepthofstring **beightanddepthofstring {...}** heightspanningtext **\heightspanningtext {...} {...} {...}** helptekst **\helptekst [...] {...} {...}** help:instance:helptext **helptext**  $\hbar$  **helptext** [...] {...} {...} horizontalgrowingbar **\horizontalgrowingbar [..=..]** horizontalpositionbar **\horizontalpositionbar [..=..]**<br>hphantom **\hphantom \hphantom \hphantom \hphantom \hphantom \hphantom \** hphantom **\hphantom {...}** hsizefraction **\hsizefraction \hsizefraction**  $\ldots$  } {...} hyphenatedcoloredword **\hyphenatedcoloredword {...}** hyphenatedhbox **\hyphenatedhbox {...}** INRSTEX **\INRSTEX** ifassignment **\ifassignment ... \else ... \fi** ifinobject **\ifinobject ... \else ... \fi** ifinoutputstream **\ifinoutputstream ... \else ... \fi** ifparameters **\ifparameters ... \else ... \fi** iftrialtypesetting **\iftrialtypesetting ... \else ... \fi** immediatesavetwopassdata **\immediatesavetwopassdata {...} {...} {...}** incrementcounter **\incrementcounter [...] [...]** indentation **\indentation** inheritparameter **\inheritparameter [...] [...] [...]**

inlijnd **\inlijnd [..=..] {...}** inlinebuffer **\inlinebuffer [...]** inlinedbox **\inlinedbox {...}** inlinemath **\inlinemath {...}** inlinemathematics **\inlinemathematics {...}** inlinemessage **\inlinemessage {...}** inlineordisplaymath **\inlineordisplaymath {...} {...}** inlinerange **\inlinerange [...]** innerflushshapebox **\innerflushshapebox** input **\input {...}** inputfilebarename **\inputfilebarename** inputfilename **\inputfilename** inputfilerealsuffix **\inputfilerealsuffix** inputfilesuffix **\inputfilesuffix** inputgivenfile **\inputgivenfile {...}** input:string **\input** ... inregel **\inregel {...} [...]** insertpages **\insertpages [...] [...] [..=..]** installactionhandler **\installactionhandler {...}** installactivecharacter **\installactivecharacter** ...<br>installanddefineactivecharacter **\installanddefineactivechar** installcorenamespace **\installcorenamespace {...}** installdefinitionset **\installdefinitionset \... {...}** installeertaal  $\begin{bmatrix} \cdot & \cdot & \cdot \\ \cdot & \cdot & \cdot \\ \cdot$ installeertaal:name<br>installframedautocommandhandler<br>**installframedautocommandhandler**<br>**\installframedautocommandhandler** installglobalmacrostack **\installglobalmacrostack** \...<br>installleftframerenderer **binary and installeftframerenderer** {... installnamespace **\installnamespace {...}** installoutputroutine **\installoutputroutine \... {...}** installsetuphandler **\installsetuphandler \... {...}** installunitsspace **\installunitsspace {...} {...}** installversioninfo **\installversioninfo {...} {...}** integerrounding **\integerrounding {...}** interactiebalk **\interactiebalk [...] [..=..]** interactiebuttons **\interactiebuttons [..=..] [...]** interactiemenu **\interactiemenu [...] [..=..]**

inlineprettyprintbuffer **\inlineprettyprintbuffer** {...} {...} installanddefineactivecharacter **\installanddefineactivecharacter ...** {...}<br>installattributestack \... **\installattributestack** \... installattributestack **\installattributestack \...** installautocommandhandler **\installautocommandhandler \... {...} \...** installautosetuphandler **\installautosetuphandler \... {...}** installbasicautosetuphandler **\installbasicautosetuphandler \... {...}** \... installbasicparameterhandler **\installbasicparameterhandler \... {...}** installbottomframerenderer **\installbottomframerenderer {...} {...}** installcommandhandler **bindler \installcommandhandler \... {...} \...** installdefinehandler **\installdefinehandler \... {...} \...** installdefinitionsetmember **\installdefinitionsetmember** \... {...} \... {...} installdirectcommandhandler **\installdirectcommandhandler \... {...}** installdirectparameterhandler **\installdirectparameterhandler \... {...}** installdirectparametersethandler **\installdirectparametersethandler \... {...}** installdirectsetuphandler **\installdirectsetuphandler \... {...}** installdirectstyleandcolorhandler **\installdirectstyleandcolorhandler \... {...}** installframedautocommandhandler **\installframedautocommandhandler \... {...} \...** installframedcommandhandler **\installframedcommandhandler \... {...} \...** installleftframerenderer **\installleftframerenderer** {...} {...} installmacrostack **\installmacrostack** \... installmacrostack **\installmacrostack \...** installpagearrangement **\installpagearrangement ... {...}** installparameterhandler **\installparameterhandler \... {...}** installparameterhashhandler **\installparameterhashhandler \... {...}** installparametersethandler **\installparametersethandler \... {...}** installparentinjector **\installparentinjector \... {...}** installrightframerenderer **binstallrightframerenderer** {...} {...} installrootparameterhandler **\installrootparameterhandler \... {...}** installsetuponlycommandhandler **\installsetuponlycommandhandler \... {...}** installshipoutmethod **\installshipoutmethod {...} {...}** installsimplecommandhandler **\installsimplecommandhandler \... {...}** \... installsimpleframedcommandhandler **\installsimpleframedcommandhandler** \... {...} \... installstyleandcolorhandler **\installstyleandcolorhandler \... {...}** installswitchcommandhandler **\installswitchcommandhandler** \... {...} \... installswitchsetuphandler **\installswitchsetuphandler \installswitchsetuphandler \... {...}**<br>installtexdirective **\installtexdirective {...}** {...} installtexdirective **\installtexdirective {...} {...} {...}** installtextracker **biographs \installtextracker {...}** {...} {...} installtopframerenderer **\installtopframerenderer** {...} {...} installunitsseparator {...} {...} installunitsseparator **\installunitsseparator {...} {...}**

intertext **\intertext {...}** invokepageheandler **\invokepageheandler {...} {...}** invullijnen **\invullijnen [..=..] {...} {...}** invulregel **\invulregel [..=..]** invultekst **\invultekst [..=..] {...} {...}** istltdir **\istltdir ...** istrtdir **\istrtdir ...** italic **\italic** italiccorrection **\italiccorrection** italicface **\italicface**  $\setminus$ **italicface** italicvet **\italicvet** items **\items**  $\{\ldots\}$ itemtag **\itemtag**  $\{\ldots\}$ jobfilename **\jobfilename** Kap **\Kap {...**} kadertekst:instance  $\{FRAMEDTEXT$  [..=..] {...} kadertekst:instance:framedtext **for the example of the example of the example of the example of the example of the example of the example of the example of the example of the example of the example of the example of the ex** kap **\kap {...}** keeplinestogether **beep as a constructed by the construction**  $\kappa$  (...) <br>
keepunwantedspaces **beep as a construction of the construction**  $\kappa$  (...) keepunwantedspaces<br> **keepunwantedspaces**<br> **kerncharacters** [...] kerncharacters **\kerncharacters [...]** {...}<br>klein **\klein** klein **\klein** kleiner **\kleiner** kleinitalicvet **\kleinitalicvet** kleinkorps **\kleinkorps** kleinnormaal **\kleinnormaal** kleinschuin **\kleinschuin** kleinschuinvet **\kleinschuinvet** kleintype **\kleintype** kleinvet **\kleinvet** kleinvetitalic **\kleinvetitalic** kleinvetschuin **\kleinvetschuin** kleur **\kleur [...] {...}** kleurenbalk **\kleurenbalk [...]** kleurwaarde **\kleurwaarde {...}** kolom **\kolom [...]** kopnummer **\kopnummer**  $\ldots$  [...] koreancirclenumerals **being a controller and the controller with the controller with the controller with the korean<br>
koreannumerals {...}** koreannumeralsc **\koreannumeralsc {...}** koreannumeralsp **being the controller of the controller with the controller with the controller**  $\k$  **(...}**<br>koreanparentnumerals koreanparentnumerals **being a support to the control of the control of the control of the control of the control of the control of the control of the control of the control of the control of the control of the control of t** LAMSTEX **\LAMSTEX** LATEX **\LATEX** LamSTeX **\LamSTeX** LaTeX **\LaTeX** Letter **\Letter** {...} Letters **\Letters**  $\setminus \setminus$ LUAJITTEX **\LUAJITTEX** LUATEX **\LUATEX** Lua **\Lua** LuajitTeX **\LuajitTeX** LuaTeX **\LuaTeX** laag **\laag {...}** laag:instance  $\setminus$ LOW  $\{...$ } laag:instance:unitslow **\unitslow \unitslow** {...} laatstesubpagina **\laatstesubpagina** labellanguage:instance \LABELtaal labellanguage:instance:btxlabel \btxlabeltaal labellanguage:instance:head \headtaal<br>labellanguage:instance:label \\\headtaal \\\headtaal labellanguage:instance:label labellanguage:instance:mathlabel  $\lambda$ mathlabeltaal<br>labellanguage:instance:operator  $\overline{\phantom{a}}$ labellanguage:instance:operator \operatortaal labellanguage:instance:prefix  $\text{left}$ <br>labellanguage:instance:suffix  $\text{left}$ labellanguage:instance:suffix labellanguage:instance:taglabel \taglabeltaal labellanguage:instance:unit \unittaal  $\label{thm:ll} \texttt{labeltekst:1} \texttt{labeltekst} \{ \texttt{1} \}$ labeltekst:instance:btxlabel \btxlabeltekst **{...}** labeltekst:instance:head \headtekst **{...}**

jobfilesuffix **\jobfilesuffix** kloonveld **\kloonveld [...] [...] [...] [...]** koreannumerals **\koreannumerals {...}**

labeltekst:instance:mathlabel \mathlabeltekst **{...}** labeltekst:instance:operator \operatortekst **{...}** labeltekst:instance:prefix \prefixtekst {...} labeltekst:instance:suffix \suffixtekst **{...}** labeltekst:instance:taglabel \taglabeltekst **{...}** labeltekst:instance:unit \unittekst {...} labeltexts:instance  $\setminus$ LABELtexts {...} {...} labeltexts:instance:head  $\heals$  **\headtexts {...}** {...} labeltexts:instance:label  $\{ \ldots \}$  {...} labeltexts:instance:mathlabel \mathlabeltexts **{...} {...}** label:example  $\setminus$ LABEL [...] {...} laho **\laho [...] {...} {...}** languageCharacters **\languageCharacters {...}** languagecharacters **\languagecharacters {...}** languagecharwidth **\languagecharwidth {...}** lastcounter **\lastcounter \lastcounter** [...] [...] lastcountervalue **\lastcountervalue [...]** lastdigit **\lastdigit {...}** lastlinewidth **\lastlinewidth** lastnaturalboxdp **\lastnaturalboxdp** lastnaturalboxht **\lastnaturalboxht** lastpredefinedsymbol **\lastpredefinedsymbol** lastrealpage **\lastrealpage** lastrealpagenumber **\lastrealpagenumber** lastsubcountervalue **\lastsubcountervalue [...] [...]** lastsubpagenumber **\lastsubpagenumber** lasttwodigits **\lasttwodigits {...}** lastuserpage **\lastuserpage** lastuserpagenumber **\lastuserpagenumber** lateluacode **\lateluacode {...}** layerheight **\layerheight** layerwidth **\layerwidth** lbox **\lbox ... {...}** leftbottombox **\leftbottombox {...}** leftbox **\leftbox {...}** leftlabeltext:instance<br>leftlabeltext:instance:head<br>leftlabeltext:instance:head<br>leftheadtekst {...} leftlabeltext:instance:head \leftheadtekst **{...}** leftlabeltext:instance:label **\leftlabeltekst {...}**<br>leftlabeltext:instance:mathlabel **\leftmathlabeltekst {...}** leftlabeltext:instance:mathlabel \leftmathlabeltekst **{...}** leftline **\leftline {...}**<br>leftorrighthbox **\leftorrighthbox \leftorrighthbox** leftorrightvbox **\leftorrightvbox ... {...}** leftorrightvtop **\leftorrightvtop ... {...}** leftskipadaption **\leftskipadaption** leftsubguillemot **\leftsubguillemot** lefttopbox **\lefttopbox {...}** lefttoright **\lefttoright \lefttoright** lefttorighthbox **\lefttorighthbox ... {...}** lefttorightvbox **\lefttorightvbox ... {...}** lefttorightvtop **\lefttorightvtop ... {...}** legeregels **\legeregels [...]** letbeundefined **\letbeundefined {...}** letcatcodecommand **bless and and and here here here here here here here here here here here here here here here here here here here here here here here here here he** letdummyparameter **\letdummyparameter {...}** \... letempty **\letempty** \... letgvalue **business and the contract of the contract of the contract of the contract of the contract of the contract of the contract of the contract of the contract of the contract of the contract of the contract of the co** letgvalueempty<br>
letgvalueempty<br>
letgvalurelax<br> **detgvalurelax**<br>  $\left\{\ldots\right\}$ letter **\letter {...}** letterampersand **\letterampersand** letterat **\letterat \letterat** letterbackslash **\letterbackslash** letterbar **\letterbar**

labeltekst:instance:label  $\{$ \labeltekst  ${f...}$ lastnaturalboxwd **\lastnaturalboxwd** layeredtext **\layeredtext [..=..] [..=..] {...} {...}** lazysavetaggedtwopassdata **blazysavetaggedtwopassdata** {...} {...} {...} lazysavetwopassdata **\lazysavetwopassdata {...} {...} {...}** lefthbox **\lefthbox {...}** leftorrighthbox **\leftorrighthbox ... {...}** letcscsname **bleed and the contract of the contract of the contract of the contract of the contract of the contract of the contract of the contract of the contract of the contract of the contract of the contract of the con** letcsnamecs **bleed and the constant of the constant of the constant of the constant of the constant of the constant of the constant of the constant of the constant of the constant of the constant of the constant of the con** letcsnamecsname **\letcsnamecsname \csname ... \endcsname \csname ... \endcsname** letgvalurelax **\letgvalurelax {...}**

letterbgroup **blue and the contract of the contract of the contract of the contract of the contract of the contract of the contract of the contract of the contract of the contract of the contract of the contract of the con** letterclosebrace **\letterclosebrace** lettercolon **\lettercolon** letterdollar **\letterdollar** letterdoublequote **\letterdoublequote** letteregroup **bless and the contract of the contract of the contract of the contract of**  $\lambda$  **letteregroup** letterescape **bless \letterescape \letterescape** letterexclamationmark **\letterexclamationmark** letterhash **\letterhash** letterhat **\letterhat \letterhat** letterleftbrace **\letterleftbrace** letterleftbracket **\letterleftbracket** letterleftparenthesis **\letterleftparenthesis** letterless **\letterless** lettermore **\lettermore**  $\setminus$ letteropenbrace **\letteropenbrace** letterpercent **\letterpercent** letterquestionmark **\letterquestionmark** letterrightbrace **\letterrightbrace** letterrightbracket **\letterrightbracket** letterrightparenthesis **\letterrightparenthesis** letters <br>lettersinglequote <br>lettersinglequote <br>lettersinglequote <br>lettersinglequote <br>lettersinglequote <br>letters <br>letters <br>letters <br>letters <br>letters <br>letters <br>letters <br>letters <br>letters <br>letters <br>letters <br>letters <br>letters <br>l letterslash **\letterslash** lettertilde **\lettertilde \lettertilde** letterunderscore **\letterunderscore** letvalue **\letvalue {...}** \... letvalueempty **\letvalueempty {...}** letvaluerelax **\letvaluerelax {...}** lfence **\lifence**  $\{ \ldots \}$ lhbox **\lhbox {...}** lijndikte **\lijndikte** lijstlengte **\lijstlengte** linebox **\linebox {...}** links ...<br> **links** ... listcite **\listcite [..=..] [...]** listcite:alternative **\listcite [...] [...]** listnamespaces **\listnamespaces** llap **\llap {...}** loadanyfile **\loadanyfile [...]** loadanyfileonce **\loadanyfileonce [...]** loadcldfile **\loadcldfile [...]** loadcldfileonce **\loadcldfileonce [...]** loadfontgoodies **\loadfontgoodies [...]** loadluafile **\loadluafile [...]** loadluafileonce **\loadluafileonce [...]** loadtexfile **\loadtexfile [...]** loadtexfileonce **\loadtexfileonce [...]** localhsize **\localhsize** localpopbox **\localpopbox ...** localpushbox **\localpushbox ...** localpushmacro **\localpushmacro \...** localundefine **\localundefine {...}** locatedfilepath **\locatedfilepath** locatefilepath **\locatefilepath {...}**

lettersinglequote **\lettersinglequote** letterspacing **\letterspacing [...] {...}** limitatefirstline **\limitatefirstline {...} {...} {...}** limitatelines **\limitatelines {...} {...} {...}** limitatetext **\limitatetext {...} {...} {...}** limitatetext:list **\limitatetext {...} {...} {...}** linespanningtext **\linespanningtext {...} {...} {...}** listcitation **(1.1)** listcitation **listcitation listcitation listcitation listcitation listcitation listcitation listcitation listcitation listcitation listcitation listcitation listcitation listcit** listcitation:alternative **\listcitation [...]** [...]<br>listcitation:userdata **\listcitation [...=..]** [...] listcitation:userdata **\listcitation [..=..] [..=..]** listcite:userdata **\listcite [..=..] [..=..]** loadbtxdefinitionfile **\loadbtxdefinitionfile [...]** loadbtxreplacementfile **\loadbtxreplacementfile [...]** loadspellchecklist **\loadspellchecklist [...] [...]** loadtypescriptfile **\loadtypescriptfile [...]** localframed **\localframed [...] [..=..] {...}** localframedwithsettings **\localframedwithsettings [...] [..=..] {...}** localpopmacro **\localpopmacro \...**

lowercased **\lowercased {...}** ltop **\ltop ... {...}** luacode **\luacode** {...} luaconditional **\luaconditional \...** luaenvironment **\luaenvironment ...** luaexpanded **\luaexpanded {...}** luaexpr **\luaexpr** {...} luafunction **\luafunction {...}** luajitTeX **\luajitTeX** luamajorversion **\luamajorversion** luaminorversion **\luaminorversion** luasetup **\luasetup {...}** luaTeX **\luaTeX** luaversion **\luaversion** MAAND **\MAAND {...}** METAFONT **\METAFONT METAFUN** *METAFUN* METAPOST **\METAPOST** MetaFont **\MetaFont** MetaFun **\MetaFun** MetaPost **\MetaPost** MKII **\MKII** MKIV **\MKIV** MKIX **\MKIX** MKVI **\MKVI** MKXI **\MKXI** MONTHLONG **{...}**<br>MONTHSHORT **WONTHSHORT WONTHSHORT 1...** MONTHSHORT **\MONTHSHORT {...}**<br>MPanchor **\MPanchor** {...} MPbetex **\MPbetex** {...} MPc<br>
MPcode \MPcode {...} MPcode **\MPcode {...}** {...} <br>MPcolor **MPcolor** MPcoloronly **\MPcoloronly {...}** MPcolumn **\MPcolumn {...}** MPd **\MPd {...}** MPdrawing **\MPdrawing {...}** MPh **\MPh {...}** MPII **\MPII** MPIV **\MPIV** MPleftskip **\MPleftskip {...}** MPll **\MPll {...}** MPlr **\MPlr {...}** MPls **\MPls {...}** MPmenubuttons **\MPmenubuttons {...}** MPn **\MPn {...}** MPoptions **\MPoptions**  $\{ \ldots \}$ <br>MPoverlayanchor MPp **MPp \MPp \MPp {...}**<br>MPpage **\MPpage \MPpage {.** MPpage **1.1**<br>MPpage **1.1**<br>MPpardata **1.** MPpos **\MPpos {...}** MPposset **\MPposset {...}**

locfilename **\locfilename {...}** lomihi **\lomihi {...} {...} {...}** lowerbox **\lowerbox {...} \... {...}** lowercasestring **blowercasestring**  $\setminus \text{lowercases} \ldots \setminus \text{to } \ldots$ lowerleftdoubleninequote **\lowerleftdoubleninequote** lowerleftsingleninequote **\lowerleftsingleninequote** lowerrightdoubleninequote **\lowerrightdoubleninequote** lowerrightsingleninequote **\lowerrightsingleninequote** lowhigh:instance \LOWHIGH **[...] {...} {...}** lowmidhigh:instance \LOWMIDHIGH **{...} {...} {...}** lrtbbox **\lrtbbox {...} {...} {...} {...} {...}** luaparameterset **\luaparameterset {...} {...}** MPanchor **\MPanchor {...}** MPcolor **\MPcolor {...}** MPfontsizehskip **\MPfontsizehskip {...}** MPgetmultipars **\MPgetmultipars {...} {...}** MPgetmultishape **\MPgetmultishape {...} {...}** MPgetposboxes **\MPgetposboxes {...} {...}** MPinclusions **\MPinclusions [...] {...} {...}** MPoverlayanchor **\MPoverlayanchor {...}**<br>MP<sub>D</sub> **\MP**<sub>D</sub> **\MP**<sub>D</sub> **\MP**<sub>D</sub> **\MP**<sub>D</sub> **\MP**<sub>D</sub> **\MP**<sub>D</sub> **\** MPpardata **\MPpardata {...}** MPplus **\MPplus {...} {...} {...}** MPpositiongraphic **\MPpositiongraphic {...} {..=..}**

MPr **\MPr {...}** MPrawvar **\MPrawvar {...} {...}** MPregion **\MPregion {...}** MPrest **\MPrest {...} {...}** MPrightskip **\MPrightskip {...}** MPrs **\MPrs {...}** MPstring **\MPstring {...}** MPtext **\MPtext** {...} MPtransparency **\MPtransparency {...}** MPul **\MPul {...}** MPur **{...}** MPVI **\MPVI** MPv **\MPv {...} {...} {...}** MPvar **\MPvar {...}** MPvariable **\MPvariable {...}** MPvv **\MPvv {...} {...}** MPw **\MPw {...}** MPwhd **\MPwhd {...}** MPx **\MPx {...}** MPxy **\MPxy {...}** MPxywhd **\MPxywhd {...}**<br>MPy {...} m **\m [...] {...}** maand **\maand {...}**<br>makecharacteractive **with an absolute \makecharactive** \makecharactive makerawcommalist **\makerawcommalist**  $\ldots$ makestrutofbox **\makestrutofbox ...** mapfontsize **but all the contract of the contract of the contract**  $\mathbb{R}$ **.** The contract of  $\mathbb{R}$ margindata **\margindata [...] [..=..] [..=..] {...}** margindata:instance \MARGINDATA **[..=..] [..=..] {...}** margindata:instance:atleftmargin  $\{a: j \in \ldots\}$  {...} {...} margindata:instance:atrightmargin \atrightmargin **[..=..] [..=..] {...}** margindata:instance:ininner **increases** \ininner [..=..] [..=..] {...} margindata:instance:ininneredge  $\{...$ margindata:instance:ininnermargin \ininnermargin **[..=..] [..=..] {...}** margindata:instance:inleft  $\{i, j, k\}$ margindata:instance:inleftedge \inleftedge **[..=..] [..=..] {...}** margindata:instance:inleftmargin  $\{i,j\}$   $\{j,j\}$   $\{j,j\}$   $\{k,j\}$   $\{k,j\}$   $\{k,j\}$ margindata:instance:inmargin \inmargin **[..=..] [..=..] {...}** margindata:instance:inother **and the margindata:instance:inother [..=..]** [..=..]  $\{... \}$ margindata:instance:inouter  $\{...$   $[...$   $[...$   $]$   $[...$   $]$   $[...$ margindata:instance:inouteredge  $\{i.e., 1, ..., 1, ..., 1\}$ margindata:instance:inoutermargin \inoutermargin **[..=..] [..=..] {...}** margindata:instance:inright<br>margindata:instance:inrightedge<br>margindata:instance:inrightedge<br> $\{...=..\}$  {..=..] { margindata:instance:inrightmargin \inrightmargin **[..=..] [..=..] {...}** margindata:instance:margintext **but are all interval**  $\text{L.-.}]$  [..=..]  $\{... \}$ markcontent **\markcontent [...]**  $\{... \}$ markedpages **\markedpages [...]** markeer **\markeer (...,...) (...,...) [...]** markinjector **\markinjector [...]** markpage **business and the contract of the contract of the contract of the contract of the contract of the contract of the contract of the contract of the contract of the contract of the contract of the contract of the con** mat **\mat {...}** math  $\mathbb{L}$ ... mathbf **\mathbf** mathbi **\mathbi** mathblackboard **\mathblackboard** mathbs **\mathbs** mathcommand:example  $\text{MATHCOMMAND} \{ \ldots \} \{ \ldots \}$ mathdefault **\mathdefault \mathdefault** mathdouble **\mathdouble [...] {...} {...} {...}** mathdoubleextensible:instance<br>mathdoubleextensible:instance:doublebar<br>\doublebar {...} {...} mathdoubleextensible:instance:doublebar \doublebar **{...} {...}** mathdoubleextensible:instance:doublebrace \doublebrace {...} {...}<br>mathdoubleextensible:instance:doublebracket \doublebracket {...} {...} mathdoubleextensible:instance:doublebracket \doublebracket {...} {...}<br>mathdoubleextensible:instance:doubleparent \doubleparent {...} {...} mathdoubleextensible:instance:doubleparent \doubleparent {...} {...}<br>mathdoubleextensible:instance:overbarunderbar \overbarunderbar {...} {...} mathdoubleextensible:instance:overbarunderbar \overbarunderbar **{...} {...}** mathdoubleextensible:instance:overbraceunderbrace \overbraceunderbrace **{...} {...}** mathdoubleextensible:instance:overbracketunderbracket \overbracketunderbracket **{...} {...}** mathdoubleextensible:instance:overparentunderparent \overparentunderparent **{...} {...}** mathextensible:instance  $\text{MATHEXTENSIBLE} \{... \} \{... \}$ mathextensible:instance:cleftarrow \cleftarrow **{...} {...}**

MPy **\MPy {...}** makecharacteractive **\makecharacteractive ...**  $\in$ inrightedge  $[..=..]$   $[..=..]$   $\{...$ } mathextensible:instance:crightoverleftarrow \crightoverleftarrow {...} {...}<br>mathextensible:instance:eleftarrowfill \eleftarrowfill {...} {...} mathextensible:instance:eleftarrowfill \eleftarrowfill {...} {...}<br>mathextensible:instance:eleftharpoondownfill \eleftharpoondownfill {...} {...} mathextensible:instance:eleftharpoondownfill \eleftharpoondownfill **{...} {...}** mathextensible:instance:eleftharpoonupfill  $\left\{ \ldots \} \{ \ldots \}$ <br>mathextensible:instance:eleftrightarrowfill  $\left\{ \ldots \} \{ \ldots \} \right\}$ mathextensible:instance:eleftrightarrowfill \eleftrightarrowfill **{...} {...}** mathextensible:instance:eoverbarfill \eoverbarfill **{...} {...}** mathextensible:instance:eoverbracefill  $\{e \in \mathbb{R}^n : |e| \leq \epsilon \}$ mathextensible:instance:eoverbracketfill \eoverbracketfill **{...} {...}** mathextensible:instance:eoverparentfill <br>mathextensible:instance:erightarrowfill  $\{... \} \{... \}$ <br>\erightarrowfill {...} {...} mathextensible:instance:erightarrowfill \erightarrowfill {...} {...}<br>mathextensible:instance:erightharpoondownfill \erightharpoondownfill {...} {...} mathextensible:instance:erightharpoondownfill \erightharpoondownfill **{...} {...}** mathextensible:instance:erightharpoonupfill \erightharpoonupfill **{...} {...}** mathextensible:instance:etwoheadrightarrowfill \etwoheadrightarrowfill **{...} {...}** mathextensible:instance:eunderbarfill \eunderbarfill **{...} {...}** mathextensible:instance:eunderbracefill \eunderbracefill {...} {...}<br>mathextensible:instance:eunderbracketfill \eunderbracketfill {...} {...} mathextensible:instance:eunderbracketfill \eunderbracketfill **{...} {...}** mathextensible:instance:eunderparentfill \eunderparentfill **{...} {...}** mathextensible:instance:mequal \mequal \mequal {...} {...} mathextensible:instance:mhookleftarrow **\mhookleftarrow {...} {...}** mathextensible:instance:mhookrightarrow **\mhookrightarrow** {...} {...} mathextensible:instance:mhookrightarrow **\mhookrightarrow** {...} <br>mathextensible:instance:mLeftarrow **\mleftarrow** {...} {...} mathextensible:instance:mLeftarrow \mLeftarrow \mLeftarrow {...} {...}<br>mathextensible:instance:mLeftrightarrow \mLeftrightarrow {...} {...} mathextensible:instance:mLeftrightarrow \mLeftrightarrow **{...} {...}** mathextensible:instance:mleftarrow **\mleftarrow {...}** {...}  $\{ \ldots \}$  athextensible:instance:mleftharpoondown **\mleftharpoondown** {...} {...} mathextensible:instance:mleftharpoondown \mleftharpoondown **{...} {...}** mathextensible:instance:mleftharpoonup \mleftharpoonup **{...} {...}** mathextensible:instance:mleftrightarrow \mleftrightarrow **{...} {...}** mathextensible:instance:mleftrightharpoons \mleftrightharpoons **{...} {...}** mathextensible:instance:mmapsto **{...}** mathextensible:instance:mRightarrow **{...}** {...} {...}  $math$ rathextensible:instance:mRightarrow mathextensible:instance:mrel \mrel {...} {...} mathextensible:instance:mrightarrow **\mrightarrow {...} {...}** mathextensible:instance:mrightharpoondown **\mrightharpoondown** {...} {...} mathextensible:instance:mrightharpoondown \mrightharpoondown **{...} {...}** mathextensible:instance:mrightharpoonup \mrightharpoonup **{...} {...}** mathextensible:instance:mrightleftharpoons \mrightleftharpoons **{...} {...}** mathextensible:instance:mrightoverleftarrow \mrightoverleftarrow **{...} {...}** mathextensible:instance:mtriplerel \mtriplerel **{...} {...}** mathextensible:instance:mtwoheadleftarrow \mtwoheadleftarrow **{...} {...}** mathextensible:instance:mtwoheadrightarrow \mtwoheadrightarrow **{...} {...}** mathextensible:instance:tequal \tequal {...} {...}<br>mathextensible:instance:thookleftarrow \thookleftarrow {...} {...} mathextensible:instance:thookleftarrow \thookleftarrow **{...} {...}** mathextensible:instance:thookrightarrow \thookrightarrow {...} {...}<br>mathextensible:instance:tLeftarrow \tLeftarrow {...} {...} mathextensible:instance:tLeftarrow **\tLeftarrow** \tLeftarrow {...} {...}<br>mathextensible:instance:tLeftrightarrow \tLeftrightarrow {...} {...} mathextensible:instance:tLeftrightarrow **\tLeftrightarrow** {...} <br>mathextensible:instance:tleftarrow **\tleftarrow** {...} {...} mathextensible:instance:tleftarrow \tleftarrow **{...} {...}** mathextensible:instance:tleftharpoondown \tleftharpoondown **{...} {...}** mathextensible:instance:tleftharpoonup \tleftharpoonup **{...} {...}** mathextensible:instance:tleftrightarrow **\tleftrightarrow {...} {...}** mathextensible:instance:tleftrightharpoons **\tleftrightharpoons** {...} {...} mathextensible:instance:tleftrightharpoons \tleftrightharpoons **{...} {...}** mathextensible:instance:tmapsto \tmapsto **{...} {...}** mathextensible:instance:tRightarrow \tRightarrow **{...} {...}** mathextensible:instance:trel  $\text{f...} \{...}$ mathextensible:instance:trightarrow \trightarrow **{...} {...}** mathextensible:instance:trightharpoondown \trightharpoondown **{...} {...}** mathextensible:instance:trightharpoonup \trightharpoonup {...} {...}<br>mathextensible:instance:trightleftharpoons \trightleftharpoons {...} {...} mathextensible:instance:trightleftharpoons \trightleftharpoons **{...} {...}** mathextensible:instance:trightoverleftarrow \trightoverleftarrow **{...} {...}** mathextensible:instance:ttriplerel \ttriplerel **{...} {...}** mathextensible:instance:ttwoheadleftarrow \ttwoheadleftarrow **{...} {...}** mathextensible:instance:ttwoheadrightarrow \ttwoheadrightarrow **{...} {...}** mathextensible:instance:xequal  $\chi$ equal  $\{... \}$  {...} mathextensible:instance:xhookleftarrow \xhookleftarrow **{...} {...}** mathextensible:instance:xhookrightarrow \xhookrightarrow **{...} {...}** mathextensible:instance:xLeftarrow  $x$ Leftarrow  $x$ ...} {...} {...} {...} mathextensible:instance:xLeftrightarrow  $\lambda$ xLeftrightarrow {...} {...}  $\{... \}$ mathextensible:instance:xleftarrow **\xleftarrow {...}** {...}<br>mathextensible:instance:xleftharpoondown **\xleftharpoondown** {...} {...} mathextensible:instance:xleftharpoondown \xleftharpoondown **{...} {...}** mathextensible:instance:xleftharpoonup \xleftharpoonup **{...} {...}** mathextensible:instance:xleftrightarrow \xleftrightarrow **{...} {...}** mathextensible:instance:xleftrightharpoons \xleftrightharpoons **{...} {...}** mathextensible:instance:xmapsto \xmapsto **{...} {...}** mathextensible:instance:xRightarrow \xRightarrow **{...} {...}**

mathextensible:instance:crightarrow \crightarrow **{...} {...}**

mathextensible:instance:xrightarrow \xrightarrow **{...} {...}** mathextensible:instance:xrightharpoondown \xrightharpoondown **{...} {...}** mathextensible:instance:xrightharpoonup \xrightharpoonup **{...} {...}** mathextensible:instance:xrightleftharpoons \xrightleftharpoons **{...} {...}** mathextensible:instance:xrightoverleftarrow \xrightoverleftarrow **{...} {...}** mathextensible:instance:xtriplerel \xtriplerel **{...} {...}** mathextensible:instance:xtwoheadleftarrow \xtwoheadleftarrow **{...} {...}** mathextensible:instance:xtwoheadrightarrow \xtwoheadrightarrow **{...} {...}** mathfraktur **\mathfraktur** mathframed:instance  $\text{MATHFRAMED } [\dots = 1, 1, \dots]$ mathframed:instance:inmframed \inmframed **[..=..] {...}** mathframed:instance:mcframed **business has a set of the set of the set of the set of the set of the set of the set of the set of the set of the set of the set of the set of the set of the set of the set of the set of the** mathframed:instance:mframed **heather**  $\{... = 0\} \{... \}$ mathfunction **\mathfunction** {...} mathit **\mathit** mathitalic **\mathitalic** mathop  $\mathcal{L}$ ...} mathornament:example  $\text{MATHORNAMENT } \{ \dots \}$ mathover **\mathover [...]**  $\{... \} \{... \}$ <br>mathover extensible: example mathoverextensible:example<br>mathovertextextensible:instance mathovertextextensible:instance<br>mathradical:example<br>  $\text{MATHRODUCTION}$ [...] {...} mathrm **\mathrm** mathscript **\mathscript**  $\mathcal{L}$ mathsl **\mathsl**  $\mathbb{$ mathss **\mathss** mathtext ... {...} mathtextbf **contains a container a container a container a container**  $\mathcal{L}$  **and**  $\mathcal{L}$ mathtextbi **with the set of the contract of the set of the set of the set of the set of the set of the set of the set of the set of the set of the set of the set of the set of the set of the set of the set of the set of th** mathtextbs **\mathtextbs ... {...}** mathtextit **but all the contract of the contract of the contract**  $\mathcal{L}$ **.**  $\{... \}$ mathtextsl **\mathtextsl ... {...}** mathtexttf **and the set of the set of the set of the set of the set of the set of the set of the set of the set of the set of the set of the set of the set of the set of the set of the set of the set of the set of the set** mathtf **\mathtf** mathtriplet **\mathtriplet [...] {...} {...} {...}** mathtriplet:example \MATHTRIPLET **[...] {...} {...} {...}** mathtt **\mathtt** mathunder<br>mathunderextensible:example<br>
mathunderextensible:example<br> **MATHUNDEREXTENSIBLE** {...}  $mathematical$ mathundertextextensible:instance \MATHUNDERTEXTEXTENSIBLE **{...} {...}** mathunstacked:example \MATHUNSTACKED mathupright **\mathupright**  $\mathbf{d} \ldots$ mathword **\mathword ...** {...}<br>mathwordbf **\mathwordbf** ... {...} mathwordbi **\mathwordbi ... {...}** mathwordbs **\mathwordbs ... {...}** mathwordit **\mathwordit ... {...}** mathwordsl **\mathwordsl ... {...}** mathwordtf **\mathwordtf ... {...}** maxaligned **but all the contract of the contract of the contract of the contract of the contract of the contract of the contract of the contract of the contract of the contract of the contract of the contract of the contra** mbox **\mbox {...}** measure **\measure {...}** measured **\measured {...}** medskip **\medskip** medspace **\medspace** menubutton:button **\menubutton [..=..] {...} {...}** menubutton:interactionmenu **\menubutton [...] [..=..] {...} {...}** message  $\{\ldots\}$ metaTeX **\metaTeX** mfence **\mfence**  $\mathbb{R}$ mfunction<br>
mfunctionlabeltext<br>
mfunctionlabeltext<br> **mfunctionlabeltext**<br> **mfunctionlabeltext** mhbox  $\{\ldots\}$ midden ...<br>middlealigned **by the contract of the contract of the contract of the contract of the contract of the contract o**<br>middlealigned by the contract of the contract of the contract of the contract of the contract of middlealigned **being a common contract of the common contract of the middlebox**  $\mathbf{f} \ldots$ } midhbox **\midhbox {...}** midsubsentence **\midsubsentence** minimalhbox **\minimalhbox ... {...}** mixedcaps **\mixedcaps {...}** mkvibuffer **\mkvibuffer [...]**

mathextensible:instance:xrel  $\{... \}$  {...} mathradical:example \MATHRADICAL **[...] {...}** mathwordbf **\mathwordbf ... {...}** mfunctionlabeltext **\mfunctionlabeltext {...}** middlebox **\middlebox {...}**

molecule **\molecule {...}** mono **\mono** mononormal **\mononormal** monovet **\monovet** monthlong {...} monthshort **1...**} mprandomnumber **\mprandomnumber** mtext **\mtext** {...} naar **\naar {...}** [...] naarbox **\naarbox {...}** [...] naarpagina **\naarpagina {...} [...]** namedheadnumber **\namedheadnumber {...}** naturalhbox **\naturalhbox** ... {...}<br>naturalhpack ... {...} naturalvbox **\naturalvbox** ... {...} naturalvpack **but all the contral vector of the contral vector**  $\lambda \ldots$  **{...}** naturalvtop **butters** and the contral vector  $\lambda$  is the contral vector  $\lambda$  in  $\lambda$  is the contral vector  $\lambda$  is the contral vector  $\lambda$  is the contral vector  $\lambda$  is the contral vector  $\lambda$  is the contral vector  $\lambda$  is naturalwd **\naturalwd** ... negatecolorbox **\negatecolorbox ...** negated **\negated**  $\neq$   $\neq$ negemspace **\negemspace** negenspace **\negenspace**  $\neq$ negthinspace **\negthinspace \negthinspace** newattribute **\newattribute \...** newcatcodetable **\newcatcodetable \** \newcatcodetable \... newcounter **\newcounter \newcounter \newcounter** \... newevery **\newevery**  $\ldots$  \... \... newfrenchspacing **but all the set of the set of the set of the set of the set of the set of the set of the set o** newmode **\newmode**  $\{\ldots\}$ newsignal \...<sup>2</sup> newsystemmode \newsystemmode {...} nextbox **\nextbox** nextboxdp **\nextboxdp** nextboxht<br>
nextboxhtdp<br> **hextboxhtdp**<br> **hextboxhtdp** nextboxwd **\nextboxwd** nextcounter **\nextcounter \nextcounter [...]** [...] nextcountervalue **business \nextcountervalue [...]** nextdepth **\nextdepth \nextdepth** nextparagraphs<br>
nextparagraphs:example<br>  $\verb|\vole| = \verb|\vole| \qquad \verb|\vole| \qquad \verb|\vole| \qquad \verb|\vole| \qquad \verb|\vole| \qquad \verb|\vole| \qquad \verb|\vole| \qquad \verb|\vole| \qquad \verb|\vole| \qquad \verb|\vole| \qquad \verb|\vole| \qquad \verb|\vole| \qquad \verb|\vole| \qquad \verb|\vole| \qquad \verb|\vole| \qquad \verb|\vole| \qquad \verb|\vole| \qquad \verb|\vole| \qquad \verb|\vole| \qquad \verb|\$ nextparagraphs:example nextrealpage **business \nextrealpage**  $\neq$ nextrealpagenumber **\nextrealpagenumber** nextsubpagenumber **\nextsubpagenumber** nextuserpage **\nextuserpage** nextuserpagenumber **\nextuserpagenumber** nocharacteralign **bidden heading heading heading heading heading heading heading heading heading heading heading heading heading heading heading heading heading heading heading headi** nocitation **be a constant of the constant of the constant of the constant of the constant of the constant of the constant of the constant of the constant of the constant of the constant of the constant of the constant of t** nocitation:direct **\nocitation {...}** nocite **\nocite**  $\setminus \text{locite}$ nocite:direct **\nocite** \nocite {...} nodetostring **by the contract of the contract of the contract of the contract of the contract of the contract of the contract of the contract of the contract of the contract of the contract of the contract of the contract** noffigurepages **\noffigurepages** noflines **\noflines** noflocalfloats<br>
noheightstrut<br>
noheightstrut<br> **h**noheightstrut<br> **h**noheightstrut noindentation **\noindentation** noitem **\noitem** nokap **\nokap {...}** nonfrenchspacing **biometers \nonfrenchspacing** 

```
moduleparameter \moduleparameter {...} {...}
NormalizeFontHeight being the controller of the controller of the controller of the controller of the controller of the controller \lambda and \lambda and \lambda and \lambda and \lambda and \lambda and \lambda and \lambda and \lambda and \lambda and 
\label{lem:nonlin} \begin{minipage}[c]{0.9\linewidth} \begin{minipage}[c]{0.9\linewidth} \begin{minipage}[c]{0.9\linewidth} \begin{minipage}[c]{0.9\linewidth} \begin{minipage}[c]{0.9\linewidth} \begin{minipage}[c]{0.9\linewidth} \end{minipage}[c]{0.9\linewidth} \begin{minipage}[c]{0.9\linewidth} \begin{minipage}[c]{0.9\linewidth} \end{minipage}[c]{0.9\linewidth} \begin{minipage}[c]{0.9\linewidth} \end{minipage}[c]{0.9\linewidth} \begin{minipage}[c]{0.9\linewidth} \begin{minipage}[c]{0.9\linewidth} \end{NormalizeTextHeight \NormalizeTextHeight {...} {...} {...}
NormalizeTextWidth \NormalizeTextWidth {...} {...} {...}
namedstructureheadlocation \namedstructureheadlocation \namedstructureheadlocation \ldotsnamedstructureuservariable business \namedstructureuservariable {...} {...}
namedstructurevariable business \namedstructurevariable {...} {...}
namedtaggedlabeltexts<br>
naturalhbox<br>
naturalhbox<br>
haturalhbox ... {...}<br>
haturalhbox ... {...}
                                                                                        naturalhpack \naturalhpack ... {...}
naturalvcenter and the set of the set of the set of the set of the set of the set of the set of the set of the set of the set of the set of the set of the set of the set of the set of the set of the set of the set of the 
                                                                                        nextboxhtdp \nextboxhtdp
nextsubcountervalue business in the set of the set of the set of the set of the set of the set of the set of the set of the set of the set of the set of the set of the set of the set of the set of the set of the set of th
                                                                                        noheightstrut \noheightstrut
nonmathematics \nonmathematics {...}
```
noot:instance \NOTE [...] {...}<br>noot:instance:assignment \NOTE [..=..] noot:instance:assignment \NOTE **[..=..]** noot:instance:assignment:endnote **budge** \endnote [..=..] noot:instance:assignment:footnote \footnote **[..=..]** noot:instance:endnote **below heather**  $\{... \} \{... \}$ noot:instance:footnote **butter help in the set of the set of the set of the set of the set of the set of the set of the set of the set of the set of the set of the set of the set of the set of the set of the set of the s** normaal **\normaal** normalboldface **\normalboldface \normalboldface** normalitalicface **\normalitalicface** normalizedfontsize **\normalizedfontsize** normalslantedface **\normalslantedface \normalslantedface \normalslantedface \normaltypeface** notesymbol **\notesymbol**  $\ldots$   $[...]$ notragged **\notragged \notragged** ntimes **\ntimes {...} {...}** numberofpoints **\numberofpoints {...}** obeydepth **\obeydepth** objectdepth **\objectdepth** objectheight **\objectheight** objectmargin **\objectmargin** objectwidth **\objectwidth** obox **\obox {...}** offset **\offset [..=..] {...}** offsetbox **\offsetbox [..=..] \... {...}** omgeving **\omgeving [...]** omgeving:string **\omgeving ...** omlaag **\omlaag [...]** omlijnd **\omlijnd [..=..] {...}** omlijnd:instance<br>
omlijnd:instance:fitfieldframed<br>  $\{...=..\} \{... \}$ <br>  $\{... \}$ <br>  $\{... \}$ omlijnd:instance:fitfieldframed **and \fitfieldframed** [..=..]  $\{... \}$  omlijnd:instance:unframed **[...]**  $\{... \}$ omlijnd:instance:unframed **[...]**  $\text{number of } \text{number of } \$ onbekend **\onbekend** onderdeel **\onderdeel [...]** onderdeel:string **\onderdeel ...** onedigitrounding **being the condigitrounding {...}** op **\op {...} {...} [...]** oppagina **\oppagina [...]** ordinaldaynumber **\ordinaldaynumber {...}** ordinalstr **\ordinalstr** {...} ornament:example \ORNAMENT **{...} {...}** outputfilename **\outputfilename** outputstreambox **\outputstreambox [...]** outputstreamcopy **\outputstreamcopy [...]** outputstreamunvbox **\outputstreamunvbox [...]** outputstreamunvcopy **\outputstreamunvcopy [...]** over **\over**  $\setminus$  \over  $\setminus$  \...] overlaybutton **\overlaybutton [...]** overlaybutton:direct **\overlaybutton {...}**<br>
overlaycolor **\overlaycolor \overlaycolor** overlaydepth **\overlaydepth** overlayfigure **by the contract of the contract of the contract of the contract of the contract of the contract of the contract of the contract of the contract of the contract of the contract of the contract of the contract** overlayheight **being the contract of the contract of the contract of the contract of the contract of the contract of the contract of the contract of the contract of the contract of the contract of the contract of the contr** overlaylinecolor **\overlaylinecolor** overlaylinewidth **\overlaylinewidth** overlayoffset **\overlayoffset** overlayrollbutton **\overlayrollbutton [...] [...]** overlaywidth **\overlaywidth**

noot **\noot \noot \noot \noot \noot \noot \noot \noot \noot \noot \noot \noot \now \now \now \now \now \now \now \now \now \now \now \now \now \now \now \now \now \** normalframedwithsettings **butters hormalframedwithsettings**  $[..=..]$   $[..]$ normalizebodyfontsize **business \mathbf{\mathbf{\mathbf{\mathbf{\mathbf{\mathbf{\mathbf{\mathbf{\mathbf{\mathbf{\mathbf{\mathbf{\mathbf{\mathbf{\mathbf{\mathbf{\mathbf{\mathbf{\mathbf{\mathbf{\mathbf{\mathbf{\mathbf{\mat** normalizefontdepth **\normalizefontdepth \normalizefontdepth** \... {...} {...} normalizefontheight **being the conduct of the conduct of the conduct of the conduct of the conduct of the conduct of the conduct of the conduct of the conduct of the conduct of the conduct of the conduct of the conduct of** normalizefontline **but all the set of the set of the set of the set of the set of the set of the set of the set of the set of the set of the set of the set of the set of the set of the set of the set of the set of the set** normalizefontwidth **\normalizefontwidth \normalizefontwidth**  $\ldots$  {...} {...} normalizetextdepth **\normalizetextdepth {...}** {...} normalizetextheight **but allows hormalizetextheight** {...} {...} normalizetextline **\normalizetextline** {...} {...} {...}  $\left\{ \right. \right.$ normalizetextwidth **being the contrally constructed to the contrallizetextwidth {...} {...} {...}** normalslantedface normaltypeface **\normaltypeface** ornamenttext:collector **\ornamenttext [..=..] [..=..] {...} {...}** ornamenttext:direct **\ornamenttext [...] {...} {...}** ornamenttext:layer **\ornamenttext [..=..] [..=..] {...} {...}** overlaycolor **\overlaycolor** overlayimage **\overlayimage {...}**

overset **\overset** {...} {...} PDFcolor **\PDFcolor {...}** PDFETEX **\PDFETEX** PDFTEX **\PDFTEX** PICTEX **\PICTEX** PiCTeX **\PiCTeX** PointsToBigPoints **butters and the contract of the contract of the contract of the contract**  $\{\ldots\}$ **...** PointsToReal **\PointsToReal {...} \...** PointsToWholeBigPoints **being the control of the Control of Science** ( $P$ ointsToWholeBigPoints {...} \... PPCHTEX **\PPCHTEX** PPCHTeX **\PPCHTeX** PRAGMA **\PRAGMA** PtToCm {...} pagearea **between the contract of the contract of the contract of the pagearea**  $[\ldots]$  $[\ldots]$  $[\ldots]$ pagebreak **\pagebreak [...]** pagefigure **but a pagefigure that the example of the set of the set of the set of the set of the set of the set of the set of the set of the set of the set of the set of the set of the set of the set of the set of the set** pageinjection **being a constructed heating in the set of the set of the set of the set of the set of the set of the set of the set of the set of the set of the set of the set of the set of the set of the set of the set o** pageinjection:assignment **being a set of the set of the set of the set of the set of the set of the set of the set of the set of the set of the set of the set of the set of the set of the set of the set of the set of the s** pagestaterealpage **\pagestaterealpage {...} {...}** pagestaterealpageorder **\pagestaterealpageorder {...} {...}** pagina **\pagina [...]** paginanummer **\paginanummer** paginareferentie **\paginareferentie [...]** paletsize **\paletsize**  $\text{paletsize}$ paragraaf:instance  $\setminus$ SECTION [...] {...} paragraaf:instance:assignment \SECTION [..=..] paragraaf:instance:assignment:chapter \chapter **[..=..]** paragraaf:instance:assignment:part \part **[..=..]** paragraaf:instance:assignment:section **[..=..]** paragraaf:instance:assignment:subject **[..=..]** paragraaf:instance:assignment:subsection **\subsection**  $\ldots$  **...**] paragraaf:instance:assignment:subsubject \subsubject **[..=..]** paragraaf:instance:assignment:subsubsection **\subsubsection** [..=..] paragraaf:instance:assignment:subsubsubject \subsubsubject **[..=..]** paragraaf:instance:assignment:subsubsubsection \subsubsubsection **[..=..]** paragraaf:instance:assignment:subsubsubsubject \subsubsubsubject **[..=..]** paragraaf:instance:assignment:subsubsubsubsection \subsubsubsubsection **[..=..]** paragraaf:instance:assignment:subsubsubsubsubject \subsubsubsubsubject **[..=..]** paragraaf:instance:assignment:title \title \title [..=..] paragraaf:instance:chapter **business** \chapter [...] {...} paragraaf:instance:ownnumber<br>
paragraaf:instance:ownnumber:chapter  $\{\text{chapters } [\dots] \ \{...\} \ \{...\} \ \{...\}$ paragraaf:instance:ownnumber:chapter  $\begin{array}{c} \text{charge} \\ \text{charge} \\ \text{surface} \\ \text{line} \\ \text{line} \\ \text{$ paragraaf:instance:ownnumber:part  $\{\text{part } [\dots] \}, \dots\}$ <br>paragraaf:instance:ownnumber:section \section [...] {...} {...} paragraaf:instance:ownnumber:section \section **[...] {...} {...}**  $\begin{tabular}{ll} \texttt{paragraaf:instance:} \texttt{wmmumber:} \texttt{subject} & \texttt{subject} \texttt{[...]} \texttt{...} \texttt{...} \texttt{...} \texttt{...} \end{tabular}$ paragraaf:instance:ownnumber:subsection \subsection **[...] {...} {...}** paragraaf:instance:ownnumber:subsubject \subsubject  $\{... \} \{... \} \{... \}$ paragraaf:instance:ownnumber:subsubsection \subsubsection [...] {...} \subsubsection **[...]** paragraaf:instance:ownnumber:subsubsubject \subsubsubject **[...] {...} {...}** paragraaf:instance:ownnumber:subsubsubsection \subsubsubsection **[...] {...} {...}** paragraaf:instance:ownnumber:subsubsubsubject \subsubsubsubject [...]  $\{... \}$   $\{... \}$ paragraaf:instance:ownnumber:subsubsubsubsection \subsubsubsubsection [...]  $\{... \} \{... \}$ paragraaf:instance:ownnumber:subsubsubsubsubject \subsubsubsubsubject **[...] {...} {...}** paragraaf:instance:ownnumber:title  $\setminus$  \title  $[...]$  {...} {...} paragraaf:instance:part  $\setminus$  part  $[...]$  {...} paragraaf:instance:part \part **[...] {...}** paragraaf:instance:section **because to a section**  $\setminus$  section  $[...]$   $\{... \}$ paragraaf:instance:subject **below b**  $\text{Subject}$  [...]  $\{... \}$ paragraaf:instance:subsection  $\simeq$   $\simeq$   $\simeq$   $\simeq$   $\simeq$   $\simeq$   $\simeq$   $\simeq$   $\simeq$   $\simeq$   $\simeq$   $\simeq$   $\simeq$   $\simeq$   $\simeq$   $\simeq$   $\simeq$   $\simeq$   $\simeq$   $\simeq$   $\simeq$   $\simeq$   $\simeq$   $\simeq$   $\simeq$   $\simeq$   $\simeq$   $\s$ paragraaf:instance:subsubject **bubsubject**  $\subsubject$  [...] {...} paragraaf:instance:subsubsection  $\simeq$  \subsubsection [...] {...} paragraaf:instance:subsubsubject \subsubsubject  $\simeq$ paragraaf:instance:subsubsubsection **bubsubsubsubsubsubsection** [...]  $\{... \}$ paragraaf:instance:subsubsubsubject  $\simeq$  \subsubsubsubject  $[\ldots]$  {...} paragraaf:instance:subsubsubsubsection \subsubsubsubsubsection [...]  $\{... \}$ paragraaf:instance:subsubsubsubsubject<br>
paragraaf:instance:title<br>  $\tilde{\ldots}$ <br>  $\tilde{\ldots}$ <br>  $\tilde{\ldots}$ <br>  $\tilde{\ldots}$ <br>  $\tilde{\ldots}$ paragraaf:instance:title \title **[...] {...}** paragraphs:example \PARAGRAPHS paslayoutaan **\paslayoutaan [...] [..=..]** passendveld **because the contract of the contract of the contract of the contract of the contract of the contract of the contract of the contract of the contract of the contract of the contract of the contract of the contr** pdfactualtext **business business \pdfactualtext** {...} {...} pdfbackendactualtext **\pdfbackendactualtext {...} {...}**

overloaderror **\overloaderror**

pdfbackendsetcatalog **\pdfbackendsetcatalog {...} {...}** pdfbackendsetcolorspace **\pdfbackendsetcolorspace {...} {...}** pdfbackendsetextgstate **\pdfbackendsetextgstate {...} {...}** pdfbackendsetinfo **\pdfbackendsetinfo {...} {...}** pdfbackendsetname **\pdfbackendsetname {...} {...}** pdfbackendsetpageattribute **\pdfbackendsetpageattribute {...} {...}** pdfbackendsetpageresource **\pdfbackendsetpageresource {...} {...}** pdfbackendsetpagesattribute **\pdfbackendsetpagesattribute {...} {...}** pdfbackendsetpattern **\pdfbackendsetpattern {...} {...}** pdfbackendsetshade **\pdfbackendsetshade {...} {...}** pdfcolor **\pdfcolor {...}** pdfeTeX **\pdfeTeX** pdfTeX **\pdfTeX** percent **\percent** percentdimen **between the contract of the contract of the contract of the contract of the contract of the contract of the contract of the contract of the contract of the contract of the contract of the contract of the cont** permitcaretescape **\permitcaretescape** permitcircumflexescape **\permitcircumflexescape** permitspacesbetweengroups **\permitspacesbetweengroups** persiandecimals **\persiandecimals {...}** persiannumerals **\persiannumerals {...}** phantom **\phantom {...}** phantombox **business contract the contract of the contract of the contract of the contract**  $\Delta t$ **,**  $\Delta t$ **, \Delta** pickupgroupedcommand **\pickupgroupedcommand {...} {...} {...}** plaatsbookmarks **being as a constant of the constant of the constant of the constant of the plaatsformule [...] [...=..]<br>plaatsformule <b>being a constant of the constant of the constant of the constant of the constant of th** plaatskopnummer **\plaatskopnummer [...]** plaatskoptekst **\plaatskoptekst [...]** plaatslijst **\plaatslijst [...] [..=..]** plaatslijstmetsynoniemen **\plaatslijstmetsynoniemen [...] [..=..]** plaatslijstmetsynoniemen:instance \placelistofSYNONYMS **[..=..]** plaatslijstmetsynoniemen:instance:abbreviations \placelistofabbreviations **[..=..]** plaatslokalevoetnoten **\plaatslokalevoetnoten [..=..]** plaatsnaastelkaar **\plaatsnaastelkaar {...} {...}** plaatsonderelkaar **\plaatsonderelkaar {...} {...}** plaatsopgrid **\plaatsopgrid [...] {...}** plaatsopgrid:list **\plaatsopgrid [...] {...}** plaatspaginanummer **\plaatspaginanummer** plaatsplaatsblok:instance \plaatsFLOAT **[...] [...] {...} {...}** plaatsplaatsblok:instance:chemical \plaatschemical **[...] [...] {...} {...}** plaatsplaatsblok:instance:figure **being as a support of the set of the set of the set of the set of the set of the set of the set of the set of the set of the set of the set of the set of the set of the set of the set of t** plaatsplaatsblok:instance:graphic \plaatsgraphic **[...] [...] {...} {...}** plaatsplaatsblok:instance:intermezzo **blue blue blue blue (200)** (...] [...] [...] [...] [...] plaatsplaatsblok:instance:table \plaatstable **[...] [...] {...} {...}**  $\label{eq:1} \begin{minipage}[c]{0.9\textwidth} \begin{tabular}{p{0.8cm}p{1}c}{p}{\textwidth}c}{\textwidth}c}{\textwidth} \begin{tabular}{p{0.8cm}p{1}c}{\textwidth}c}{\textwidth}c}{\textwidth}c}{\textwidth} \end{tabular} & \textbf{1} & \textbf{2} & \textbf{3} & \textbf{4} & \textbf{5} & \textbf{6} & \textbf{7} & \textbf{8} & \textbf{9} \\ \textwidth} \begin{tabular}{p{0.8cm}p{1}c}{\textwidth}c}{\textwidth}c}{\textwidth}c}{\textwidth} \end{tabular$ plaatsregister:instance \plaatsREGISTER **[..=..]** plaatsregister:instance:index \plaatsindex **[..=..]** plaatsruwelijst **\plaatsruwelijst [...] [..=..]** plaatssamengesteldelijst **\plaatssamengesteldelijst [...] [..=..]** plaatssamengesteldelijst:instance \plaatsCOMBINEDLIST **[..=..]** plaatssamengesteldelijst:instance:content \plaatscontent **[..=..]** plaatssubformule **\plaatssubformule [...] {...}** plaatsvoetnoten **\plaatsvoetnoten [..=..]** placeattachments **\placeattachments**  $\Delta$ placebtxrendering **buttering**  $\text{black}$ ,  $[..]$   $[..]$ placecitation **\placecitation**  $\Box$ placecomments **\placecomments**  $\Delta$ placecurrentformulanumber **\placecurrentformulanumber** placedbox **\placedbox**  $\{ \ldots \}$ placeframed **\placeframed [...] [..=..] {...}** placehelp **\placehelp** placeinitial **\placeinitial [...]** placelayer **but also contained a set of the set of the set of the set of the set of the set of the set of the set of the set of the set of the set of the set of the set of the set of the set of the set of the set of the se** placelistoffloats:instance \placelistofFLOATS **[..=..]** placelistoffloats:instance:chemicals \placelistofchemicals **[..=..]** placelistoffloats:instance:figures \placelistoffigures **[..=..]** placelistoffloats:instance:graphics \placelistofgraphics **[..=..]** placelistoffloats:instance:intermezzi \placelistofintermezzi **[..=..]** placelistoffloats:instance:tables \placelistoftables **[..=..]**

pdfbackendcurrentresources **\pdfbackendcurrentresources** plaatsformule **\plaatsformule [...] {...}** plaatsplaatsblok **\plaatsplaatsblok [...] [...] [...] {...} {...}** placefloatwithsetups **being the contract of the contract of the contract of the contract of the contract of the contract of the contract of the contract of the contract of the contract of the contract of the contract of th** placelayeredtext **\placelayeredtext [...] [..=..] [..=..] {...} {...}**

placelistofsorts **being the control of the control of the control of the control of the control of the placelistofs [...] [..=..]<br>
placelistofSORTS [..=..]** placelistofsorts:instance \placelistofSORTS **[..=..]** placelistofsorts:instance:logos \placelistoflogos **[..=..]** placelocalnotes **being a constructed here here here here here here here here here here here here here here here here here here here here here here here here here here h** placement **\placement \placement**  $\in$  [...] [..=..] {...} placement:example  $\angle$ PLACEMENT [..=..] {...} placenamedfloat **\placenamedfloat**  $\Delta$  \placenamedfloat [...] [...] placenotes **being the contract of the contract of the contract of the contract of the contract of the contract of the contract of the contract of the contract of the contract of the contract of the contract of the contract** placepairedbox:instance:legend  $\Delta$  \plaatslegend [..=..] {...} {...} placeparallel **being a contract to the contract of the contract of the contract of the contract of the contract of the contract of the contract of the contract of the contract of the contract of the contract of the contrac** placerenderingwindow **\placerenderingwindow [...] [...]** popattribute **but all the set of the set of the set of the set of the set of the set of the set of the set of the set of the set of the set of the set of the set of the set of the set of the set of the set of the set of th** popmacro **\popmacro \...** popmode  $\qquad$  **\popmode [...]** popsystemmode **b popsystemmode** {...} positionoverlay **be a set of the contract of the set of the set of the set of the positionoverlay {...}<br>positionregionoverlay <b>be a set of the set of the set of the set of the set of the set of the set of the set of t** postponenotes **\postponenotes** predefinedfont **\predefinedfont [...]** predefinefont **being the contract of the contract of the contract of the predefinefont [...] [...] predefinesymbol [...]** prefixedpagenumber **\prefixedpagenumber** prependetoks **\prependetoks ... \to \...** prependgvalue **being the contract of the contract of the contract of the contract of the contract of the contract of the contract of the contract of the contract of the contract of the contract of the contract of the contr** prependtocommalist **being the community of the community of the community of the community of the community of the community of the community of**  $\Delta t$ **,**  $\Delta t$ **,**  $\Delta t$ **,**  $\Delta t$ **,**  $\Delta t$ **,**  $\Delta t$ **,**  $\Delta t$ **,**  $\Delta t$ **,**  $\Delta t$ **,**  $\Delta t$ **,**  $\Delta t$ **,** prependtoks **because the contract of the contract of the contract of the contract of the contract of the contract of the contract of the contract of the contract of the contract of the contract of the contract of the contr** prependtoksonce **\prependtoksonce ... \to \...** prependvalue **business here here here here here here here here here here here here here here here here here here here here here here here here here here here here h** prerollblank **\prerollblank [...]** presetdocument **but all the contract of the contract of the contract**  $\mathcal{L}$ **.** The contract  $\mathcal{L}$ presetfieldsymbols **\presetfieldsymbols [...]** presetlabeltext:instance \presetLABELtekst **[...] [..=..]** presetlabeltext:instance:btxlabel \presetbtxlabeltekst **[...] [..=..]** presetlabeltext:instance:head \presetheadtekst **[...] [..=..]** presetlabeltext:instance:label \presetlabeltekst **[...] [..=..]** presetlabeltext:instance:mathlabel \presetmathlabeltekst **[...] [..=..]** presetlabeltext:instance:operator  $\preceq$   $\preceq$ presetlabeltext:instance:prefix<br>
presetlabeltext:instance:suffix<br>
\presetsuffixtekst [...] [..=..] presetlabeltext:instance:taglabel \presettaglabeltekst **[...] [..=..]** presetlabeltext:instance:unit  $\preceq$  \presetunittekst [...] [..=..] pretocommalist **becommalist**  $\text{L} \cdot \text{L} \cdot \text{L} \cdot \text{L}$ |<br>| prettyprintbuffer **\prettyprintbuffer {...}** {...} prevcounter **but all the set of the set of the set of the set of the set of the set of the set of the set of the set of the set of the set of the set of the set of the set of the set of the set of the set of the set of the** prevcountervalue **business and the contract of the contract of the contract of the contract of the contract of the contract of the contract of the contract of the contract of the contract of the contract of the contract** preventmode **\preventmode [...]** prevrealpage **\prevrealpage** prevrealpagenumber **\prevrealpagenumber** prevsubcountervalue **\prevsubcountervalue [...] [...]** prevsubpage **\prevsubpage** prevsubpagenumber **\prevsubpagenumber** prevuserpage **\prevuserpage** prevuserpagenumber **\prevuserpagenumber** procent **\procent** processaction **being the contraction function here**  $\mathcal{L}$  **here**  $\mathcal{L}$  **here**  $\mathcal{L}$  **here**  $\mathcal{L}$  **here**  $\mathcal{L}$  **here**  $\mathcal{L}$  **here**  $\mathcal{L}$  **here**  $\mathcal{L}$  **here**  $\mathcal{L}$  **here**  $\mathcal{L}$  **here**  $\mathcal{L}$ processassignlist **being the controlled as a set of the controlled as a set of the controlled as a set of the processassignment command [...] \.... <b>processassignment command** [...] processassignmentlist **being the set of the set of the set of the set of the set of the set of the set of the set of the set of the set of the set of the set of the set of the set of the set of the set of the set of the se** processbetween **\processbetween {...}** \...<br>processbodyfontenvironmentlist  $\setminus$ Processbodyfontenvironmen processcolorcomponents **\processcolorcomponents {...}** processcommacommand **\processcommacommand [...] \...** processcommalist **being the contract of the contract of the contract in the process commalist**  $[...] \$ ... processcontent **\processcontent {...}** \... processfile **\processfile {...}**

placelistofpublications **\placelistofpublications [...] [..=..]** placenamedformula **\placenamedformula [...] {...} {...}** placepairedbox **being a constant of the constant of the constant of the constant of the constant of the constant of the constant of the constant of the constant of the constant of the constant of the constant of the consta** placepairedbox:instance  $\Box$  \plaatsPAIREDBOX [..=..] {...} {...} positioneer **business here here here here here here here here here here here here here here here here here here here here here here here here here here here here he** positionregionoverlay **\positionregionoverlay {...} {...}** predefinesymbol **\predefinesymbol [...]**  $\text{presets}$ uffixtekst  $[...]$   $[...]$ processallactionsinset **being the contract of the contract of the contract of the contract of the contract of the contract of the contract of the contract of the contract of the contract of the contract of the contract of** processassignmentcommand **\processassignmentcommand [..=..] \...** processbodyfontenvironmentlist **\processbodyfontenvironmentlist \...** processcommalistwithparameters **\processcommalistwithparameters [...] \...**

processfilenone **\processfilenone {...}** processfileonce **\processfileonce** {...} processMPbuffer **\processMPbuffer [...]** processuntil **being a set of the contract of the set of the contract of the set of the set of the set of the set of the set of the set of the set of the set of the set of the set of the set of the set of the set of the set** produkt **b h**  $\Delta$ *produkt* [...] produkt:string **\produkt:string**  $\text{product} \cdot \text{product}$ programma **\programma [...]** projekt **\projekt**  $\text{projekt}$  ...] projekt:string **\projekt ...** punt \punt {...} punten **\punten**  $\{\ldots\}$ punten:assignment **\punten** [..=..] purenumber **\purenumber {...}** pushattribute **\** \pushattribute \... pushmode  $\{\ldots\}$ pushsystemmode **\pushsystemmode {...}** qquad **\qquad** quad **\quad** quads **\quads [...]** quarterstrut **\quarterstrut** quitcommalist **\quitcommalist** quitprevcommalist **\quitprevcommalist** Romeins **\Romeins**  $\{\ldots\}$ raggedbottom **\raggedbottom** raggedcenter **\raggedcenter** raggedleft **\raggedleft** raggedright **being the contract of the contract of the contract of the contract of the contract of the contract of the contract of the contract of the contract of the contract of the contract of the contract of the contrac** raggedwidecenter **\raggedwidecenter** randomizetext **\randomizetext {...}**

```
processfilemany being the contract of the contract of the contract of the processfilemany {...}
processfirstactioninset by the contract of the contract (i.i. [...] [.....=>.....]
processisolatedchars being the contract of the contract of the contract of the contract of the contract of the contract of the contract of the contract of the contract of the contract of the contract of the contract of th
processisolatedwords business \processisolatedwords \{ \ldots \} \ldotsprocesslinetablebuffer \processlinetablebuffer [...]
processlinetablefile business has been have all the set of the set of the set of the set of the set of the set of the set of the set of the set of the set of the set of the set of the set of the set of the set of the 
processlist be a contract that the contract of the contract of the contract of the contract of the contract of the contract of the contract of the contract of the contract of the contract of the contract of the contract o
processMPfigurefile business in the set of the set of the set of the set of the set of the set of the set of the set of the set of the set of the set of the set of the set of the set of the set of the set of the set of th
processmonth because the contract of the contract of the contract of the contract of the contract of the contract of the contract of the contract of the contract of the contract of the contract of the contract of the cont
processranges but all the contract of the contract of the contract of the contract of the contract of the contract of the contract of the contract of the contract of the contract of the contract of the contract of the con
processseparatedlist \processseparatedlist [...] [...] {...}
processtexbuffer \processTEXbuffer [...]
processtokens \processtokens {...} {...} {...} {...} {...}
processxtablebuffer \processxtablebuffer [...]
processyear being a set of the contract of the contract of the contract of the contract of the contract of the contract of the contract of the contract of the contract of the contract of the contract of the contract of th
profiledbox but a profiledbox but a profiledbox [...] [..=..] {...}<br>profilegivenbox but a profilegiven box but a profilegiven box \{... \}...
                                                                profilegivenbox \profilegivenbox {...} ...
pseudoMixedCapped \pseudoMixedCapped {...}
pseudoSmallCapped \pseudoSmallCapped {...}
pseudoSmallcapped \pseudoSmallcapped {...}
pseudosmallcapped \pseudosmallcapped {...}
pushachtergrond \pushachtergrond [...] ... \popachtergrond
pusharrangedpages \pusharrangedpages ... \poparrangedpages
pushbar \pushbar [...] ... \popbar
pushbutton \mathcal{L}.] [\ldots]<br>pushcatcodetable \mathcal{L}.
pushcatcodetable bushcatcodetable ... \popcatcodetable pushendofline ... \popendofline pushendofline ... \popendofline \Boxpushendofline \pushendofline ... \popendofline
pushindentation \pushindentation ... \popindentation
pushkleur \pushkleur [...] ... \popkleur
pushMPdrawing bushMPdrawing ... \popMPdrawing pushmacro \... \popMPdrawing pushmacro \... \popMPdrawing pushmacro \... \popMPdrawing pushmacro \... \popMPdrawing pushmacro \... \popMPdrawing pushmacro \... \popMPdrawing 
                                                                pushmacro \pushmacro \...
pushmathstyle \pushmathstyle ... \popmathstyle
pushoutputstream bushoutputstream and the contract of the contract of the contract of the contract of the contract of the contract of the contract of the contract of the contract of the contract of the contract of the con
pushpath \pushpath [...] ... \poppath
pushpunctuation bushpunctuation \pushpunctuation \pushpunctuation ... \poppunctuation
pushrandomseed \pushrandomseed ... \poprandomseed
pushreferenceprefix \text{L.} \ldots \text{perference} \text{tr.} \ldotsputboxincache \putboxincache {...} {...} ...
putnextboxincache \putnextboxincache {...} {...} \... {...}
quittypescriptscanning<br>ReadFile (...)
                                                                ReadFile \ReadFile {...}
raisebox \raisebox \raisebox \raisebox \raisebox \raisebox \raisebox \raisebox \raisebox \raisebox \raisebox \raisebox \raisebox \raisebox \raisebox \raisebox \raisebox \raisebox \raisebo
randomnumber \randomnumber {...} {...}
```
rawcountervalue **\rawcountervalue [...]** rawdate **\rawdate [...]** rawdoifinset **by a subset of the contract of the contract**  $\{... \} \{... \} \{... \}$ rawgetparameters **\rawgetparameters [...] [..=..]** rawprocesscommalist **\rawprocesscommalist [...] \...** rawsubcountervalue **\rawsubcountervalue [...] [...]** rbox **\rbox ... {...}** readfile **\readfile {...} {...} {...}** readjobfile **business and in the contract of the contract of the contract of the contract of the contract of the contract of the contract of the contract of the contract of the contract of the contract of the contract of** readlocfile **\readlocfile {...} {...} {...}** readsysfile **\readsysfile {...} {...} {...}** readtexfile<br>readtexfile<br>readynlfile<br>readynlfile<br> $\begin{array}{cc} \text{readterfile} \{... \} \{... \} \{... \} \end{array}$ readxmlfile **because the contract of the contract of the contract of the contract of the contract of the contract of the contract of the contract of the contract of the contract of the contract of the contract of the contr**  $\verb|realpage| number \verb|realpage| number \verb|realimage| numbers \verb|realSample| numbers \verb|realimage| numbers \verb|realimage| numbers \verb|realimage| numbers \verb|realimage| numbers \verb|realimage| numbers \verb|realimage| numbers \verb|realimage| numbers \verb|realimage| numbers \verb|realimage| numbers \verb|realimage| numbers \verb|realimage| numbers \verb|realimage| numbers \verb|realimage| numbers \verb|realimage| numbers \verb|realimage| numbers \verb|realimage| numbers \verb|realimage| numbers \verb|realimage| numbers \verb|realimage| numbers \verb|realimage| numbers \verb|realimage| numbers \verb|realimage| numbers \verb|realimage| numbers \verb|realimage| numbers \verb|realimage| numbers \verb|realimage| numbers \verb|realimage| numbers \verb|real$ realSmallcapped **\realSmallcapped {...}** realsmallcapped **\realsmallcapped {...}** rechts **\rechts ...** recursedepth **\recursedepth** recurselevel **\recurselevel** recursestring **\recursestring** redoconvertfont **\redoconvertfont** ref **\ref [...] [...]** referenceprefix **\referenceprefix** referentie **\referentie [...] {...}**  $\begin{tabular}{ll} \bf \texttt{regel} & \bf \texttt{regel} & \bf \texttt{regell} & \bf \texttt{regell} & \bf \$ regelmidden **\regelmidden {...}** regelnoot:instance \LINENOTE **{...}** regelnoot:instance:linenote \linenote **{...}** regelrechts **\regelrechts {...}** registerctxluafile **\registerctxluafile {...} {...}** registermenubuttons **\registermenubuttons [...] [...]** registersort **\registersort [...] [...]** registersynonym **\registersynonym [...] [...]** registerunit **\registerunit [...]** [..=..] register:instance  $\text{REGISTER } [\dots]$  {..+...+..} register:instance:index \index **[...] {..+...+..}** register:instance:ownnumber:index \index **[...] {...} {..+...+..}** regular **\regular**  $\text{regular}$ relatemarking **because the contract of the contract of the contract of the contract of the contract of the contract of the contract of the contract of the contract of the contract of the contract of the contract of the con** relaxvalueifundefined **\relaxvalueifundefined {...}** remainingcharacters **\remainingcharacters** removebottomthings **\removebottomthings** removedepth **\removedepth** removefromcommalist **\removefromcommalist {...} \...** removelastskip **\removelastskip** removelastspace **\removelastspace** removemarkedcontent **and the content of the content function removemarkedcontent** [...]<br>
removepunctuation **and the content of the content of the content of the content of the content of the content of the content of the** removetoks **\removetoks** ... \from \... removeunwantedspaces **\removeunwantedspaces** replacefeature **\replacefeature [...]** replacefeature:direct **\replacefeature {...}**

rawcounter **\rawcounter \rawcounter \rawcounter** [...] [...] rawdoifelseinset **\rawdoifelseinset {...} {...} {...} {...}** rawdoifinsetelse **by a constrained in the constraint of the constraints of the constraints**  $\mathcal{C}$ rawprocessaction **\rawprocessaction \rawprocessaction** [...] [..,..=>..,..] rawprocesscommacommand **\rawprocesscommacommand [...] \...** rawstructurelistuservariable **\rawstructurelistuservariable {...}** readfixfile **\readfixfile {...} {...} {...} {...}** readsetfile **\readsetfile {...} {...} {...} {...}** realSmallCapped **\realSmallCapped {...}** refereer **\refereer (...,...) (...,...) [...]** referenceformat:example \REFERENCEFORMAT **{...} {...} [...]** regellinks **\regellinks {...}** registerattachment **\registerattachment**  $\text{register}$  [...] [..=..]<br>registerctxluafile **\registerattachment** [...] {...} registerexternalfigure **being the contract of the contract of the contract of the contract of the contract of t**<br>
registerfontclass **(...**}
registerfontclass **(...**) registerfontclass **\registerfontclass {...}** registerhyphenationexception **\registerhyphenationexception [...] [...]** registerhyphenationpattern **\registerhyphenationpattern [...] [...]** register:instance:ownnumber \REGISTER **[...] {...} {..+...+..}** relateparameterhandlers **brack \relateparameterhandlers** {...} {...} {...} removepunctuation **\removepunctuation** removesubstring **\removesubstring ... \from ... \to \...**

resetallattributes **\resetallattributes** resetandaddfeature **\resetandaddfeature [...]** resetandaddfeature:direct **\resetandaddfeature {...}** resetbar **\resetbar** resetboxesincache **\resetboxesincache {...}** resetbreakpoints **\resetbreakpoints** resetbuffer **business and the contract of the contract of the contract of the contract of the contract of the contract of the contract of the contract of the contract of the contract of the contract of the contract of the** resetcharacteralign **\resetcharacteralign** resetcharacterkerning **\resetcharacterkerning** resetcharacterspacing **\resetcharacterspacing** resetcharacterstripping **\resetcharacterstripping** resetcollector **\resetcollector [...]** resetcounter **but all the contract of the contract of the contract of the contract**  $\{... \}$  **[...]** resetdigitsmanipulation **\resetdigitsmanipulation** resetdirection **\resetdirection**  $\label{eq:1} \textbf{resetfeature}\vspace{-0.1in}$  ${\bf 1} \label{p} $$ {\bf 2} \ {\bf 3} \ {\bf 4} \ {\bf 5} \ {\bf 6} \ {\bf 7} \ {\bf 8} \ {\bf 7} \ {\bf 8} \ {\bf 9} \ {\bf 1} \ {\bf 1} \ {\bf 1} \ {\bf 1} \ {\bf 1} \ {\bf 1} \ {\bf 1} \ {\bf 1} \ {\bf 1} \ {\bf 1} \ {\bf 2} \ {\bf 1} \ {\bf 2} \ {\bf 3} \ {\bf 3} \ {\bf 1} \ {\bf 2} \ {\bf 3} \ {\bf 3} \ {\bf 4} \ {\bf 1} \ {\bf 2} \ {\bf 3} \ {\bf 1} \ {\bf 2} \$ resetfontcolorsheme **\resetfontcolorsheme** resetfontsolution **\resetfontsolution** resethyphenationfeatures **\resethyphenationfeatures** resetinjector **\resetinjector [...]** resetitaliccorrection **\resetitaliccorrection** resetlayer **\resetlayer [...]** resetlocalfloats **\resetlocalfloats** resetMPdrawing **\resetMPdrawing** resetMPenvironment **\resetMPenvironment** resetMPinstance **\resetMPinstance [...]** resetmarker **\resetmarker [...]** resetmarkering **\resetmarkering [...]** resetmode **\resetmode {...}** resetpagenumber **\resetpagenumber** resetpath **\resetpath** resetpenalties **\resetpenalties \...**<br>resetperiodkerning **by the set of the contract of the contract of the contract of the contract of the contract o** resetprofile **\resetprofile**  $\begin{tabular}{ll}{{\color{red}{{\color{red}{{\color$ resetreplacement **\resetreplacement** resetscript **\resetscript** resetsetups **\resetsetups [...]** resetshownsynonyms **\resetshownsynonyms [...]** resetsubpagenumber **\resetsubpagenumber** resetsymbolset **\resetsymbolset** resetsystemmode **\resetsystemmode {...}** resettimer **\resettimer** resettrackers **\resettrackers** resettrialtypesetting **\resettrialtypesetting** resetusedsortings **\resetusedsortings [...]** resetusedsynonyms **\resetusedsynonyms [...]** resetuserpagenumber **\resetuserpagenumber** resetvalue **business in the contract of the contract of the contract of the contract of the contract of the contract of the contract of the contract of the contract of the contract of the contract of the contract of the co** resetvisualizers **\resetvisualizers** reshapebox **\reshapebox {...}** restorebox **\restorebox {...} {...}** restorecatcodes **\restorecatcodes** restorecounter **\restorecounter [...]** restoreendofline **\restoreendofline** restoreglobalbodyfont **\restoreglobalbodyfont** reuserandomseed **\reuserandomseed**

replaceincommalist **\replaceincommalist \... {...}** replaceword **being a contract to the contract of the contract of the contract of the contract of the contract of the contract of the contract of the contract of the contract of the contract of the contract of the contract** rescan **\rescan {...}** rescanwithsetup **\rescanwithsetup {...} {...}** resetfontfallback **\resetfontfallback [...] [...]** resetinteractionmenu **\resetinteractionmenu [...]** resetparallel **\resetparallel [...] [...]** resetperiodkerning **\resetperiodkerning** resetreference **\resetreference [...]** resolvedglyphdirect **\resolvedglyphdirect {...} {...}** resolvedglyphstyled **by the contract of the contract of the contract of the contract of the contract of the contract of the contract of the contract of the contract of the contract of the contract of the contract of the co** restartcounter **\restartcounter [...] [...] [...]** restorecurrentattributes **\restorecurrentattributes {...}** reusableMPgraphic **\reusableMPgraphic {...} {..=..}** reuseMPgraphic **\reuseMPgraphic {...} {..=..}**

revivefeature **\revivefeature** rfence **\rfence** {...} rhbox **\rhbox \frac{\rhbox}**  $\lambda$  **\rhbox \frac{\rhbox}**  $\lambda$  **\rightbottom** rightbox **\rightbox {...}**  $\label{thm:opt1} $$\rightthbox {\ldots} $$\rightthm|{\theta}=\text{supp}(\inf_{\theta}^{\alpha}(\frac{\ldots}{\ldots}, \frac{\ldots}{\ldots})$$$ rightlabeltext:instance \rightLABELtekst **{...}** rightlabeltext:instance:head \rightheadtekst **{...}** rightlabeltext:instance:label \rightlabeltekst **{...}** rightlabeltext:instance:mathlabel \rightmathlabeltekst **{...}** rightline **\rightline {...}** rightpageorder **\rightpageorder** rightskipadaption **\rightskipadaption** rightsubguillemot **\rightsubguillemot** righttoleft **\righttoleft** righttolefthbox **\righttolefthbox ... {...}** righttoleftvbox **\righttoleftvbox** ... {...}<br>righttoleftvtop **\righttoleftvtop** ... {...} righttopbox **\righttopbox {...}** ring **\ring** \ring {...} rlap **\rlap {...}** rollbutton:button **\rollbutton [..=..] ... [...]** romaan **\romaan** romeins **\romeins {...}** rooster **\rooster [..=..]** roteer **\roteer [..=..] {...}** rtop **\rtop ... {...}** ruby **\ruby [...] {...} {...}** ruledhbox **\ruledhbox ... {...}** ruledhpack **\ruledhpack ... {...}** ruledmbox **\ruledmbox {...}** ruledtopv **\ruledtopv ... {...}** ruledtpack **\ruledtpack ... {...}** ruledvbox **\ruledvbox** ... {...}<br>ruledvpack **\ruledvbox** ... {...} ruledvtop **\ruledvtop** ... {...}<br>
runMPbuffer **\runMPbuffer**  $\mathcal{F}$ runMPbuffer **\runMPbuffer [...]**<br>runninghbox **\runminghbox** \runninghbox {...} runninghbox **\runninghbox {...}** Smallcapped **\Smallcapped {...}** safechar **\safechar {...}** samplefile **business \samplefile**  $\{...$ } sans **\sans** sansnormal **\sansnormal** sansvet **\sansvet** savebox **but also assumed as a savebox f...**} {...} {...} savecounter **\savecounter [...]** savecurrentattributes **by the same of the same of the same of the same of the same of the same of the same of the same of the same of the same of the same of the same of the same of the same of the same of the same of the** savekleur **biskup and the savekleur of the savekleur**  $\simeq$   $\simeq$   $\simeq$   $\simeq$ savenormalmeaning **being the same of the same of the same of the same of the same of the same of the same of the same of the same of the same of the same of the same of the same of the same of the same of the same of the s** sbox  $\{\ldots\}$  $\qquad \qquad \texttt{scalar} \quad [-,-]\quad [-,-]\quad \{...\}$ scherm **\scherm [...]** schreefloos **\schreefloos** schuin **\schuin** schuinvet **\schuinvet** script:instance \SCRIPT script:instance:ethiopic  $\setminus$ ethiopic script:instance:hangul \hangul script:instance:hanzi \hanzi

```
rightbottombox \rightbottombox {...}
rightorleftpageaction \rightorleftpageaction {...} {...}
                                                righttoleftvtop \righttoleftvtop ... {...}
                                                robustaddtocommalist \robustaddtocommalist {...} \...
robustdoifelseinset \robustdoifelseinset {...} {...} {...} {...}
robustdoifinsetelse \robustdoifinsetelse {...} {...} {...} {...}
robustpretocommalist \robustpretocommalist {...} \...
rollbutton:interactionmenu \rollbutton [...] [..=..] ... [...]
                                                ruledvpack \ruledvpack ... {...}
                                                \ScaledPointsToBigPoints {...} \...
ScaledPointsToWholeBigPoints by the contract of the set of the set of the ScaledPointsToWholeBigPoints {...} \...
savebtxdataset \savebtxdataset [...] [...] ...
savetaggedtwopassdata by a savetaggedtwopassdata {...} {...} {...}
savetwopassdata by a savetwopassdata \{\ldots\} {...} \{\ldots\}schrijfnaarlijst \schrijfnaarlijst [...] [..=..] {...} {...} schrijftussenlijst \schrijftussenlijst [...] [..=..] {...}
                                                schrijftussenlijst \schrijftussenlijst [...] [..=..] {...}
```
script:instance:latin \latin \latin script:instance:nihongo \nihongo script:instance:test \test \test script:instance:thai \thai serializecommalist **\serializecommalist** [...] serializedcommalist **beidering that the serialized commalist**  $\setminus$  serializedcommalist serif **\serif** serifbold **\serifbold** serifnormal **blue and the serificial serificial vector serificial serificial** setbar **\setbar [...]** setboxllx ... {...} setboxlly **better as a set of the set of the set of the set of the set of the set of the set of the set of the set of the set of the set of the set of the set of the set of the set of the set of the set of the set of the s** setbreakpoints **between the set of the set of the set of the set of the set of the set of the set of the set of the set of the set of the set of the set of the set of the set of the set of the set of the set of the set of** setcapstrut **betcapstrut and the set of the set of the set of the set of the set of the set of the set of the set of the set of the set of the set of the set of the set of the set of the set of the set of the set of the** setcatcodetable **\setcatcodetable \...** setcharactercasing **betcharactercasing [...]** setcharactercleaning **betcharactercleaning**  $\setminus$  **setcharactercleaning** [...] setcharacterkerning **betcharacterium betcharacterium** [...] setcharacterspacing **betcharacters \setcharacterspacing [...]**  $\verb|setcharstrut| \verb|+ . . .|$ setcolormodell **\setcolormodell**  $\qquad \qquad \backslash \texttt{setcolormodel}$  [...] setcurrentfontclass **betcurrentfontclass**  $\ldots$ setdefaultpenalties **between the set of the set of the set of the set of the set of the set of the set of the set of the set of the set of the set of the set of the set of the set of the set of the set of the set of the se** setdirection **\setdirection [...]** setemeasure **buying the setemeasure {...}** {...} setevalue **business and the setevalue field of the setevalue {...} {...}** setfirstline **business in the set of the set of the set of the set of the set of the set of the set of the set o** setfirstpasscharacteralign **biographs \setfirstpasscharacteralign** setflag **b**  $\setminus$  setflag **b**  $\setminus$  setflag **{...}** setfont **\setfont** ... setfontcolorsheme **business \setfontcolorsheme** [...] setfontfeature **but a set of the set of the set of the set of the set of the set of the set of the set of the set of the set of the set of the set of the set of the set of the set of the set of the set of the set of the se** setfontsolution **\setfontsolution \setfontsolution**  $\sum_{i=1}^{n}$ setfontstrut **blue and the setfontstrut \setfontstrut** setglobalscript **between \setglobalscript**  $\ldots$ ] setgmeasure **being assumed as a contract of the setgmeasure {...} {...}** setgvalue **business and the setgen of the setges of the setges of the setges of the setges of the setges of the setges of the setges of the setges of the setges of the setges of the setges of the setges of the setges of th** sethboxregister **business \sethboxregister** ... {...}

```
secondoffivearguments become as a secondoffive arguments \{... \} \{... \} \{... \} \{... \} \{... \}secondoffourarguments becondoffourarguments \{... \}, \{... \}, \{... \}secondofsixarguments by a secondofsixarguments {...} {...} {...} {...} {...} {...}
secondofthreearguments become arguments \{ \ldots \} \{ \ldots \}secondofthreeunexpanded become also become the condofthreeunexpanded \{ \ldots \} \{ \ldots \}secondoftwoarguments become as a secondoftwoarguments \{ \ldots \}secondoftwounexpanded become as a secondoftwounexpanded \{ \ldots \} \{ \ldots \}seeregister:instance \{zieREGISTER [\dots] \{...+...+..\} \} ...seeregister:instance:index \{zieindex [\dots] \{... \} \{... \} \{... \}select {...} {...} {...} {...} {...} {...}
OPT
OPT
OPT
OPT
OPT selecteerblokken \selecteerblokken [...] [...] [..=..]
setautopagestaterealpageno betailed algebra (algebra ) \mathcal{S} (setautopagestaterealpageno {...}
                                                      setbigbodyfont \setbigbodyfont
setbuffer \setbuffer \setminus \setbuffer \setminus ... \endbuffer
setcharacteralign betcharacteralign and the set of the set of the set of the set of the set of the set of the set of the set of the set of the set of the set of the set of the set of the set of the set of the set of the
setcharacteraligndetail betcharacteraligndetail \setminussetcharacteraligndetail \{... \} \{... \} \{... \}setcharacterstripping betcharacterstripping [...]
setcollector business \setcollector \left[\ldots\right] \left[\ldots\right] \left[\ldots\right]setcounter \setcounter \\setcounter \ldots [...] [...]
setcounterown betcounterown \setcounterown [...] [...] [...]
setdataset \setdataset [...] [...] [..=..]
setdigitsmanipulation beta \setdigitsmanipulation [...]
setdocumentargument \setdocumentargument {...} {...}
setdocumentargumentdefault between the set of the set of the set of the set of the set of the set of the set of the set of the set of the set of the set of the set of the set of the set of the set of the set of the set of
setdocumentfilename business \setdocumentfilename {...} {...}
setdummyparameter \setdummyparameter {...} {...}
setelementexporttag betelementexporttag [...] [...] [...]
setevariable below \setevariable {...} {...} {...}
setevariables between the contract of the setevariables \ldots] [..=..]
                                                      setgvariable \setgvariable {...} {...} {...}
setgvariables between the contract of the setgvariables \left[\ldots\right] [..=..]
sethyphenatedurlafter business \sethyphenatedurlafter {...}
sethyphenatedurlbefore by the contract of the sether is a set of the set of the set of the set of the set of the set of the set of the set of the set of the set of the set of the set of the set of the set of the set of th
sethyphenatedurlnormal because in the set of the set of the set of the set of the set of the set of the set of the set of the set of the set of the set of the set of the set of the set of the set of the set of the set of
```
setinitial **\setinitial**  $\left[\ldots\right]$  [..=..] setinteraction **\setinteraction**  $\ldots$ setitaliccorrection **business \setitaliccorrection** [...] setJSpreamble **betJSpreamble**  $\set{...}$  {...} setlinefiller **\setlinefiller**  $\setminus$  **\setlinefiller** [...] setlocalhsize **business in the set of the set of the set of the set of the set of the set of the set of the set of the set of the set of the set of the set of the set of the set of the set of the set of the set of the set** setlocalscript **\setlocalscript [...]** setMPvariable **\setMPvariable [...] [..=..]** setmainbodyfont **between the contract of the contract of the contract of the contract of the contract of the contract of the contract of the contract of the contract of the contract of the contract of the contract of the c** setmainparbuilder **builder and the setmain of the setmain part of the setmain part of the setmain part of the setmain**  $\setminus$  **setmain part of**  $\setminus$  **5 and 5 and 5 and 5 and 5 and 5 and 5 and 5 and 5 and 5 and 5 and 5 and 5** setmarker **business \setmarker [...]** [...] setmarking **between the set of the set of the set of the set of the set of the set of the set of the set of the set of the set of the set of the set of the set of the set of the set of the set of the set of the set of the** setmathstyle **business and the contract of the setmathstyle {...}** setmeasure **but all the set of the set of the set of the set of the set of the set of the set of the set of the set of the set of the set of the set of the set of the set of the set of the set of the set of the set of the** setmessagetext **between**  $\setminus$  setmessagetext  $\{ \ldots \}$   $\{ \ldots \}$ setmode **\setmode \setmode \setmode**  $\{ \ldots \}$ setnostrut **\setnostrut \setnostrut \setnostrut** setnote **\setnote \setnote \setnote \setnote \setnote \setnote \setnote \setnote \setnote \setnote \setnote \setnote \setnote \setnote \setnote \setnote \setnote \setnote \setnote \set** setnotetext:assignment **\setnotetext** [...] [..=..] setnote:assignment **\setnote [...]** [..=..] setoldstyle **\setoldstyle** setpagestate **by a set of the set of the set of the set of the set of the set of the set of the set of the set of the set of the set of the set of the set of the set of the set of the set of the set of the set of the set o** setpercentdimen **between the setpercent of the setpercent of the setpercent of the setpercent of the set of the set of the set of the set of the set of the set of the set of the set of the set of the set of the set of the** setperiodkerning **between the set of the set of the set of the set of the set of the set of the set of the set o** setposition **\setposition {...}** setpositiononly **be absolute**  $\setminus$  **setpositiononly**  $\{ \ldots \}$ setpositionstrut **business \setpositionstrut {...}** setprofile **business in the set of the set of the set of the set of the set of the set of the set of the set of the set of the set of the set of the set of the set of the set of the set of the set of the set of the set of** setrandomseed **\setrandomseed** {...} setreference **being a set of the set of the set of the set of the set of the set of the set of the set of the set of the set of the set of the set of the set of the set of the set of the set of the set of the set of the se** setreplacement **\setreplacement [...]** setrigidcolumnbalance **business in the set of the set of the set of the set of the set of the set of the set of the set of the set of the set of the set of the set of the set of the set of the set of the set of the set of** setscript **\setscript**  $\left[ \ldots \right]$ setsecondpasscharacteralign **betsecondpasscharacteralign \setsecondpasscharacteralign** setsmallcaps **but all the setsmallcaps**  $\setminus$  setsmallcaps setstrut **\setstrut \setstrut** setsuperiors **\setsuperiors** setsystemmode **business is a set of the set of the set of the set of the set of the set of the set of the set of the set of the set of the set of the set of the set of the set of the set of the set of the set of the set of** 

sethyphenationfeatures **by the sether of the sether of the sether of the sether of the sether of the sether of the sether of the sether of the sether of the sether of the sether of the sether of the sether of the sether of** setinjector **butter and the setiming of the setiming of**  $\setminus$  **setiming**  $\setminus$  **[...] [...]** [...] setinterfacecommand **betimies as a setime of the setime of the setime of the setime of the setime of the setime of the setime of the setime of the setime of the setime of the setime of the setime of the setime of the setim** setinterfaceconstant **between the setime of the setime of the setime of the setime of the setime of the setime of the setime of the setime of the setime of the setime of the setime of the setime of the setime of the setime** setinterfaceelement **because the seties of the seties of the seties of the seties of the seties of the seties of the seties of the seties of the seties of the seties of the seties of the seties of the seties of the seties** setinterfacemessage **being a setimber of the setimal setimal setimal of the setimal setimal setimal setimal setimal setimal setimal setimal setimal setimal setimal setimal setimal setimal setimal setimal setimal setimal se** setinterfacevariable **between the setimage of the setimage of the setimage of the setimage of the setimage of the setimage of the setimage of the setimage of the setimage of the setimage of the setimage of the setimage of** setinternalrendering **betternal rendering [...]** [...]  $\{ \ldots \}$ setlayer **\setlayer**  $\left.\right.\right]$  [...] [...] [...] {...} setlayerframed **betagerframed \setlayerframed** [...] [..=..] [..=..] {...} setlayerframed:combination **\setlayerframed** [...] [..=..]  $\{ \ldots \}$ setlayertext **\setlayertext [...] [..=..] [..=..] {...}** setMPlayer **\setMPlayer [...] [...] [..=..] {...}** setMPpositiongraphic<br>setMPpositiongraphic {...} {...} {...} {...} {...} {...} {...} {...} {...} {...} {...} {...} {...} {...} {...} {...} {...} {...} {...} {...} {...} {...} {...} {...} {...} {...} {...} {...} {...} {...} setMPpositiongraphicrange **\setMPpositiongraphicrange {...} {...} {...} {..=..}**<br>setMPtext {...} {...} {...} {...} {...} {...} {...} {...} {...} {...} {...} {...} {...} {...} {...} {...} {...} {...} {...} {...} } setMPtext **\setMPtext {...} {...}** setMPvariables **betMPvariables and the setMPvariables**  $\text{Maxi}$ ,  $\text{maxi}$ setnotetext **between the setnotetext** [...]  $\{ \ldots \}$ setobject **betobject**  $\setminus$  **setobject**  $\setminus$ ...  $\{... \} \setminus ... \$ setpagereference **being a setpagereference** {...} {...} setpagestaterealpageno **beth** \setpagestaterealpageno {...} {...} setpenalties \... {...} {...} \setpenalties \... {...} {...} setpositionbox **\setpositionbox {...}** \... {...} setpositiondata **between**  $\setminus$  **setpositiondata**  $\{ \ldots \}$   $\{ \ldots \}$   $\{ \ldots \}$ setpositiondataplus **bethrough the set of the set of the set of the set of the set of the set of the set of the set of the set of the set of the set of the set of the set of the set of the set of the set of the set of the** setpositionplus **between a**  $\setminus$ **setpositionplus**  $\{... \} \ldots \{... \}$ setreferencedobject **\setreferencedobject** {...} {...} \... {...} setregisterentry **betregisterentry**  $\setminus$ **setregisterentry** [...] [..=..] [..=..] setrigidcolumnhsize **business \setrigidcolumnhsize {...}** {...} setsectionblock **\setsectionblock** [...] [..=..] setsimplecolumnhsize **betsimplecolumnhsize \setsimplecolumnhsize** [..=..]<br>setsmallbodyfont **\setsmallbodyfont** setsmallbodyfont **\setsmallbodyfont** setstackbox **\setstackbox**  $\{...} \{...} \{...$ setstructurepageregister **by a set of the set of the set of the set of the set of the set of the set of the set of the set of the set of the set of the set of the set of the set of the set of the set of the set of the set** 

settabular **\settabular \settabular \settabular** settaggedmetadata **bettaggedmetadata and the setter of the setter of the setter of the setter of the setter of the setter of the setter of the setter of the setter of the setter of the setter of the setter of the setter** settightstrut **bettightstrut and the settightstrut settightstrut**  $\label{eq:2}$  settrialtypesetting  $\qquad \qquad \backslash \mathtt{selfrially}$ setuevalue **business in the setuevalue of the setuevalue {...} {...}** setugvalue **business in the setugvalue in the setugvalue**  $\{\ldots\}$   $\{\ldots\}$ setupbackend **\setupbackend**  $\qquad \qquad \text{setupbackend}$  [..=..] setupbar **\setupbar [...]**  $[...]$  [..=..] setupbars **betupbars betupbars** [...] [..=..] setupbleeding **between the contract of the setup-of-contract of the setup-of-contract of the setup-of-contract of the setup-of-contract of the setup-of-contract of the setup-of-contract of the setup-of-contract of the setu** setupbookmark **\setupbookmark**  $[..=..]$ setupbtx  $\left[\ldots\right]$  [..=..] setupbtx:name **\setupbtx** [...] setupbutton **\setupbutton**  $\left.\right.$  [..=..]<br>setupcharacteralign **button \setupcharacteralign** [..=. setupcolumnspan **betupcolumns here here here here here here here here here here here here here here here here here here here here here here here here here here here h** setupdirections **\setupdirections [..=..]** setupdocument **\setupdocument [..=..]** setupeffect **betureffect**  $\setminus$  setupeffect  $[...]$   $[...]$ ... setupenv  $\left[\ldots\right]$ setupexport **[..=..]**<br>setupexternalfigure **buying the setupexternalfigure**  $\setminus$ setupexternalfigure setupfiller **betured as a setupfiller [...]** [..=..] setupfonts **beture in the contract of the setupfonts**  $\ldots$ ] setuphelp **betuphelp betuphelp**  $\set{...}$   $\set{...}$   $\set{...}$ setuphigh **\setuphigh \setuphigh \setuphigh \frac{\setuphigh \setuphigh \frac{\setuphigh \frac{\setuphigh \frac{\setuphigh \frac{\setuphigh \frac{\setuphigh \frac{\setuphigh \frac{\setuphigh \frac{\setuphigh \frac{\setuphi** setuphyphenation **\setuphyphenation**  $\left[ . . = . . \right]$ 

settightobject **by a settightobiect**  $\set{...}$   $\set{...}$   $\set{...}$ settightreferencedobject **\settightreferencedobject** {...} \... {...} settightunreferencedobject **\settightunreferencedobject** {...} \... {...} setunreferencedobject **\setunreferencedobject** {...} {...} \... {...} setupalternativestyles **between the setupalternativestyles** [..=..] setupattachment **betured in the setupattachment**  $\left[ \ldots \right]$  [..=..] setupattachments **betured as a construction**  $\setminus$  setupattachments  $[\dots]$   $[\dots]$ setupbtxdataset **\setupbtxdataset [...] [..=..]** setupbtxlist **\setupbtxlist [...] [..=..]** \setupbtxregister [...] [..=..] setupbtxrendering **betupbtxrendering**  $\setminus$ **setupbtxrendering** [...] [..=..] \setupcharacteralign [..=..] setupcharacterkerning **bettupcharacterkerning [...]** [..=..] setupcharacterspacing **betupcharacters** \setupcharacterspacing [...] [...] [..=..] setupchemical **\setupchemical \setupchemical [...]** [..=..] setupchemicalframed **\setupchemicalframed [...] [..=..]** setupcollector **between the contract of the setupcollector**  $\setminus$  setupcollector  $[\ldots]$   $[\ldots]$ setupcolumnsetarea **by a setupcolumnsetarea** [...] [..=..] setupcolumnsetareatext **\setupcolumnsetareatext** [...] [...] setupcolumnsetspan **blue \setupcolumnsetspan** [...] [..=..] setupcombination **business \setupcombination**  $\left[\ldots\right]$  [..=..] setupcounter **\setupcounter [...]** [..=..] setupdataset **being a setupdataset** [...] [..=..] setupdelimitedtext **between \setupdelimitedtext** [...] [..=..] \setupexternalfigure [...] [..=..] setupexternalsoundtracks **\setupexternalsoundtracks [..=..]** setupfacingfloat **between \setupfacingfloat**  $\left[\ldots\right]$  [..=..] setupfieldbody **betupfieldbody** [...] [..=..] setupfieldcategory **betupfieldcategory**  $\setminus$ **setupfieldcategory** [...] [..=..] setupfieldcontentframed **\setupfieldcontentframed [...] [..=..]** setupfieldlabelframed **\setupfieldlabelframed [...] [..=..]** setupfieldtotalframed **\setupfieldtotalframed [...]** [..=..] setupfirstline **\setupfirstline**  $\left[\ldots\right]$  [...] [..=..] setupfittingpage **between the contract of the setupfittingpage [...] [..=..]** setupfontexpansion **\setupfontexpansion**  $\ldots$ ] [..=..] setupfontprotrusion **\setupfontprotrusion**  $\left.\right.$  **...**] [..=..] setupfontsolution **\setupfontsolution \setupfontsolution** [...] [..=..] setupformulaframed **being a setupformulaframed [...]** [..=..] setupframedcontent **\setupframedcontent [...]** [..=..] setupframedtable **being a setup-of-contramediable [...]** [..=..] setupframedtablecolumn **busic in the setupframedtablecolumn** [...] [...] [..=..] setupframedtablerow **\setupframedtablerow** [...] [...] [..=..] setupglobalreferenceprefix **\setupglobalreferenceprefix [...]** setupheadalternative **business in the setupheadalternative [...]** [..=..] setuphighlight **between the setuphighlight**  $\setminus$  **setuphighlight**  $[...]$   $[...]$ setupinitial **better as a setupinitial**  $\setminus$  **setupinitial**  $\ldots$ **]** [..=..] setupinsertion **between the contract of the setupinsertion**  $\setminus$  setupinsertion  $[\ldots]$   $[\ldots]$ 

setuplabel **between**  $\setminus$  setuplabel  $[...]$   $[...]$   $[...]$ setuplayer **\setuplayer [...] [..=..]** setuplinefiller **\setuplinefiller [...] [..=..]** setuplinefillers **between the contract of the setuplinefillers**  $[...]$   $[...]$ setuplinenote **between the setuplinenote**  $\setminus$  setuplinenote  $[\dots]$   $[\dots]$ setuplistextra **\setuplistextra [...] [..=..]** setuplocalfloats **betuplocalfloats and the setuplocalfloats**  $[..]$ setuplocalinterlinespace:argument **\setuplocalinterlinespace [...]** setuplocalinterlinespace:name **\setuplocalinterlinespace [...]** setuplow **\setuplow \setuplow**  $\ldots$  [..=..] setuplowhigh **between the contract of the setuplowhigh**  $\left[\ldots\right]$   $\ldots$ ] [..=..] setuplowmidhigh **betuplowmidhigh**  $\setminus$  **setuplowmidhigh**  $[...]$   $[...]$ setupMPgraphics **\setupMPgraphics [..=..]** setupMPinstance **\setupMPinstance [...] [..=..]** setupMPpage **[..=..]**<br>setupMPvariables **between the contract of the setupMPvariables [.** setupmarginframed **business \setupmarginframed [...]** [..=..] setupmarginrule **beturnarginrule \setupmarginrule** [...] [..=..] setupmathcases **\setupmathcases [...] [..=..]** setupmathfence **by a setupmathfence**  $\ldots$ ] [..=..] setupmathfraction **beturnathfraction**  $\setminus$  **setupmathfraction** [...] [..=..] setupmathframed **between a a a b b setupmathframed [...] [..=..]** setupmathmatrix **\setupmathmatrix [...] [..=..]** setupmathornament **between and the setupmathornament**  $\left[\ldots\right]$  [..=..] setupmathradical **between the setupmathradical [...]** [..=..] setupmathstackers **betupmathstackers**  $\setminus$   $\setminus$  setupmathstyle **\setupmathstyle [...]** setupmixedcolumns **butters \setupmixedcolumns [...]** [..=..] setupmodule **between the contract of the setupmodule**  $\setminus$  setupmodule  $[...]$   $[...]$ setupnotation **between between**  $\setminus$  **<b>setupnotation** [...] [..=..] setupnotations **\setupnotations [...] [..=..]** setupnote **beturnote and the setupnote [...]** [..=..] setupnotes **\setupnotes [...]** [..=..] setupoffset **butter in the setupoffset**  $\setminus$  setupoffset  $[..]$ setupoffsetbox  $\setminus$ setupoffsetbox  $[..]$ setupoutputroutine:name **business \setupoutputroutine [...]** setuppagechecker **\setuppagechecker**  $\ldots$ ] [..=..] setuppagecolumns **business \setuppagecolumns [...]** [..=..] setuppagestate **\setuppagestate [...]** [..=..] setuppairedbox **\setuppairedbox** [...] [..=..] setuppairedbox:instance  $\setminus$ stelPAIREDBOX [..=..] setuppairedbox:instance:legend **b**  $\setminus$ stellegend **[..=..]** setupparagraph **betupparagraph \setupparagraph [...]** [..=..] setupparagraphintro **betupparagraphintro <b>betupparagraphintro**  $[\ldots]$   $[\ldots]$ setupperiods **\setupperiods**  $\ldots$ setuppositionbar **\setuppositionbar [..=..]** setupprocessor **betupprocessor \setupprocessor**  $\ldots$  ] [..=..] setupprofile **between a a b b b setupprofile [...] [..=..]** setupquotation **between**  $\setminus$  setupquotation  $[.,=.]$ setuprealpagenumber **beidening and the setup-resolution**  $\setminus$ setuprealpagenumber [..=..] setupreferenceprefix **between the setupreferenceprefix** [...] setupregisters **beturegisters**  $\left[\ldots\right]$  [...] [..=..] setupruby  $\left.\left.\right. \right.\left.\left.\right. \right. \left.\left.\right. \right. \left.\left.\right. \right. \left.\left.\right. \right. \left.\left.\right. \right. \left.\left.\right. \right.$ setups **\setups [...]** 

setupitaliccorrection **between the setupitalic of the setupitalic of**  $\sim$  **1.1** \setuplayeredtext [...] [..=..] setuplayouttext **be a setuplayouttext**  $\left[\ldots\right]$  [...] [...=..] setuplinetable **being a setuplinetable [...]** [...] [...] [...] [...] setuplistalternative **\setuplistalternative**  $\left[\ldots\right]$  [..=..] setuplocalinterlinespace **being a setuplocalinespace**  $[\dots]$   $[\dots]$ \setupMPvariables [...] [..=..] \setupmathematics [...] [..=..] setupmathfractions **betupmathfractions**  $\setminus$  **setupmathfractions** [...] [..=..] setupoutputroutine **\setupoutputroutine [...]** [..=..] setuppageinjection **because the contract of the setuppageinjection** [...] [..=..] setuppageinjectionalternative **\setuppageinjectionalternative [...] [..=..]** setuppageshift **being a setuppages if the setuppageshift**  $\ldots$ ] [...] [...] setupparallel **betured as a contract of the setupparallel [...] [...] [...]** [...] [...] setupperiodkerning **betterning and the setup-of-contract**  $\delta$  **(i.e.)** [..=..] setupreferenceformat **between the setupreferenceformat**  $\left[\ldots\right]$  [...] [... setupreferencestructureprefix **\setupreferencestructureprefix** [...] [...] [...] setupregisters:argument **\setupregisters** [...] [...=..] setuprenderingwindow **between the contract of the setup-enderingwindow**  $\ldots$ ] [..=..]

setupscript **between \setupscript**  $\left[\ldots\right]$  [...] [..=..] setupscripts **\setupscripts** [...] [..=..]<br>setupselector **\setupselector \setupselector** [...] [..=.. setupshift **\setupshift**  $\left[\ldots\right]$  [..=..] setupsidebar **between the contract of the setupsidebar [...]** [..=..] setupspellchecking **between \setupspellchecking** [..=..] setupstretched **\setupstretched**  $\text{Set}$ ... setupstruts **\setupstruts**  $\left[\ldots\right]$ setupstyle **between heating the setupstyle [...]** [..=..] setupsubformula **betupsubformula** [...] [..=..] setupsubformulas **betupsubformulas \setupsubformulas [...]** [..=..] setupsynctex **butchene in the setupsynctex**  $\left[ \ldots \right]$ . setups:direct **\setups {...}** setupTEXpage **by the contract of the contract of the contract of the contract of the contract of the contract of the contract of the contract of the contract of the contract of the contract of the contract of the contract** setuptabulation **but also be a setuptabulation**  $\left.\right.$   $\left.\right.$   $\left.\right.$   $\left.\right.$   $\left.\right.$ setuptagging **betured as a setuptagging [...=..]** setuptextflow **between the setuptextflow**  $\left[\ldots\right]$  [...] [..=..] setuptooltip **\setuptooltip** [...] [..=..] setupunit **\setupunit [...] [..=..]** setupuserpagenumber **\setupuserpagenumber [..=..]**<br>setupversion **\setupversion \setupversion** [...] setupviewerlayer **between \setupviewerlayer** [..=..] setupvspacing **better as a setup-of-contract of the setup-of-contract of the setup-of-contract of the setup-of-contract of the setup-of-contract of the setup-of-contract of the setup-of-contract of the setup-of-contract of** setupwithargument **between the contract of the setupwithargument {...} {...}** setupxml **\setupxml**  $\left[\ldots\right]$ setupxtable **between the setup of the setup of the setup of the setup of the setup of the setup of the setup of the setup of the setup of the setup of the setup of the setup of the setup of the setup of the setup of the se** setuvalue **b**  $\setminus$  setuvalue  $\{... \}$  {...} setuxvalue **business in the setuxvalue field of the setuxvalue field**  $\mathbb{S}$ **.** setvalue **between the contract of the set of the set of the set of the set of the set of the set of the set of the set of the set of the set of the set of the set of the set of the set of the set of the set of the set of t** setvariable **between the set of the set of the set of the set of the set of the set of the set of the set of the set of the set of the set of the set of the set of the set of the set of the set of the set of the set of the** setvariables **between the contract of the set of the set of the set of the set of the set of the set of the set of the set of the set of the set of the set of the set of the set of the set of the set of the set of the set** setvboxregister **business \setvboxregister** ... {...} setvisualizerfont **betwisualizerfont**  $\setminus$  **setvisualizerfont**  $[...]$ setvtopregister **\setvtopregister** ... {...} setwidthof **\setwidthof**  $\setminus$  **setwidthof** ...  $\setminus$  to  $\setminus$  ... setxmeasure **but all the set of the set of the set of the set of the set of the set of the set of the set of the set of the set of the set of the set of the set of the set of the set of the set of the set of the set of the** setxvalue **\setxvalue {...}** {...} setxvariable **business and the set of the set of the set of the set of the set of the set of the set of the set of the set of the set of the set of the set of the set of the set of the set of the set of the set of the se** setxvariables **betwariables**  $\left[\ldots\right]$  [...] [..=..] shapedhbox **\shapedhbox {...}**<br>shiftbox **\shiftbox {...}**  $shift:$ **instance** shift:instance:shiftdown **\shiftdown {...}** shift:instance:shiftup \shiftup \shiftup {...} showallmakeup **blue as a showallmakeup**  $\simeq$ showattributes **by the showattributes**  $\lambda$ showattributes showboxes **\showboxes** showbtxdatasetauthors **\showbtxdatasetauthors [..=..]** showbtxdatasetauthors:argument **\showbtxdatasetauthors [...]** showbtxdatasetfields **\showbtxdatasetfields [..=..]** showbtxdatasetfields:argument **\showbtxdatasetfields [...]** showbtxfields **\showbtxfields**  $\ldots$ showbtxfields:argument **\showbtxfields [...]** showbtxhashedauthors **being the showbtxhashedauthors**  $\cdot$ ...] showbtxtables **\showbtxtables**  $\ldots$ } showchardata **being the showchardata**  $\{\ldots\}$  $\label{thm:subm:non-1} \text{show} \text{characteristic } \{ \dots \}$ showcolorbar **but also a showcolorbar i...**] showcolorcomponents **\showcolorcomponents [...]** showcolorset **\showcolorset [...]**<br>showcolorstruts **\showcolorstruts** showcounter **\showcounter [...]** showdirectives **\showdirectives** showdirsinmargin **blue as a show of the show of the show of the show of the show of the show of the show of the show of the show of the show of the show of the show of the show of the show of the show of the show of the sh** showedebuginfo **\showedebuginfo** showexperiments **\showexperiments** showfont **but in the showfont**  $\{\ldots\}$  [...]

setupscale **between the contract of the setupscale [...]** [..=..] \setupselector [...] [..=..] setupTABLE **\setupTABLE [...] [...] [..=..]** setupversion **\setupversion [...]** setupwithargumentswapped **\setupwithargumentswapped**  $\{\ldots\}$  {...} \shiftbox **{...}**<br>\SHIFT **{...**} showbtxdatasetcompleteness **\showbtxdatasetcompleteness [..=..]** showbtxdatasetcompleteness:argument **\showbtxdatasetcompleteness [...]** showcolorstruts **\showcolorstruts**

showfontexpansion **being the showfontexpansion**  $\simeq$  showfontexpansion showfontitalics **blue assumpts** and the showfontitalics **showfontitalics** showfontkerns **\showfontkerns** showfontparameters **\showfontparameters** showfontstrip **butch in the showfontstrip [...]** showglyphdata **\showglyphdata** showglyphs **\showglyphs** showgridsnapping **\showgridsnapping** showhelp  $\infty$  **\showhelp**  $\ldots$  [...] showhyphens **\showhyphens {...}** showinjector **\showinjector [...]** showjustification **\showjustification** showkerning **but a showkerning figure**  $\lambda$   $\lambda$   $\lambda$ showlayoutcomponents **\showlayoutcomponents** showligature **\showligature {...}** showligatures **blue as a set of the set of the set of the set of the set of the set of the set of the set of the set of the set of the set of the set of the set of the set of the set of the set of the set of the set of the** showlogcategories **\showlogcategories** showmargins **\showmargins**<br>showmessage **\showmarging** \showmarging shownextbox **\shownextbox \... {...}** showtimer **\showtimer** {...} showtokens **\showtokens**  $\{ \ldots \}$ showtrackers **by the contract of the contract of the contract of the contract of the contract of the contract of the contract of the contract of the contract of the contract of the contract of the contract of the contract** showvalue **\showvalue {...}** showvariable **being a show** and **hence the show of the show of the show of the show of the show of the show of the show of the show of the show of the show of the show of the show of the show of the show of the show of the** signalrightpage **\signalrightpage** singlebond **\singlebond**  $\simeq$ slovenianNumerals **but also a constant of the set of the set of the set of the set of the set of the set of the set of the set of the set of the set of the set of the set of the set of the set of the set of the set of the** sloveniannumerals **but allowered sloveniannumerals** {...} smallskip **\smallskip**  $\text{smallskip}$ smash **\smash [...]** {...} smashbox ... smashboxed **by the contract of the contract of the contract of the contract of the contract of the contract of the contract of the contract of the contract of the contract of the contract of the contract of the contract of** smashedhbox **but also smashedhbox**  $\{ \ldots \}$ smashedvbox **\smashedvbox** ...  $\{ \ldots \}$  $\text{som }$   $\text{l...}$ somekindoftab **b b b b somekindoftab**  $\left[ \ldots \in . \right]$ somelocalfloat **\somelocalfloat**  $\setminus$  somelocalfloat sorting:instance  $\text{SORTING}$  [...] {...}<br>sorting:instance:logo  $\log_0$  [...] {...} sorting:instance:logo<br>spanishNumerals spanishNumerals **being the contract of the spanishNumerals {...}**<br>spanishnumerals {...} spatie **\spatie**  $\setminus$  \spatie spiegel {...} splitatcolons **because the constant of the splitations**  $\text{split}$ 

```
showfontdata \showfontdata \showfontdata
showfontstyle \showfontstyle [...] [...] [...] [...]
showhyphenationtrace \showhyphenationtrace [...] [...]
showmessage the substitution of the set of the set of the set of the set of the set of the set of the set of the set of the set of the set of the set of the set of the set of the set of the set of the set of the set of th
                                                                showminimalbaseline \showminimalbaseline
showotfcomposition \showotfcomposition \showotfcomposition \{ \ldots \} \{ \ldots \}showparentchain being the show of the show of the show of the show of the show of the show of the show of the show of the show of the show of the show of the show of the show of the show of the show of the show of the sho
showsetupsdefinition being the showsetups of the showsetupsdefinition [...]
showwarning because the showwarning {...} {...} {...}
simplealignedbox but allow but allow \simplealignedbox {...} {...}
simplealignedboxplus busing \{... \} \{... \} \{... \} \{... \}simplealignedspreadbox \{... \} {...} {...}}
simplegroupedcommand \simplegroupedcommand {...} {...}
simplereversealignedbox but allow \simplereversealignedbox \{ \ldots \} \{ \ldots \}\verb|simplereversealingnedboxplus| \verb|sumperewersealignedboxplus| \verb|+...| \verb|+...\verb|+...|singalcharacteralign being a constant of the set of the set of the set of the set of the set of the set of the set of the set of the set of the set of the set of the set of the set of the set of the set of the set of the 
sixthofsixarguments<br>slantedface<br>slantedface<br>xlantedface<br>xlantedface<br>xlantedface
                                                                slantedface \slantedface
slicepages \slicepages [...] [..=..] [..=..]
smallcappedcharacters by the contracted in the smallcappedcharacters \{\ldots\}smallcappedromannumerals being the smallcappedromannumerals {...}
snaptogrid being the contract of the contract of the contract of the contract of the contract of the contract of the contract of the contract of the contract of the contract of the contract of the contract of the contract
snaptogrid:list \snaptogrid [...] \... {...}
someheadnumber \someheadnumber \{\ldots\}somenamedheadnumber \somenamedheadnumber {...} {...}
someplace business business \someplace {...} {...} {...} {...} [...]
                                                                spanishnumerals \spanishnumerals {...}
splitatasterisk \splitatasterisk ... \... \...
\texttt{split} \label{eq:split} \begin{minipage}[h]{0.9\textwidth} \centering \begin{minipage}[h]{0.9\textwidth} \centering \begin{tabular}[h]{0.9\textwidth} \centering \textbf{0.0} \centering \textbf{0.0} \centering \textbf{0.0} \centering \textbf{0.0} \centering \textbf{0.0} \centering \textbf{0.0} \centering \textbf{0.0} \centering \textbf{0.0} \centering \textbf{0.0} \centering \textbf{0.0} \centering \textbf{0.0} \centering \textbf{0.0} \centering \textbf{0.0} \centering \textbf{0.0} \
```
splitatperiod **by the splitatperiod**  $\text{split} \quad \text{split} \quad \text{split}$ splitdfrac **\splitdfrac {...}** {...} splitfilename **business and the splitfilename**  $\{ \ldots \}$ splitfrac **by the splitfrac {...}** {...} splitoffbase **\splitoffbase** splitofffull **\splitofffull** splitoffkind **by the split of the split of the split of the split of the split of the split of the split of the split of the split of the split of the split of the split of the split of the split of the split of the split** splitoffname **bluesting**  $\text{split}$ splitoffpath **\splitoffpath**  $\sph{p}$ splitoffroot **\splitoffroot** splitofftype **blue \splitofftype**  $\text{split}$ splitsplaatsblok **\splitsplaatsblok**  $\ldots$  **\splitsplaatsblok**  $\ldots$  **{...}** {...} spreadhbox **by the spreadhbox**  $\{s\}$ sqrt **\sqrt**  $\left.\right\}$  **\sqrt**  $\left.\right\}$  \sqrt  $\left.\right\}$  \sqrt  $\left.\right\}$  \sqrt  $\left.\right\}$  \sqrt  $\left.\right\}$  \sqrt  $\left.\right\}$  \sqrt  $\left.\right\}$  \sqrt  $\left.\right\}$  \sqrt  $\left.\right\}$  \sqrt  $\left.\right\}$  \sqrt  $\left.\right\}$  \sqrt  $\left.\right\}$  \sqrt  $\left.\right\}$  \sq  $\verb|stackrel{...}{ \verb|.|.}$ start **being the contract of the contract of the contract of the start**  $\lambda$  is  $\lambda$  .  $\lambda$  .  $\lambda$  .  $\lambda$ startbar **\startbar \\tartbar \\tartbar** \\tartbar \\tartbar \\tartbar \\tartbar \\tartbar \\tartbar \\tartbar \\tartbar \\tartbar \\tartbar \\tartbar \\tartbar \\tartbar \\tartbar \\tartbar \\tartbar \\tartbar \\tartbar \ startbuffer **buffer heather**  $\{... \} \ldots \$ stopbuffer  $\verb|startbuffer:instance| \verb|startBUFFER ... \verb|stopBUFFER| | \verb|startBUFFER ... \verb|stopBUFFER| | \verb|startBUFFER ... \verb|stopBUFFER| | \verb|textL| | \verb|textL| | \verb|textL| | \verb|textL| | \verb|textL| | \verb|textL| | \verb|textL| | \verb|textL| | \verb|textL| | \verb|textL| | \verb|textL| | \verb|textL| | \verb|textL| | \verb|textL| | \verb|textL| | \verb|textL| | \verb|textL| | \verb|textL| | \verb|textL| | \verb|textL| | \verb|textL| | \verb|textL| | \verb|textL$ startbuffer:instance:hiding **biding**  $\setminus$ starthiding  $\ldots \setminus$ stophiding  $\verb|startcollect| \ldots \verb|\startcollect| \ldots \verb|\startcollect| \ldots \verb|\startcollect| \ldots \verb|\startcollect| \ldots \verb|\startcollect| \ldots \verb|\startcollect| \ldots \verb|\startselect| \ldots \verb|\startselect| \ldots \verb|\startselect| \ldots \verb|\startselect| \ldots \verb|\startselect| \ldots \verb|\startselect| \ldots \verb|\startselect| \ldots \verb|\startselect| \ldots \verb|\startselect| \ldots \verb|\startselect| \ldots \verb|\startselect| \ldots \verb|\startselect| \ldots \verb|\startselect| \ldots \verb|\startselect| \ldots \verb|\startselect| \ldots \verb|\startselect| \ldots \verb|\startselect| \ldots \verb|\startselect$  $\verb|startcollecting| \verb|. \verb|\startcollecting| \verb|. \verb|\startcollecting| \verb|. \verb|\stporting| \verb|. \verb|\stporting| \verb|. \verb|\stporting| \verb|. \verb|\stporting| \verb|. \verb|\stporting| \verb|. \verb|\stporting| \verb|. \verb|\stporting| \verb|. \verb|\stporting| \verb|. \verb|\stporting| \verb|. \verb|\stporting| \verb|. \verb|\stporting| \verb|. \verb|\stporting| \verb|. \verb|\stporting| \verb|. \verb|\stporting| \verb|. \verb|\stporting| \verb|. \verb|\stporting| \verb|. \verb|\stporting| \verb|$ startdmath **being the startdmath**  $\text{standard}$ ... \stopdmath

splitatcomma **business and the splitation of the splitation of the splitation of the splitation of the splitation of the splitation of the splitation of the splitation of the splitation of the splitation of the splitatio**  $\texttt{splitoff tokens} \ldots \texttt{t} \ldots \ldots$ splitstring **because that the splitstring ...** \at ... \to \... \and \... startaanhangsel:instance \startATTACHMENT **[...] [..=..] ...** \stopATTACHMENT startaanhangsel:instance:attachment **1...** \startattachment **[...]** [..=..] ... \stopattachment <br>startachtergrond **\startachtergrond** [..=..] ... \stopachtergrond startachtergrond **\startachtergrond [..=..] ... \stopachtergrond** startachtergrond:example \startACHTERGROND **[..=..] ...** \stopACHTERGROND startalinea **by the contract of the contract of the contract of the contract of the contract of the contract of the contract of the contract of the contract of the contract of the contract of the contract of the contract o** startallmodes **\startallmodes [...] ... \stopallmodes** startbbordermatrix **\startbbordermatrix ... \stopbbordermatrix** startbitmapimage **\startbitmapimage [..=..] ... \stopbitmapimage** startbordermatrix **\startbordermatrix ... \stopbordermatrix** startbtxrenderingdefinitions **\startbtxrenderingdefinitions [...] ... \stopbtxrenderingdefinitions** startcatcodetable **being the startcatcodetable \... ...** \stopcatcodetable startcenteraligned **\startcenteraligned ... \stopcenteraligned** startcharacteralign **\startcharacteralign [..=..] ... \stopcharacteralign** startcharacteralign:argument **\startcharacteralign [...] ... \stopcharacteralign** startcheckedfences **\startcheckedfences ... \stopcheckedfences** startchemical **\startchemical [...] [..=..] ... \stopchemical** startcolorintent **because the contract of the startcolorintent** [...] ... \stopcolorintent startcoloronly<br>startcolorset **\startcoloronly [...]** ... \stopcoloronly<br>startcolorset  $\{... \}$  ... \stopcolorset startcolorset **\startcolorset [...] ... \stopcolorset** startcolumnset **\startcolumnset [...] [..=..] ... \stopcolumnset** startcolumnsetspan **\startcolumnsetspan [...] [..=..] ... \stopcolumnsetspan** startcolumnset:example \startCOLUMNSET **[..=..] ...** \stopCOLUMNSET startcolumnspan **\startcolumnspan**  $[..=..] ... \stopcolumnspan$ startcombinatie **\startcombinatie \\startcombinatie [...]** [..=..] ... \stopcombinatie startcombinatie:matrix **\startcombinatie [...] [...] ... \stopcombinatie** startcommentaar:instance \startCOMMENT [...] [..=..] ... \stopCOMMENT startcommentaar:instance:comment \startcomment **[...]** [..=..] ... \stopcomment startcontextcode **\startcontextcode ... \stopcontextcode** startcontextdefinitioncode **\startcontextdefinitioncode ... \stopcontextdefinitioncode** startctxfunction **\startctxfunction**  $\lambda$ **startctxfunction** ... ... \stopctxfunction startctxfunctiondefinition **\startctxfunctiondefinition ... ... \stopctxfunctiondefinition**  $\verb|\startcurrentcolor|\label{1} \texttt{startcurrentcolor} \texttt{color}$ startcurrentlistentrywrapper **\startcurrentlistentrywrapper ... \stopcurrentlistentrywrapper** startdelimited **by the startdelimited**  $\ldots$  [...] [...] ... \stopdelimited startdelimitedtext **\startdelimitedtext [...] [...] [...] ... \stopdelimitedtext** startdelimitedtext:instance \startDELIMITEDTEXT **[...] [...] ...** \stopDELIMITEDTEXT startdelimitedtext:instance:aside \startaside **[...] [...] ...** \stopaside startdelimitedtext:instance:blockquote \startblockquote **[...] [...] ...** \stopblockquote startdelimitedtext:instance:quotation \startquotation **[...] [...] ...** \stopquotation startdelimitedtext:instance:quote \startquote **[...] [...] ...** \stopquote startdelimitedtext:instance:speech **\startspeech [...]** [...] ... \stopspeech startdisplaymath ... \stopdisplaymath startdisplaymath **\startdisplaymath ... \stopdisplaymath**  $\verb|\start document| \verb|\...| \verb|\start document| \verb|\...| \verb|\startdocument| \verb|\...| \verb|\startdocument|$ startdoordefinitie:example \startDOORDEFINITIE **[..=..] ...** \stopDOORDEFINITIE startdoordefinitie:example:title \startDOORDEFINITIE **[...] {...} ...** \stopDOORDEFINITIE startdoornummering:example \startDOORNUMMERING **[..=..] ...** \stopDOORNUMMERING

starteffect **\starteffect [...] ... \stopeffect** startexpanded **because the startexpanded** ... \stopexpanded startfittingpage:instance:MPpage \startMPpage **[..=..] ...** \stopMPpage startfont **\startfont [...] ... \stopfont** startformule **\startformule [...] ... \stopformule** starthelp:instance  $\setminus$ startHELP  $[...]$  ...  $\setminus$ stopHELP startimath **being the startimath** the startimath  $\lambda$ ... \stopimath startintertext **\startintertext ... \stopintertext** startkleur **\startkleur**  $\text{1} \ldots \text{1}$  ... \stopkleur  $\verb|\startknotkout |\texttt{sn}x|, \verb|\startknotkout |\texttt{sn}x|, \verb|\stantknotkout |\texttt{sn}x|, \verb|\stantknotkout |\texttt{sn}x|, \verb|\stantknotkout |\texttt{sn}x|, \verb|\stantknotkout |\texttt{sn}x|, \verb|\stantknotkout |\texttt{sn}x|, \verb|\stantknotkout |\texttt{sn}x|, \verb|\stantknotkout |\texttt{sn}x|, \verb|\stantknotkout |\texttt{sn}x|, \verb|\stantknotkout |\texttt{sn}x|, \verb|\stantknotkout |\texttt{sn}x|, \verb|\stantk$ startkop **\startkop**  $\{... \} \dots \$ stopkop

startdoornummering:example:title  $\setminus$ startDOORNUMMERING  $[...]$   $\{... \}$  ...  $\setminus$ stopDOORNUMMERING \startEFFECT ... \stopEFFECT startelement **but all the startelement** {...} [..=..] ... \stopelement startembeddedxtable **\startembeddedxtable [..=..] ... \stopembeddedxtable** startembeddedxtable:name **\startembeddedxtable [...] ... \stopembeddedxtable** startexceptions **because the contract of the startexceptions**  $\ldots$  i... **because the startexceptions** startexpandedcollect **\startexpandedcollect ... \stopexpandedcollect**  $\verb|\start| extends to detable \verb|+start| extends to detable \verb|+start| extends to detable \verb|+start| extends to detable \verb|+start| extends to detable \verb|+start| extends to detable \verb|+start| extends to detable \verb|+start| extends to detable \verb|+start| extends to detable \verb|+start| extends to detable \verb|+start| extends to detable \verb|+start| extends to detable \verb|+start| extends to detable \verb|+start| extends to detable \verb|+start| extends to detable \verb|+start| extends to detable \verb|+start| extends to detable \verb|+start| extends to detable \verb|+start| extends to detable \verb|+start| extends to detable \verb|+start| extends to detable \verb|+start| extends to detable \verb$ startexternalfigurecollection **\startexternalfigurecollection [...] ... \stopexternalfigurecollection** startfacingfloat **\startfacingfloat [...] ... \stopfacingfloat** startfiguur **\startfiguur [...] [...] [..=..] ... \stopfiguur** startfittingpage **being the startfittingpage** [...] [..=..] ... \stopfittingpage startfittingpage:instance \startFITTINGPAGE [..=..] ... \stopFITTINGPAGE startfittingpage:instance:TEXpage  $\setminus$ startTEXpage [..=..] ... \stopTEXpage startfloatcombination **\startfloatcombination [..=..]** ... \stopfloatcombination startfloatcombination:matrix **\startfloatcombination [...] ... \stopfloatcombination** startfloattext:instance \startFLOATtekst **[...] [...] {...} ...** \stopFLOATtekst startfloattext:instance:chemical \startchemicaltekst **[...] [...] {...} ...** \stopchemicaltekst \startfiguretekst [...] [...] {...} ... \stopfiguretekst startfloattext:instance:graphic \startgraphictekst **[...] [...] {...} ...** \stopgraphictekst startfloattext:instance:intermezzo \startintermezzotekst **[...] [...] {...} ...** \stopintermezzotekst startfloattext:instance:table  $\{s.t. x \in [...] \{... \} \{... \} \}$ ... $\}$ startfontclass **\startfontclass [...] ... \stopfontclass** startfontsolution **\startfontsolution [...] ... \stopfontsolution** startformules **\startformules [...] ... \stopformules** startformule:assignment **\startformule [..=..] ... \stopformule** startformule:instance \startFORMULAformula **[...] ...** \stopFORMULAformula startformule:instance:md \startmdformula **[...] ...** \stopmdformula startformule:instance:mp \startmpformula **[...] ...** \stopmpformula startformule:instance:sd \startsdformula **[...] ...** \stopsdformula startformule:instance:sp \startspformula **[...] ...** \stopspformula startframedcell **\startframedcell** [..=..] ... \stopframedcell startframedcontent **\startframedcontent [...] ... \stopframedcontent** startframedrow **\startframedrow [..=..]** ... \stopframedrow \startframedrow [..=..] ... \stopframedrow startframedtable  $\{$ ...] ... \stopf startframedtable **\startframedtable [...] [..=..] ... \stopframedtable** startgridsnapping **\startgridsnapping [...] ... \stopgridsnapping** startgridsnapping:list **\startgridsnapping [...] ... \stopgridsnapping** starthangend<br>starthangend **behavior in the contract of the contract of the contract of the contract of the contract of the contract of the contract of the contract of the contract of the contract of the contract of the con** starthangend:argument **\starthangend [...]** {...} ... \stophangend<br>starthboxestohbox <br>\starthboxestohbox \text{\starthboxestohbox \text{\starthboxestohbox \text{\starthboxestohbox starthboxestohbox **\starthboxestohbox ... \stophboxestohbox** starthboxregister **\starthboxregister ... ... \stophboxregister** starthelptekst **\starthelptekst [...] ... \stophelptekst** starthelp:instance:helptext **business \starthelptext** [...] ... \stophelptext starthighlight **\starthighlight [...] ... \stophighlight** starthyphenation **\starthyphenation [...] ... \stophyphenation** startindentedtext **\startindentedtext [...] ... \stopindentedtext**  $\verb|\startindentedtext:example| \verb|\startINDENTER| T ... \verb|\startINDENTER| T ...$ startinteractie **\startinteractie [...] ... \stopinteractie** startinteractiemenu **\startinteractiemenu [...] ... \stopinteractiemenu** startinterface **the starting of the starting of the startinterface** ... ... \stopinterface startitemgroup **business in the startitemgroup [...]** [...] [..=..] ... \stopitemgroup startitemgroup:instance \startITEMGROUP **[...] [..=..] ...** \stopITEMGROUP startitemgroup:instance:itemize **business** \startitemize [...] [..=..] ... \stopitemize startJScode **\startJScode ... ... ... ... \stopJScode** startJSpreamble **\startJSpreamble ... ... ... ... \stopJSpreamble** startkadertekst:instance<br>startFRAMEDTEXT [...] [..=..] ... \stopFRAMEDTEXT<br>startframedtext [...] [..=..] ... \stopframedtext startkadertekst:instance:framedtext \startframedtext [...] [..=..] ... \stopframedtext <br>startkantliin \startkantliin [...] ... \stopkantliin behavior and the startkantliin startkantliin startkantliin [...] ... \stopkantlii startkantlijn **\startkantlijn [...] ... \stopkantlijn** \startkantlijn [..=..] ... \stopkantlijn startkolommen **\startkolommen [..=..] ... \stopkolommen** startlabeltekst:instance \startLABELtekst **[...] [...] ...** \stopLABELtekst

startlayout **being the controller of the startlayout**  $\text{start1}$  ... \stoplayout startlinenote:instance  $\setminus$  \startLINENOTE [...] {...} startlinenote:instance:linenote **being a startlinenote [...]**  $\{ \ldots \}$ startlinetable **being the startlinetable** ... \stoplinetable startlua **by the startlua and the startlua and the startlua contract of the startlua contract of the startlua contract of the startlua contract of the startlua contract of the startlua contract of the start**  $\verb|startluacode|~~|$ startluasetups:string **\startluasetups ... ... \stopluasetups** startMPclip **\startMPclip {...} ... \stopMPclip** startMPcode **\startMPcode {...} ... \stopMPcode** startMPdrawing **\startMPdrawing [...] ... \stopMPdrawing** startMPrun **by the contract of the contract of the contract of the contract of the contract of the contract of the contract of the contract of the contract of the contract of the contract of the contract of the contract of** startmargeblok [...] ... \stopmargeblok [...] ... \stopmargeblok<br>startmarkedcontent \startmarkedcontent [...] ... \stopmarked startmarkpages **\startmarkpages [...] ... \stopmarkpages** startmathcases:instance:cases \startcases **[..=..] ...** \stopcases  $\verb|\startmath| mode \ldots \verb|\startmath| mode ... \verb|\startmath| mode$ startmathstyle **\startmathstyle [...] ... \stopmathstyle** startmatrices **\startmatrices [..=..] ... \stopmatrices** startmaxaligned **by the startmaxaligned** ... \stopmaxaligned startmode **\startmode [...] ... \stopmode** startmodule **business in the contract of the contract of the contract of the contract of the contract of the contract of the contract of the contract of the contract of the contract of the contract of the contract of the c**  $\verb|startmodule| : \verb|textmodule| : \verb|textmodule| : \verb|textmodule| : \verb|textmodule| : \verb|textmodule| : \verb|textexample| : \verb|textmodule| : \verb|textexample| : \verb|textexample| : \verb|textexample| : \verb|textexample| : \verb|textexample| : \verb|textexample| : \verb|textexample| : \verb|textexample| : \verb|textexample| : \verb|textexample| : \verb|textexample| : \verb|textexample| : \verb|textexample| : \verb|textexample| : \verb|textexample| : \verb|textexample| : \verb|textexample| : \verb|textexample| : \verb|textexample| : \verb|textexample| : \verb|textexample| : \verb|textexample| : \verb|textexample| : \verb|text$ startnaar **behavior in the startnaar [...]** ... \stopnaar startnaast **behavior as a startnaast** ... \stopnaast ... \stopnaast startnarrower **\startnarrower [...] ... \stopnarrower** startnarrower:example \startNARROWER **[...] ...** \stopNARROWER startnegatief **because the contract of the startnegatief** ... \stopnegatief ... \stopnegatief

startlabeltekst:instance:btxlabel \startbtxlabeltekst **[...] [...] ...** \stopbtxlabeltekst startlabeltekst:instance:head \startheadtekst **[...] [...] ...** \stopheadtekst startlabeltekst:instance:label \startlabeltekst **[...] [...] ...** \stoplabeltekst startlabeltekst:instance:mathlabel \startmathlabeltekst **[...] [...] ...** \stopmathlabeltekst startlabeltekst:instance:operator \startoperatortekst **[...] [...] ...** \stopoperatortekst startlabeltekst:instance:prefix \startprefixtekst **[...] [...] ...** \stopprefixtekst startlabeltekst:instance:suffix \startsuffixtekst **[...] [...] ...** \stopsuffixtekst startlabeltekst:instance:taglabel \starttaglabeltekst **[...] [...] ...** \stoptaglabeltekst startlabeltekst:instance:unit  $\text{start}$  \startunittekst  $[\ldots]$  ...] ... \stopunittekst startlinealignment **\startlinealignment [...] ... \stoplinealignment** startlinefiller **by the contract of the contract of the startlinefiller**  $\ldots$ ] [..=..]  $\ldots$  \stoplinefiller startlinenumbering **\startlinenumbering [...] [..=..] ... \stoplinenumbering** startlinenumbering:argument **\startlinenumbering [...] [...] ... \stoplinenumbering** startlinetablebody **\startlinetablebody ... \stoplinetablebody** startlinetablecell **\startlinetablecell [..=..] ... \stoplinetablecell** startlinetablehead **\startlinetablehead ... \stoplinetablehead** startlocalheadsetup **bits in the startlocal of the startlocalheadsetup** ... \stoplocalheadsetup startlocallinecorrection **(...)** ... \stoploc startlocallinecorrection **being the startlocalline orientalline** (i.i) ... \stoplocallinecorrection <br>startlocalnotes [...] ... \stoplocalnotes startlocalnotes **\startlocalnotes [...] ... \stoplocalnotes** startlocalsetups **by the contract of the contract of the contract of the contract of the contract of the contract of the contract of the contract of the contract of the contract of the contract of the contract of the contr** startlocalsetups:string **being the startlocal setups**  $\cdot \cdot \cdot \cdot \cdot \cdot \cdot$  \stoplocalsetups startlokalevoetnoten **\startlokalevoetnoten ... \stoplokalevoetnoten**  $\verb|\startluaparameterset |\ldots] |\ldots \verb|\startluaparameterset |\ldots] |\ldots \verb|\startluaparameterset |\ldots] |\ldots$ startluasetups **\startluasetups [...] [...] ... \stopluasetups** startMPdefinitions **\startMPdefinitions {...} ... \stopMPdefinitions** startMPenvironment **\startMPenvironment [...] ... \stopMPenvironment** startMPextensions **\startMPextensions {...} ... \stopMPextensions** startMPinclusions **by a startMPinclusions**  $\text{StartMP}$ **inclusions** [...]  $\{ \ldots \}$  ... \stopMPinclusions startMPinitializations **\startMPinitializations ... \stopMPinitializations** startMPpositiongraphic **\startMPpositiongraphic {...} {...} ... \stopMPpositiongraphic** startMPpositionmethod **\startMPposition** \startMPpositional \text{\startMPpositional \text{\startMPposition=\text{\startMPpositional \ startMPpositionmethod **\startMPpositionmethod {...} ... \stopMPpositionmethod** startmarkedcontent **\startmarkedcontent [...] ... \stopmarkedcontent** startmathcases:instance \startMATHCASES [..=..] ... \stopMATHCASES startmathcases:instance:mathcases \startmathcases **[..=..] ...** \stopmathcases startmiddlealigned **\startmiddlealigned ... \stopmiddlealigned** startmixedcolumns **\startmixedcolumns [...] [..=..] ... \stopmixedcolumns**  $\verb|startmixedcolumns:instance| \verb|startMXEDCOLUTIONNS [..=..] ... \verb|stopMXEDCOLUTIONNS$ startmixedcolumns:instance:boxedcolumns **blue and**  $\{.\,=\,.\,\}$  ... \stopboxedcolumns **[...**] startmixedcolumns:instance:itemgroupcolumns \startitemgroupcolumns **[..=..] ...** \stopitemgroupcolumns startmodeset **\startmodeset [...] {...} ... \stopmodeset** startmoduletestsection **\startmoduletestsection ... \stopmoduletestsection** startnamedsection **(i.i.d.)** \startnamedsection [...] [..=..] [..=..] ... \stopnamedsection<br>startnamedsubformulas **distributional assumed as a startnamed in the startnamed of the startnamed subformulas**  $\{ \ldots \}$  {...} {.. \startnamedsubformulas [...] {...} ... \stopnamedsubformulas startnicelyfilledbox **\startnicelyfilledbox** [..=..] ... \stopnicelyfilledbox  $\verb|startnointerference| \verb|startnointerference| \verb|startnointerference| \verb|stapnointerference| \verb|stapnointerference| \verb|stapnointerference| \verb|stapnointerference| \verb|stapnointerference| \verb|stapnointerference| \verb|stapnointerference| \verb|stapnointerference| \verb|stapnointer} | \verb|stapnointerference| \verb|stapnointerference| \verb|stapnointer} | \verb|stapnointerference| \verb|stapnointer} | \verb|stapnointer$ startnoot:instance  $\setminus$ startNOTE [...] ...  $\setminus$ stopNOTE

startnoot:instance:assignment:endnote **\startendnote [..=..]** ... \stopendnote startnoot:instance:assignment:footnote \startfootnote **[..=..] ...** \stopfootnote startnoot:instance:endnote \startendnote **[...] ...** \stopendnote startnoot:instance:footnote **bluestionally in the startfootnote in the startfootnote in the startfootnote**  $\setminus$ startnotext **because the contract of the startnotext** ... \stopnotext **because the startnotext** startnotmode **by the contract of the contract of the contract of the contract of the contract of the contract of the contract of the contract of the contract of the contract of the contract of the contract of the contract** startomgeving **blue constant of the constant of the constant of the constant of the constant of the constant of the constant of the constant of the constant of the constant of the constant of the constant of the constant o** startomgeving:string **\startomgeving ... ... \stopomgeving** startonderdeel **\startonderdeel [...] ... \stoponderdeel** startonderdeel:string **\startonderdeel ... ... \stoponderdeel** startopelkaar **behaar behaar 1... hetartopelkaar [...] ...** \stopopelkaar startopmaak **\startopmaak [...] [..=..] ... \stopopmaak** startoverlay **because the startoverlay** ... \stopoverlay startoverprint **butter in the startoverprint in the startoverprint** ... \stopoverprint startpagecolumns:instance \startPAGECOLUMNS **...** \stopPAGECOLUMNS startpagelayout **\startpagelayout [...] ... \stoppagelayout** startpar **being a startpar [...]** [..=..] ... \stoppar **being a** \startpar **c**  $\left| \begin{array}{cc} 1 & 0 \\ 0 & -1 \end{array} \right|$ startparagraaf:instance:part \startpart **[..=..] [..=..] ...** \stoppart startparagraphs **\startparagraphs [...] ... \stopparagraphs** startparagraphs:example \startPARAGRAPHS **...** \stopPARAGRAPHS startparallel:example \startPARALLEL **...** \stopPARALLEL  $\verb|\startparbuild| for the following text for the following text, and the text is not possible. The text is not possible, the text is not possible, and the text is not possible. The text is not possible, the text is not possible, and the text is not possible. The text is not possible, the text is not possible, and the text is not possible. The text is not possible, the text is not possible, and the text is not possible. The text is not possible, the text is not possible, and the text is not possible. The text is not possible, the text is not possible, and the text is not possible. The text is not possible, the text is not possible, the text is not possible, and the text is not possible. The text is not possible, the text is not possible, the text is not possible. The text is not possible, the text is not possible, the text is not possible. The text is not possible, the text is not possible, the text is not possible. The text is not possible$ startpositief **below that the startpositief** ... \stoppositief ... \stoppositief  $\label{eq:1} $$start product $$ \star \tanh \left( \frac{1}{\frac{1}{\sqrt{1-\frac{1}{\sqrt{1-\frac{1}{\sqrt{$ startprodukt:string **\startprodukt ... ... \stopprodukt**

startnoot:instance:assignment  $\{.\,.\,.\,.\,.\, \to\,$ startnotallmodes **\startnotallmodes [...] ... \stopnotallmodes** startomlijnd **\startomlijnd [...] [..=..] ... \stopomlijnd** startopmaak:instance  $\text{N\textsc{StartMAKEUPopmaak}$  ...... \stopMAKEUPopmaak startopmaak:instance:middle \startmiddleopmaak **[..=..] ...** \stopmiddleopmaak startopmaak:instance:page \startpageopmaak **[..=..] ...** \stoppageopmaak startopmaak:instance:standard **being as a startstandardopmaak [..=..]** ... \stopstandardopmaak startopmaak:instance:text \starttextopmaak **[..=..] ...** \stoptextopmaak startoutputstream **\startoutputstream [...] ... \stopoutputstream** startpagecolumns **\startpagecolumns [..=..] ... \stoppagecolumns** startpagecolumns:name **business** \startpagecolumns [...] ... \stoppagecolumns startpagefigure **by the contract of the contract of the contract of the contract of the contract of the contract of the contract of the contract of the contract of the contract of the contract of the contract of the contra** startpaginacommentaar **\startpaginacommentaar ... \stoppaginacommentaar** startparagraaf:instance  $\text{StartSECTION}$  [..=..] [..=..] ... \stopSECTION startparagraaf:instance:chapter \startchapter **[..=..] [..=..] ...** \stopchapter startparagraaf:instance:section \startsection **[..=..] [..=..] ...** \stopsection startparagraaf:instance:subject \startsubject **[..=..] [..=..] ...** \stopsubject startparagraaf:instance:subsection \startsubsection **[..=..] [..=..] ...** \stopsubsection startparagraaf:instance:subsubject \startsubsubject **[..=..] [..=..] ...** \stopsubsubject startparagraaf:instance:subsubsection **\startsubsubsection [..=..] [..=..]** ... \stopsubsubsection startparagraaf:instance:subsubsubject \startsubsubsubject **[..=..] [..=..] ...** \stopsubsubsubject startparagraaf:instance:subsubsubsection \startsubsubsubsection **[..=..] [..=..] ...** \stopsubsubsubsection startparagraaf:instance:subsubsubsubject \startsubsubsubsubject **[..=..] [..=..] ...** \stopsubsubsubsubject startparagraaf:instance:subsubsubsubsection \startsubsubsubsubsection [..=..] [..=..] ... \stopsubsubsubsubsubsection startparagraaf:instance:subsubsubsubsubsubject \startsubsubsubsubsubsubsubiect [..=..] [..=..] ... \stopsubsubsubsubsubsubject startparagraaf:instance:title \starttitle [..=..] [..=..] ... \stoptitle \starttitle [..=..] [..=..] ... \stoptitle startparagraphscell **\startparagraphscell ... \stopparagraphscell** startplaatsformule **\startplaatsformule [..=..] ... \stopplaatsformule** startplaatsformule:argument **\startplaatsformule [...] ... \stopplaatsformule** startplaatsplaatsblok **\startplaatsplaatsblok [...] [..=..] [..=..] ... \stopplaatsplaatsblok** startplaatsplaatsblok:instance  $\setminus$  \startplaatsFLOAT [..=..]  $\ldots$   $\setminus$  stopplaatsFLOAT startplaatsplaatsblok:instance:chemical \startplaatschemical **[..=..] [..=..] ...** \stopplaatschemical startplaatsplaatsblok:instance:figure **[..** \startplaatsfigure [..=..] [..=..] ... \stopplaatsfigure startplaatsplaatsblok:instance:graphic \startplaatsgraphic **[..=..] [..=..] ...** \stopplaatsgraphic startplaatsplaatsblok:instance:intermezzo \startplaatsintermezzo **[..=..] [..=..] ...** \stopplaatsintermezzo startplaatsplaatsblok:instance:table \startplaatstable **[..=..] [..=..] ...** \stopplaatstable startplacepairedbox **\startplacepairedbox** [...] [..=..] ... \stopplacepairedbox startplacepairedbox:instance \startplaatsPAIREDBOX **[..=..] ...** \stopplaatsPAIREDBOX startplacepairedbox:instance:legend **by a startplaatslegend** [..=..] ... \stopplaatslegend startpositioning **\startpositioning [...] [..=..] ... \stoppositioning** startpositionoverlay **\startpositionoverlay {...} ... \stoppositionoverlay** startpostponingnotes<br>startpostponingnotes ... \stoppostponingnotes<br>startprocessassignmentcommand \startprocessassignmentcommand [..=..] ... \sto \startprocessassignmentcommand [..=..] ... \stopprocessassignmentcommand startprocessassignmentlist **\startprocessassignmentlist** [..=..] ... \stopprocessassignmentlist startprocesscommacommand **\startprocesscommacommand [...] ... \stopprocesscommacommand**  $\verb|\startprocess| contains \verb|!| and \verb|\startprocess| contains \verb|!| and \verb|!| and \verb|!| and \verb|!| and \verb|!| and \verb|!| and \verb|!| and \verb|!| and \verb|!| and \verb|!| and \verb|!| and \verb|!| and \verb|!| and \verb|!| and \verb|!| and \verb|!| and \verb|!| and \verb|!| and \verb|!| and \verb|!| and \verb|!| and \verb|!| and \verb|!| and \verb|!| and \verb|!| and \verb|!| and \verb|!| and \verb|!| and \verb|!| and \verb|!| and \verb|!| and \verb|!| and \verb|!| and \verb|$ startprojekt **\startprojekt [...] ... \stopprojekt**

startrandomized **\startrandomized ... \stoprandomized** startregel **\startregel [...]** startregellinks **\startregellinks ... \stopregellinks** startregels:instance  $\setminus$  **startLINES** [..=..] ...  $\setminus$  *stopLINES* startregels:instance:lines **buttlines** \startlines [..=..] ... \stoplines startregime **being the contract of the startegime in the startregime [...] ... \stopregime** startruby **being the contract of the contract of the contract of the contract of the contract of the contract of the contract of the contract of the contract of the contract of the contract of the contract of the contract** startscript **between the contract of the startscript**  $\text{1} \ldots \text{1}$  ... \stopscript startsetups:string **being the startsetups of the startsetups**  $\ldots$  ... \stopsetups startshift **being the contract of the startshift**  $\text{1} \ldots$  \stopshift startsmal:name **business are the contract of the contract of the contract of the contract of the contract of the contract of the contract of the contract of the contract of the contract of the contract of the contract of t** startsom **b**  $\text{start}$  ...] ... \stopsom startspread **by a start of the startspread** ... \stopspread startstartstop:example<br>
\startSTARTSTOP ... \stopSTARTSTOP startstop:example \STARTSTOP {...} startstyle **being the contract of the contract of the contract of the contract of the contract of the contract of the contract of the contract of the contract of the contract of the contract of the contract of the contract** startstyle:argument **by the contract of the contract of the contract of the contract of the contract of the contract of the contract of the contract of the contract of the contract of the contract of the contract of the co**  $\verb|startstyle| \dots \verb||startSTYLE| \dots \verb||stopSTYLE|$ startsubstack **being the startsubstack** ... \stopsubstack ... \stopsubstack ... \stopsubstack ... \stopsubstack startTABLE **\startTABLE [..=..] ... \stopTABLE**

startprojekt:string **\startprojekt ... ... \stopprojekt** startprotectedcolors **being the control of the control of the control of the control of the control of the control of the control of the control of the control of the control of the control of the control of the control of** startpublicatie **\startpublicatie [...] [..=..] ... \stoppublicatie** startrawsetups **\startrawsetups [...] [...] ... \stoprawsetups** startrawsetups:string **\startrawsetups ... ... \stoprawsetups** startreadingfile **by the controller of the starteadingfile** ... \stopreadingfile startregelcorrectie **\startregelcorrectie [...] ... \stopregelcorrectie** startregelmidden **\startregelmidden ... \stopregelmidden** startregelrechts **\startregelrechts ... \stopregelrechts** startregister **\startregister [...] [...] [...] [...] {..+...+..}** startreusableMPgraphic **\startreusableMPgraphic {...} {...} ... \stopreusableMPgraphic** startsectieblokomgeving **\startsectieblokomgeving [...] ... \stopsectieblokomgeving** startsectionblock<br>startsectionblock **blue controls and the controls of the startsection blue controls and the controls of the startsection blue startsection block<br>\startSECTIONBLOCK [..=..] ... \stopSECTIONBLOCK** \startSECTIONBLOCK [..=..] ... \stopSECTIONBLOCK startsectionblock:instance:appendices \startappendices **[..=..] ...** \stopappendices startsectionblock:instance:backmatter \startbackmatter **[..=..] ...** \stopbackmatter startsectionblock:instance:bodymatter \startbodymatter **[..=..] ...** \stopbodymatter startsectionblock:instance:frontmatter \startfrontmatter **[..=..] ...** \stopfrontmatter startsectionlevel **\startsectionlevel [...] [..=..] [..=..] ... \stopsectionlevel** startsetups **\startsetups [...] [...] ... \stopsetups** startsidebar **\startsidebar [...] [..=..] ... \stopsidebar** startsimplecolumns **\startsimplecolumns [..=..] ... \stopsimplecolumns** startsmal  $\{... \}$  [..=..] ... \stopsmal startsmal:assignment **\startsmal [..=..] [...] ... \stopsmal** startspecialitem:item **blue contracts because the contracts of the startspecialitem**  $\left[\ldots\right]$   $\ldots\$  \stopspecialitem startspecialitem:none **\startspecialitem [...] ... \stopspecialitem** startspecialitem:symbol **black black \startspecialitem** [...] {...} ... \stopspecialitem startsplitformula **\startsplitformula ... \stopsplitformula** startstaticMPfigure **business in the startstatic MPfigure {...}** ... \stopstaticMPfigure <br>startstaticMPgraphic **\startstaticMPgraphic {...}** {...} ... \stopstaticMPgraphic startstaticMPgraphic **\startstaticMPgraphic {...} {...} ... \stopstaticMPgraphic** startstrictinspectnextcharacter **\startstrictinspectnextcharacter ... \stopstrictinspectnextcharacter** startstructurepageregister **\startstructurepageregister** [...] [..=..] [..=..] [..=..] startsubformulas **\startsubformulas [...] ... \stopsubformulas** startsubjectlevel **business \startsubjectlevel** [...] [..=..] [..=..] ... \stopsubjectlevel startsubsentence **by the contract of the startsubsentence** ... \stopsubsentence startsymbolset **\startsymbolset [...] [..=..] ... \stopsymbolset** startTABLEbody **\startTABLEbody [..=..] ... \stopTABLEbody** startTABLEfoot **\startTABLEfoot [..=..] ... \stopTABLEfoot** startTABLEhead **\startTABLEhead [..=..] ... \stopTABLEhead** startTABLEnext **\startTABLEnext [..=..] ... \stopTABLEnext** starttabel **\starttabel [|...|] [..=..] ... \stoptabel** starttabelkop **\starttabelkop**  $\{...]\dots\}$ stoptabelkop<br>starttabellen \starttabellen \starttabellen  $\{...]\dots\}$ stoptabell starttabellen **\starttabellen [|...|] ... \stoptabellen** starttabellen:name **\starttabellen [...] ... \stoptabellen** starttabelstaart **\starttabelstaart [...] ... \stoptabelstaart** starttabel:name **\starttabel [...] [..=..] ... \stoptabel** starttabulatie **\starttabulatie** [|...|] **[..=..] ... \stoptabulatie OPT** starttabulatiekop **\starttabulatiekop [...] ... \stoptabulatiekop** starttabulatiestaart **bulatiestaart \starttabulatiestaart** [...] ... \stoptabulatiestaart starttabulatie:instance **\startTABULATE** [...] [..=..] ... \stopTABULATE starttabulatie:instance:fact \startfact **[...] [..=..] ...** \stopfact starttabulatie:instance:legend \startlegend **[...] [..=..] ...** \stoplegend

starttekst **being the starttekst** ... \stoptekst \starttekst ... \stoptekst starttekstlijn **besterve in the starttekstlijn {...}** ... \stoptekstlijn starttexcode **by the contract of the starttexcode** ... \stoptexcode ... \stoptexcode starttextcolor **\starttextcolor [...] ... \stoptextcolor** starttextflow **\starttextflow [...] ... \stoptextflow** starttokens **being the starttokens**  $\lambda$ **starttokens** [...] ... \stoptokens starttypen:instance  $\setminus$ startTYPING [..=..] ... \stopTYPING starttypen:instance:argument \startTYPING **[...] ...** \stopTYPING starttypen:instance:argument:LUA \startLUA **[...] ...** \stopLUA starttypen:instance:argument:MP  $\setminus$ startMP  $[...]$  ...  $\setminus$ stopMP starttypen:instance:argument:PARSEDXML \startPARSEDXML **[...] ...** \stopPARSEDXML  $\label{eq:startTEX} $$start type n: instance: argument:TEX $$$ starttypen:instance:argument:typing **with the starttyping field is a starttypen:** instance:argument:XML **a b**  $\{statxML [\ldots] \ldots \step{MML}$  $starttype: instance: argument: XML$ <br>starttypen:instance:LUA starttypen:instance:LUA<br>starttypen:instance:MP<br> $\{ ..=.] . . . \setminus \text{stopMP}$ starttypen:instance:MP<br>starttypen:instance:PARSEDXML<br>\startPARSEDXML [..=..] ... starttypen:instance:TEX  $\setminus$ startTEX [..=..] ... \stopTEX starttypen:instance:typing **bett bett heating**  $\left\{ \ldots \right\}$  ... \stoptyping **heating**  $\left\{ \ldots \right\}$ starttypen:instance:XML  $\setminus$  **startXML**  $[..=..] ... \setminus$  stopXML startuitlijnen **\startuitlijnen [...] ... \stopuitlijnen** startuitstellen **\startuitstellen [...] ... \stopuitstellen** startvanelkaar **behaar article in teen as article in teen**  $\text{star} \ldots$  \stopvanelkaar ... \stopvanelkaar startvast **being the contract of the startvast**  $\lambda$  startvast  $\ldots$  ) ... \stopvast startvboxtohbox **by the startvboxtohbox** ... \stopvboxtohbox startviewerlayer:example \startVIEWERLAYER **...** \stopVIEWERLAYER startwiskundematrix:instance:matrix \startmatrix **[..=..] ...** \stopmatrix startwiskundeuitlijnen:instance:align **[..=..]** \startalign [..=..] ... \stopalign startxcell **\startxcell [...] [..=..] ... \stopxcell** startxgroup **being the contract of the contract of the startxgroup [...] [..=..] ... \stopxgroup** startxmlraw **blue and the startxmlraw ... \stopxmlraw** ... \stopxmlraw ... \stopxmlraw startxmlsetups:string **\startxmlsetups ... ... \stopxmlsetups** startxrow **\startxrow [...] [..=..] ... \stopxrow** startxtable **being the contract of the contract of the contract of the contract of the contract of the contract of the contract of the contract of the contract of the contract of the contract of the contract of the contrac** startxtablebody:name **business are the controller of the controller of the controller of the controller of the controller of the controller of the controller of the controller of the controller of the controller of the con** startxtablehead:name **\startxtablehead [...] ... \stopxtablehead** startxtablenext:name **\startxtablenext [...] ... \stopxtablenext**

starttabulation:example  $\text{STARULATION}$  [...] [..=..] ... \stopTABULATION starttekstachtergrond **\starttekstachtergrond [...] [..=..] ... \stoptekstachtergrond** starttekstachtergrond:example \startTEXTBACKGROUND **[..=..] ...** \stopTEXTBACKGROUND  $\texttt{starttextdefinition} \dots \dots \dots \dots \dots \texttt{setp}$ starttextbackgroundmanual **\starttextbackgroundmanual ... \stoptextbackgroundmanual** starttextcolorintent **\starttextcolorintent ... \stoptextcolorintent** starttransparent **\starttransparent [...] ... \stoptransparent** \startPARSEDXML [..=..] ... \stopPARSEDXML starttypescript **by the contract of the contract of the contract of the contract of the contract of the contract of the contract of the contract of the contract of the contract of the contract of the contract of the contra** starttypescriptcollection **\starttypescriptcollection [...] ... \stoptypescriptcollection** startuniqueMPgraphic **\startuniqueMPgraphic {...} {...} ... \stopuniqueMPgraphic** startuniqueMPpagegraphic **\startuniqueMPpagegraphic {...} {...} ... \stopuniqueMPpagegraphic** startusableMPgraphic **\startusableMPgraphic {...} {...} ... \stopusableMPgraphic** startuseMPgraphic **\startuseMPgraphic {...} {...} ... \stopuseMPgraphic** startusemathstyleparameter **\startusemathstyleparameter** \... ... \stopusemathstyleparameter startusingbtxspecification **\startusingbtxspecification** [...] ... \stopusingbtxspecification startvboxregister **\startvboxregister ... ... \stopvboxregister** startvboxtohboxseparator **\startvboxtohboxseparator ... \stopvboxtohboxseparator** startviewerlayer **\startviewerlayer [...] ... \stopviewerlayer** startvtopregister **\startvtopregister ... ... \stopvtopregister** startwiskundematrix:instance \startMATHMATRIX **[..=..] ...** \stopMATHMATRIX startwiskundematrix:instance:mathmatrix \startmathmatrix **[..=..] ...** \stopmathmatrix startwiskundeuitlijnen:instance \startMATHALIGNMENT **[..=..] ...** \stopMATHALIGNMENT startwiskundeuitlijnen:instance:mathalignment \startmathalignment **[..=..] ...** \stopmathalignment startxcellgroup **blue as a starty of the startxcellgroup**  $\lbrack ... \rbrack$  [...]  $\lbrack ... \rbrack$  startxcellgroup startxcolumn **blue assumption \startxcolumn**  $\ldots$  [...] [..=..] ... \stopxcolumn startxmldisplayverbatim **\startxmldisplayverbatim [...] ... \stopxmldisplayverbatim** startxmlinlineverbatim **\startxmlinlineverbatim [...] ... \stopxmlinlineverbatim** startxmlsetups **\startxmlsetups [...] [...] ... \stopxmlsetups** startxrowgroup **\startxrowgroup [...] [..=..] ... \stopxrowgroup** startxtablebody **\startxtablebody [..=..] ... \stopxtablebody** startxtablefoot **\startxtablefoot [..=..] ... \stopxtablefoot** \startxtablefoot [...] ... \stopxtablefoot startxtablehead **\startxtablehead [..=..] ... \stopxtablehead** startxtablenext **\startxtablenext [..=..] ... \stopxtablenext** startxtable:example \startXTABLE **[..=..] ...** \stopXTABLE

stel **\stel [...]** stelachtergrondin **being a stelachtergrondin heating**  $\delta$  **heating**  $\delta$  **heating**  $\delta$  **heating**  $\delta$  **heating**  $\delta$  **heating**  $\delta$  **heating**  $\delta$  **heating**  $\delta$  **heating**  $\delta$  **heating**  $\delta$  **heating**  $\delta$  **heating** stelalineasin:assignment **\stelalineasin** [...] [..=..] stelarrangerenin **by the stelarrangerenin [...]**  $\label{eq:stelbalanko} \texttt{stelblankoin} \qquad \qquad \texttt{Sstelblankoin} \qquad \qquad \texttt{[...]}$ stelblokin **\stelblokin \stelblokin \stelblokin [...]** [..=..] stelblokjesin **\stelblokjesin** [..=..] stelblokkopjein **beide vertebrated as a stelblokkopjein**  $\setminus$  stelblokkopjein  $[\ldots]$   $[\ldots]$ stelblokkopjesin **beli \stelblokkopjesin** [...] [..=..] stelbovenin **but all the stellowenin function**  $\setminus$  stelbovenin [...] [..=..] stelbufferin **bufferin bufferin heating heating heating heating heating heating heating heating heating heating heating heating heating heating heating heating heating heating heatin** stelciterenin **\stelciterenin**  $\cdot$  ...] stelclipin **\stelclipin**  $\ldots$ stelcommentaarin **belief (1)** \stelcommentaarin [...] [..=..] steldunnelijnenin **beidunnelijnenin (i.e..)**<br>stelformulein **beidunnelijnenin [...]** [..=. stelformulesin **belief of the contract of the contract of the contract of the contract of the contract of the contract of the contract of the contract of the contract of the contract of the contract of the contract of the** stelhoofdin **beloofdin heads \stelhoofdin [...]** [..=..] stelinmargein **being a stelling \stelling \stelling c**  $\lambda$  **c**  $\lambda$  **c** stelinspringenin **but all the steling of the stelinspringenin** [...] stelinteractiein **\stelinteractiein [...] [..=..]** stelinteractiein:name **by the set of the set of the set of the set of the set of the set of the set of the set o** stelinteractieschermin **beider and the stelling of the stellinteractieschermin** [..=..] stelinterliniein **being a stelinterliniein heating in the stelinterliniein** [...] [..=..] stelinterliniein:argument **\stelinterliniein [...]** stelinterliniein:name **\stelinterliniein [...]** stelinvullijnenin **belinging \stelinvullijnenin** [..=..] stelinvulregelsin **below \stelinvulregelsin** [..=..] stelitemgroepin:assignment **belief assets \stelitemgroepin [...]** [..=..]  $\text{stelitem} \text{group} \text{in} \text{start} \text{in} \text{in} \text{in}$ <br>  $\text{stelitem} \text{sin}$ stelkadertekstin **\stelkadertekstin** [...] [..=..] stelkantlijnin **\stelkantlijnin** [...] [..=..] stelkapitalenin **belief as a stelkapitalenin**  $\setminus$ stelkapitalenin  $[\ldots]$   $[\ldots]$ stelkleurenin **belief as a stelkleurenin [..=..]** stelkleurin **business and the stelleurin field of the stelleurin**  $\ldots$ **]** stelkolomgroepin **belief as a stelkolomgroepin head of the stelkolomgroepin**  $\lbrack \ldots \rbrack$  [..=..] stelkolommenin **\stelkolommenin**  $\ldots$ stelkopin **business in the stellar stellar stellar stellar stellar stellar stellar stellar stellar stellar stell** stelkopnummerin **belief as a stelkopnummerin**  $\setminus$  stelkopnummerin  $[\ldots]$   $[\ldots]$ stelkoppeltekenin **belief and the stelkoppeltekenin [..=..]** stelkoppenin **\stelkoppenin** [...] [..=..] stelkorpsin **\stelkorpsin**  $\left\{ \ldots \right\}$ stellabeltekstin:instance \stelLABELtekst **[...] [..=..]** stellabeltekstin:instance:btxlabel **and \**\telbtxlabeltekst [...] [..=..]<br>stellabeltekstin:instance:head \telbeadtekst [...] [..=..] stellabeltekstin:instance:head \stelheadtekst **[...] [..=..]** stellabeltekstin:instance:mathlabel \stelmathlabeltekst **[...] [..=..]** stellabeltekstin:instance:operator \steloperatortekst **[...] [..=..]** stellabeltekstin:instance:prefix stellabeltekstin:instance:suffix \stelsuffixtekst **[...] [..=..]** stellabeltekstin:instance:taglabel \steltaglabeltekst **[...] [..=..]** stellabeltekstin:instance:unit \stelunittekst **[...] [..=..]** stellayoutin **be absoluted absolute that the stellayoutin [...]** [..=..] stellayoutin:name **business and the stellayoutin [...]** 

startxtable:name **\startxtable [...] ... \stopxtable** stelachtergrondenin **\stelachtergrondenin [...] [...] [..=..]** stelachtergrondenin:page **biographs \stelachtergrondenin [...]** [..=..] stelalineasin **but all the stelaring of the stelaring stelaring stelaring**  $\set{...}$  **[...] [...]**  $\verb+stelboventekstenin {\dots} {\dots} {\dots} [{\dots}]{\dots}] ~[{\dots}]$ steldoordefinierenin **\steldoordefinierenin [...] [..=..]** steldoornummerenin **\steldoornummerenin [...] [..=..]** stelformulein **\stelformulein [...] [..=..]** stelformulierenin **\stelformulierenin [..=..]** stelhoofdtekstenin **belingterin belingted \stelhoofdtekstenin** [...] [...] [...] [...] [...] stelingesprongentextin **\stelingesprongentextin [...] [..=..]** stelinteractiebalkin **\stelinteractiebalkin [...] [..=..]** stelinteractiemenuin **being a stelling of the stelling of the stelling of the stelling of**  $\set{...}$  **[...] [..=..]** stelitemgroepin **belistely \stelitemgroepin [...]** [...] [...] [...] ... stelitemgroepin:instance<br>stelitemgroepin:instance:itemize<br>stelitemgroepin:instance:itemize<br> $\setminus$ stelitem*ize* [...] [...] [..=..] stelitemsin **\stelitemsin [...] [..=..]** stelkadertekstenin **beidertekstenin \stelkadertekstenin [...]** [..=..] stelkolomgroepregelsin **belief as a stelkolomgroepregelsin** [...] [...] [...] [...] stelkolomgroepstartin **being the stelkolomgroepstartin** [...] [...] [...] [...] stellabeltekstin:instance:label **\stellabeltekst** [...] [..=..]<br>stellabeltekstin:instance:mathlabel **\stelmathlabeltekst** [...] [..=..]

stellijstin **\stellijstin \stellijstin [...]** [..=..] stelmargeblokkenin **beidenin \stelmargeblokkenin** [...] [..=..] stelmarkeringin **being a stelmarkeringin head of the stellar of the stellar keringin**  $\ldots$ ] [..=..] stelnaastplaatsenin **behalf (i.e..) heta heta heta heta heta heta heta heta heta heta heta heta heta heta heta heta heta heta heta heta heta heta heta heta heta heta he** stelomlijndin **belief in the stelomlight of the stelomlight of the stelomlight**  $\lceil ... \rceil$  **[...] [..=..]** stelonderin **\stelonderin \stelonderin**  $\left[\ldots\right]$  [..=..] stelopmaakin **beloomaakin heta heta heta heta heta heta heta heta heta heta heta heta heta heta heta heta heta heta heta heta heta heta heta heta heta heta heta heta** stelopsommingenin **because the contract of the stelopsommingenin [...] [..=..]** stelpaginacommentaarin **\stelpaginacommentaarin [..=..]** stelpaginanummerin **\stelpaginanummerin [..=..]** stelpaginanummeringin **\stelpaginanummeringin [..=..]** stelpaginaovergangenin **beidening telepagina (stelpaginaovergangenin [...]**<br>stelpaletin **beidening telepagina (stelpaletin [...]** stelpapierformaatin **being at all the stelpapierformaatin [...]** [..=..] stelpapierformaatin:name **\stelpapierformaatin [...] [...]** stelpapierin **\stelpapierin**  $\ldots$ stelparagraafnummerenin **\stelparagraafnummerenin [..=..]** stelplaatsblokin **blockin at a stelplaatsblokin headsblokin headsblokin headsblokin headsblokin headsblokin heads** stelplaatsblokkenin **\stelplaatsblokkenin [...] [..=..]** stelplaatsin **below \stelplaatsin [...]** [..=..] stelpositionerenin **busic in the stelpositioner of the stelpositionerenin** [...] [..=..] stelprogrammasin **being the contract of the stelprogrammasin [..=..]** stelrefererenin **being the contract of the steller of the steller of the steller of the steller of the steller**  $\lambda$ stelregelnummerenin **beidering as a stelregelnummerenin** [...] [..=..] stelregelsin **\stelregelsin**  $\left.\right.\right.\right.\right\{.\ .\ .\ ]\left.\left.\right.\right.$ stelregisterin **being the contract of the contract of the stelregisterin [...] [..=..]** stelregisterin:argument **\stelregisterin [...] [...] [..=..]** stelregisterin:instance  $\setminus$ stelREGISTER [...] [..=..] stelregisterin:instance:index **bluese has a steller (i.i.)** [..=..] stelroterenin **by the steller of the steller of the steller of the steller of the steller of the steller of the steller**  $\Lambda$  **steller of the steller of the steller of the steller of the steller of the steller of the steller** stelsamengesteldelijstin:instance \stelCOMBINEDLIST **[..=..]** stelsamengesteldelijstin:instance:content \stelcontent **[..=..]** stelsectieblokin **business \stelsectieblokin** [...] [..=..] stelsmallerin **being a stellar and the stellar stellar stellar stellar in [...] [..=..]** stelsorterenin **but also that is a stelsorterent field**  $\lambda$  **stelsorterenin** [...] [..=..] stelspatieringin **beides and the stellar stellar stellar stellar and the stellar stellar stellar stellar stellar**  $\cdot$ **...]** stelstartstopin **blue and the stelstartstopin [...]** [..=..] stelsubpaginanummerin **\stelsubpaginanummerin [..=..]** stelsymboolsetin **being the stelsymboolsetin [...]**<br>stelsynoniemenin **being the stelsynoniemenin** [...] steltaalin **beling to the steltaalin heading**  $\setminus$  **steltaalin** [...] [..=..] steltabellenin **belief as a steltabellenin [..=..]** steltabulatiein **business in the steltabulatiein**  $\setminus$  steltabulatiein  $[\ldots]$   $[\ldots]$   $[\ldots]$   $[\ldots]$ steltekstachtergrondin **\steltekstachtergrondin [...] [..=..]** steltekstin **\steltekstin \steltekstin**  $\left[\ldots\right]$  [..=..] steltekstlijnenin **beliefstelligenin \steltekstlijnenin** [..=..] steltolerantiein **\steltolerantiein**  $\cdot \cdot \cdot$ steltypein **being the contract of the contract of the steltypein [...] [..=..]** steltypenin **\steltypenin \steltypenin [...]** [..=..] steluitlijnenin **belanding assets and the steluitlijnenin** [...] stelurlin **\stelurlin [..=..]** stelvoetin **\stelvoetin**  $\left[\ldots\right]$  [..=..] stelwiskundeuitlijnenin **\stelwiskundeuitlijnenin [...] [..=..]** stelwitruimtein **blue and the stelwitruimtein**  $\ldots$ stel:direct<br>stoplinenote:instance<br>**by**  $\setminus$ stoplinenote:instance<br> $\setminus$ stoplinenote:instance stoplinenote:instance<br>stoplinenote:instance:linenote<br>\stoplinenote **[...]** stoplinenote:instance:linenote \stoplinenote **[...]** stopregel  $\setminus$ stopregel  $[...]$ stopregister **\stopregister [...]** [...] stopstructurepageregister **\stopstructurepageregister [...] [...]** stripcharacter **being the stripcharacter** ... \from ... \to \...

```
stellijndiktein beide var alle andere var alle var alle var alle var alle var alle var alle var alle var alle v
stelondertekstenin by a stelondertekstenin [...] [...] [...] [...] [...] [...]
                                           stelpaletin \stelpaletin [...]
                                           \stelplaatsbloksplitsenin [..=..]
stelsamengesteldelijstin \stelsamengesteldelijstin [...] [..=..]
                                           stelsynoniemenin \stelsynoniemenin [...] [..=..]
steltekstinhoudin but allows \steltekstinhoudin [...] [...] [...] [...] [...]
stelteksttekstenin behavior (1...) [...] [...] [...] [...] [...] [...]
\verb|stelveldenin [...][...][...].[-5.25cm]\verb|stellar [...][...][...][...][...][...][...][...] [...][...]stelvoettekstenin believing the stelvoettekstenin [...] [...] [...] [...] [...]
strictdoifelsenextoptional \strictdoifelsenextoptional {...} {...}
strictdoifnextoptionalelse \strictdoifnextoptionalelse {...} {...}
```
strippedcsname **business are all the set of the set of the set of the set of the set of the set of the set of the set of the set of the set of the set of the set of the set of the set of the set of the set of the set of th** strippedcsname:string **blue and the stripped of the stripped csname** ... stripspaces **being the control of the stripspaces \from** ... \to \... structurelistuservariable **\structurelistuservariable {...}** structurenumber **\structurenumber** structuretitle **business and the structure of the structure of the structure of the structure of the structure of the structure of the structure of the structure of the structure of the structure of the structure of the** structureuservariable **\structureuservariable {...}** structurevariable **\structurevariable {...}** strut **\strut**  $\setminus$ strut strutdp **\strutdp**  $\lambda$ strutdp strutgap **\strutgap** strutht **\strutht** struthtdp **\struthtdp**  $\text{struthtdp}$ struttedbox **\struttedbox**  $\{... \}$ strutwd **\strutwd** style **b**  $\text{style}$  [..=..] {...} styleinstance **\styleinstance [...]** style:argument **but also a style in the style in the style [...]** {...} style:instance \STYLE {...} subpaginanummer **\subpaginanummer** subsentence  $\simeq {\ldots}$ <br>substituteincommalist  $\simeq {\ldots}$ subtractfeature **business \subtractfeature [...]**  $% \begin{minipage}[c]{0.4\linewidth} \begin{tikzpicture}[c]{0.4\linewidth} \end{tikzpicture} \begin{tikzpicture}[c]{0.4\linewidth} \end{tikzpicture} \begin{tikzpicture}[c]{0.4\linewidth} \end{tikzpicture} \begin{tikzpicture}[c]{0.4\linewidth} \end{tikzpicture} \begin{tikzpicture}[c]{0.4\linewidth} \end{tikzpicture} \begin{tikzpicture}[c]{0.4\linewidth} \end{tikzpicture} \begin{tikzpicture}[c]{0.4\linewidth} \end{tikzpicture} \begin{tikzpicture}[c]{0.4\linewidth} \end{tikzpicture} \begin{tikzpicture}[c]{0.4$ suggestie:instance<br>suggestie:instance:argument<br> $\sqrt{TOOLTIP}$  [...] {...} {...} suggestie:instance:argument:tooltip \tooltip \tooltip [...] {...} {...} suggestie:instance:tooltip  $\{... = 0, 1,...\}$ swapcounts **become that the swapcounts**  $\ldots \ldots$ swapdimens **by the contract of the contract of the contract of the contract of the contract of the contract of the contract of the contract of the contract of the contract of the contract of the contract of the contract of** swapface **\swapface**  $\setminus$ swapface swapmacros **\swapmacros \... \...** swaptypeface **\swaptypeface** switchnaarkorps **below that the summan value of**  $\mathbb{S}$  (...] switchstyleonly **\switchstyleonly**  $\{... \}$ switchstyleonly:command **\switchstyleonly \...** switchtocolor **\switchtocolor**  $\{... \}$ switchtointerlinespace:argument **\switchtointerlinespace [...]** switchtointerlinespace:name **\switchtointerlinespace [...]** symbolreference **\symbolreference [...]** symbool **\symbool**  $\sum_{i=1}^{\infty}$  **\symbool**  $\ldots$  **\symbool**  $\ldots$  **}** symbool:direct **\symbool {...}** synchronizeblank **beidenessed as a synchronizeblank synchronizeblank synchronizeblank**  $\sum_{n=1}^{\infty}$ synchronizeoutputstreams **\synchronizeoutputstreams [...]** synchronizestrut **\synchronizestrut {...}** synchronizewhitespace **by the synchronizewhitespace**  $\simeq$   $\simeq$   $\simeq$ synctexblockfilename **business \synctexblockfilename {...**} synctexresetfilename **business \synctexresetfilename** synctexsetfilename **business \synctexsetfilename {...}** synonym:instance  $\S$ YNONYM [...] {...} {...} synonym:instance:abbreviation  $\lambda$ bbreviation  $[\ldots]$  {...} {...} systemlog **because the contract of the systemlog**  $\text{Systemlog } \{... \} \{... \}$ systemlogfirst **\systemlogfirst {...}** {...} {...} systemloglast **being the systemloglast** {...} {...} {...} systemsetups **by systemsetups**  $\{ \ldots \}$ TABLE **\TABLE** TaBlE **\TaBlE** TEX **\TEX** TeX **\TeX** TheNormalizedFontSize **\TheNormalizedFontSize** TransparencyHack **\TransparencyHack** taal  $\text{taal}$   $\text{taal}$   $\text{taal}$   $\text{taal}$   $\text{taal}$   $\text{LaNGUAGE}$ taal:example<br>tabulateautoline tabulateautoline tabulateautoline tabulateautoline **\tabulateautoline** tabulateautorule **\tabulateautorule** tabulateline **\tabulateline** tabulaterule **\tabulaterule** taggedctxcommand **business and the command finally set of the command finally set of the command finally set of the command finally set of the command finally set of the command finally set of the command finally set of** 

 $\square$  $\Upsilon$ TOOLTIP  $[...]$   $\{...$ }  $\{...$ } switchtointerlinespace **\switchtointerlinespace [...] [..=..]** synchronizeindenting **\synchronizeindenting** synchronizemarking **being the synchronizemarking [...]** [...] [...] taggedlabeltexts **be a summer of the control of the control of the control of the control of the control of the control of the control of the control of the control of the control of the control of the control of the contr** 

tbox **\tbox {...}** tekstachtergrond:example \TEXTBACKGROUND **{...}** tekstlijn **bekstlijn** [...]  $\{\ldots\}$ testfeature **but a set of the set of the set of the set of the set of the set of the set of the set of the set of the set of the set of the set of the set of the set of the set of the set of the set of the set of the set o** testkolom **\testkolom [...] [...]** testpageonly **be the contract of the contract of the contract of the contract of the contract of the contract of the contract of the contract of the contract of the contract of the contract of the contract of the contract** testpagesync **bestpagesync here**  $\text{beggesync}$  [...] [...] testpagina **betagina here here here here here here here here here here here here here here here here here here here here here here here here here here here here her** testtokens **\testtokens [...]** tex  $\text{L}$ texdefinition **\texdefinition** {...} texsetup **\texsetup** {...} textcitation:alternative **business \textcitation [...]** [...] textcite **business textcite**  $\cdot$  **lextcite**  $\cdot$  **lextcite**  $\cdot$  **lextcite**  $\cdot$  **lextcite**  $\cdot$  **lextcite**  $\cdot$  **lextcite**  $\cdot$  **lextcite**  $\cdot$  **lextcite**  $\cdot$  **lextcite**  $\cdot$  **lextcite**  $\cdot$  **lextcite**  $\cdot$  **lextcite** textcite:alternative **\textcite [...]** [...] textcite:userdata **\textcite [..=..] [..=..]** textcontrolspace **\textcontrolspace** textmath **\textmath {...}** textminus **\textminus** textormathchar **\textormathchar {...}** textormathchars **\textormathchars {...}** textplus **\textplus**  $\text{textplus}$ textvisiblespace **\textvisiblespace** thainumerals **\thainumerals {...}** thefirstcharacter **\thefirstcharacter {...}** thickspace **\thickspace** thinspace **\thinspace**  $\{\{\text{thinspace}\}\}$ threedigitrounding **threedigits \threedigitrounding {...}** tibetannumerals **\tibetannumerals {...}** tightlayer **but the contract of the contract of the contract of the contract of the contract of the contract of the contract of the contract of the contract of the contract of the contract of the contract of the contract o** tilde **\tilde \tilde \tilde \tilde \tilde \tilde \tilde \tilde \tilde \tilde \tilde \tilde \tilde \tilde \tilde \tilde \tilde \tilde \tilde \tilde \tilde \tilde \tilde \tilde** tlap **\tlap** {...} tochar **\tochar {...}** tolinenote **business \tolinenote**  $\ldots$ toongrid **\toongrid**  $\setminus$  \toongrid  $\setminus$  \toongrid  $\setminus$  \toongrid  $\setminus$  \toongrid  $\setminus$  \toongrid  $\setminus$  \toongrid  $\setminus$  \toongrid  $\setminus$  \toongrid  $\setminus$  \toongrid  $\setminus$  \toongrid  $\setminus$  \toongrid  $\setminus$  \toongrid  $\setminus$  \to tooninstellingen **\tooninstellingen [...]** toonkader **\toonkader** [...] [...] toonkleur **business in the contract of the contract of the contract of the contract of the contract of the contract of the contract of the contract of the contract of the contract of the contract of the contract of the con** toonkorps **business heating heating heating heating heating heating heating heating heating heating heating heating heating heating heating heating heating heating heating heating** toonkorpsomgeving **business help in the context of the context of the context of the context of the context of the context of the context of the context of the context of the context of the context of the context of the** toonlayout **the conductable of the conductable conductable values**  $\lambda$  toonlayout  $[...]$ toonopmaak **\toonopmaak [...]** toonpalet **the conductance of the conductance of the conductance of the conduction**  $\to \infty$  **(...) [...]** toonstruts **\toonstruts \toonstruts** toonsymboolset **\toonsymboolset [...]** topbox **\topbox {...}** topleftbox **butchers \topleftbox** {...} toplinebox **being the contract of the contract of the contract of the contract of the contract of the contract of the contract of the contract of the contract of the contract of the contract of the contract of the contract** toprightbox **\toprightbox** {...}<br>topskippedbox **\topskippedbox** {...} tracecatcodetables **\tracecatcodetables** tracedfontname **business \tracedfontname {...}** traceoutputroutines **\traceoutputroutines** tracepositions **\tracepositions** transparencycomponents **\transparencycomponents {...}**

```
tekstreferentie \tekstreferentie [...] {...}
testandsplitstring be a set of the conductant of the conductant of the conductant of the conductant of the conductant of the conductant of the conductant of the conductant of the conductant of the conductant of the conduc
testfeatureonce business \testfeatureonce {...} {...}
textcitation between the contract of the contract of the contract of the contract of the contract of the contract of the contract of the contract of the contract of the contract of the contract of the contract of the cont
textcitation:userdata because textcitation [..=..] [..=..]
                                                                 textflowcollector \textflowcollector {...}
thenormalizedbodyfontsize \thenormalizedbodyfontsize {...}
theremainingcharacters \theremainingcharacters {...}
thirdoffivearguments but all the contract of the contract of the contract of the contract of the contract of the contract of the contract of the contract of the contract of the contract of the contract of the contract of 
thirdoffourarguments \thirdoffourarguments {...} {...} {...} {...}
thirdofsixarguments busines are the contract of the contract of the contract of the contract of the contract of the contract of the contract of the contract of the contract of the contract of the contract of the contract 
thirdofthreearguments \thirdofthreearguments {...} {...}
thirdofthreeunexpanded \thirdofthreeunexpanded {...} {...} {...}
                                                                 tinyfont \tinyfont
toelichting belichting healichting healichting healichting healichting healichting healichting healichting healichting healichting healichting healichting healichting healichting healichting
toonkleurgroep business \toonkleurgroep [...] [...]
toonprint 1... 1 [...] [...] [....] [....]
                                                                 topskippedbox \topskippedbox {...}
```
triplebond **\triplebond** truefontname **business \truefontname {...}** ttraggedright **\ttraggedright** twodigitrounding **the set of two dimensional set of two dimensional set of two dimensional set of two dimensions**  $\mathcal{L}$ **...}** tx  $\text{tx}$ txx  $\text{text}$ typ **\typ [..=..] {...}** type  $\ldots$ } typebuffer **\typebuffer** [...] [..=..] typebuffer:instance  $\text{typeBUFFER}$  [..=..] typeface **\typeface \typeface** \typeface \typeface \typeface \typeface \typeface \typeface \typeface \typeface \typeface \typeface \typeface \typeface \typeface \typeface \typeface \typeface \typeface \typeface \typeface \ typescriptone **\typescriptone** typescriptprefix **\typescriptprefix {...}** typescriptthree **\typescriptthree** typescripttwo **\typescripttwo** type:angles **butlers \type [..=..] <<...>**> type:example  $\Upsilon$  \TYPE [..=..] {...} type:example:angles \TYPE **[..=..] <<...>>** typ:angles **\typ [..=..] <<...>>** uconvertnumber **\uconvertnumber** {...} {...} uit **\uit [...]** uitgerekt **builderekt and the set of the set of the set of the set of the set of the set of the set of the set of the set of the set of the set of the set of the set of the set of the set of the set of the set of the set** undefinevalue **bundefinevalue**  $\{\ldots\}$ undepthed **\undepthed {...}** underset **\underset {...}** {...} undoassign **building the contract of the contract of the contract of the contract of the contract of the contract of the contract of the contract of the contract of the contract of the contract of the contract of the contr** unhhbox **\unhhbox** ... \with {...} unihex **\unihex**  $\{\ldots\}$ unprotect **\unprotect**  $\text{Lipptet.}$  \unprotect ... \protect unprotected ... \par<br>unregisterhyphenationpattern  $\varphi$  \unprotected ... \par unspaceafter **\unspaceafter \... {...}**<br>unspaceargument **\unspaceargument** ... \to unspaced **\unspaced {...}** unspacestring **be a summand that is a summand of the summand of the summand of the summand of the summand of the summand of the summand of the summand of the summand of the summand of the summand of the summand of the summ** uppercased **buying the contract of the contract of the contract of the contract of the contract of the contract of the contract of the contract of the contract of the contract of the contract of the contract of the contrac** upperleftdoubleninequote **\upperleftdoubleninequote** upperleftdoublesixquote **\upperleftdoublesixquote** \upperleftdoublesixquote upperleftsingleninequote **\upperleftsingleninequote** upperleftsinglesixquote **\upperleftsinglesixquote** upperrightdoubleninequote **\upperrightdoubleninequote** upperrightdoublesixquote **\upperrightdoublesixquote** upperrightsingleninequote **\upperrightsingleninequote** upperrightsinglesixquote **\upperrightsinglesixquote** url  $\sqrt{u}$   $\sqrt{u}$  usealignparameter **\usealignparameter \example** \usealignparameter \... useblankparameter **\useblankparameter \...** usebodyfont **\usebodyfont [...]**<br>usebodyfontparameter **with a second construction of the second value of the value of**  $\lambda$  **and**  $\lambda$  **and**  $\lambda$  **are**  $\lambda$  **and**  $\lambda$  **are**  $\lambda$  **and**  $\lambda$  **are**  $\lambda$  **and**  $\lambda$  **are**  $\lambda$  **and**  $\lambda$  **are**  $\lambda$ usebtxdefinitions **\usebtxdefinitions [...]** usecitation **(i.e.)**<br>usecitation:direct **buse buse has a constructed has a construct has a construction**  $\{ \ldots \}$ usecolors **\usecolors**  $\{\ldots\}$ usecomponent **\usecomponent [...]** 

transparent **the contract of the contract of the contract (...)** {...} truefilename **\truefilename {...}** typedefinedbuffer **business \typedefinedbuffer** [...] [..=..] typefile **\typefile [...] [..=..] {...}** typeinlinebuffer **business \typeinlinebuffer [...]** [..=..] typesetbuffer **\typesetbuffer**  $\text{true}$  <br>typesetfile  $\text{true}$  <br>typesetfile  $\text{true}$  <br> $\text{true}$  <br> $\text{true}$  <br> $\text{true}$   $\text{true}$   $\text{true}$   $\text{true}$   $\text{true}$   $\text{true}$   $\text{true}$   $\text{true}$   $\text{true}$   $\text{true}$   $\text{true}$   $\text{true}$   $\text{true}$   $\text{true}$   $\text{true}$   $\$ typesetfile **\typesetfile [...] [...] [..=..]** uedcatcodecommand **business \uedcatcodecommand \...** ... {...} unexpandeddocumentvariable **\unexpandeddocumentvariable {...}** uniqueMPgraphic **business \uniqueMPgraphic {...}** {..=..} uniqueMPpagegraphic **\uniqueMPpagegraphic {...} {..=..}** unregisterhyphenationpattern **\unregisterhyphenationpattern [...] [...]** unspaceargument **\unspaceargument ... \to \...** untexargument **bundens \untexargument {...}** \to \... untexcommand **\untexcommand {...}** \to \... uppercasestring **buying the set of the set of the set of the set of the set of the set of the set of the set of t** usebodyfontparameter **\usebodyfontparameter \...** usebtxdataset **\usebtxdataset [...]** [...] [...] [...] [...] [...] [...] [...] [...] [...] [...] [.. \usecitation {...} usedummycolorparameter **business \usedummycolorparameter** {...} usedummystyleandcolor **busedum**ystyleandcolor {...} {...} usedummystyleparameter **\usedummystyleparameter {...}**

usefigurebase **business and the contract of the contract of the contract of the contract of the contract of the contract of the contract of the contract of the contract of the contract of the contract of the contract of** usefile **busefile busefile here here here here here here here here here here here here here here here here here here here here here here here here here here here he** usegridparameter **\usegridparameter** \... useindentingparameter **buseindenting has a set of the set of the set of the set of the set of the set of the set of the set of the set of the set of the set of the set of the set of the set of the set of the set of the s** useindentnextparameter **\useindentnextparameter** \useindentnextparameter \... uselanguageparameter **business \uselanguageparameter \...** useluamodule **\useluamodule [...]** useMPgraphic **buse and the contract of the contract of the contract of the contract of the contract of the contract of the contract of the contract of the contract of the contract of the contract of the contract of the con** useMPlibrary **\useMPlibrary [...]** useMPrun **\useMPrun {...}** {...} useMPvariables **bused as a conserved as a conserved as a conserved bused bused bused bused bused bused bused bused bused bused bused bused bused bused bused bused bused bused bused bused bused bused bused bused bused bused** usemathstyleparameter **busemathstyleparameter**  $\ldots$ useproduct **buseful and the set of the set of the set of the set of the set of the set of the set of the set of the set of the set of the set of the set of the set of the set of the set of the set of the set of the set of** useprofileparameter **bused in the set of the set of the set of the set of the set of the set of the set of the set of the set of the set of the set of the set of the set of the set of the set of the set of the set of the s** useproject **bused in the contract of the contract of the contract of the contract**  $\lambda$  **method is a set of the contract of the contract of the contract of the contract of the contract of the contract of the contract of the** usereferenceparameter **\usereferenceparameter**  $\u$ sereferenceparameter  $\u$ ... userpagenumber **\userpagenumber** \userpagenumber \userpagenumber \userpagenumber \userpagenumber \userpagenumber usesetupsparameter **\usesetupsparameter** \...<br>usestaticMPfigure **the contract of the contract of the contract of the contract of the contract of the contract o** usesubpath  $\{\ldots\}$ usezipfile **bused in the set of the set of the set of the set of the set of the set of the set of the set of the set of the set of the set of the set of the set of the set of the set of the set of the set of the set of the** utfchar **\utfchar {...}** utflower **\utflower {...}** utfupper **\utfupper** {...} utilityregisterlength **\utilityregisterlength** VerboseNumber **\VerboseNumber {...}** vastespatie **\vastespatie \vastespatie \vastespatie** vastespaties **by a set of the contract of the contract of the contract of the contract of the contract of the contract of the contract of the contract of the contract of the contract of the contract of the contract of the** vboxreference **\vboxreference [...] {...}** vec {...} veld **\veld [...] [...]** verbatim **\verbatim** {...} verbatimstring **\verbatimstring {...}**<br>verbergblokken **by the contract of the contract of the contract of the verbergblokken [...]** verbosenumber **\verbosenumber {...}** vergelijkkleurgroep **\vergelijkkleurgroep [...]** vergelijkpalet **besteember 1999** vergelijkpalet [...]<br>verhoog \verboog \verhoog \verhoog \verhoog \verhoog \verhoog \verhoog \verhoog \verhoog \verhoog \verhoog \verhoog \verhoog \verhoog \verhoog \verhoog \verhoog \verhoo verhoog:argument **\verhoog (...)** versie  $\text{versie}$  ...] vertaal  $\{\cdot, = .\}$ verticalgrowingbar **\verticalgrowingbar [..=..]** verticalpositionbar **\verticalpositionbar [..=..]** veryraggedcenter **\veryraggedcenter** veryraggedleft **\veryraggedleft** veryraggedright **business veryraggedright** vet **\vet** vetitalic **\vetitalic \vetitalic** vetschuin **\vetschuin** vglue **\vglue ...** viewerlayer **\viewerlayer [...] {...}** vl **\vl [...]** voetnoottekst **business voetnoottekst** [...]  $\{...$ } voetnoottekst:assignment **\voetnoottekst [..=..]** volgendesubpagina **\volgendesubpagina** volledigepaginanummer **\volledigepaginanummer** volledigregister:instance<br>volledigregister:instance:index<br>volledige*index* [..=..] volledigregister:instance:index voluit  $\{\ldots\}$ vphantom **\vphantom {...}** vpos **\vpos {...} {...}** vsmash **\vsmash {...}** vsmashbox **\vsmashbox ...** vsmashed **\vsmashed {...}**

useenvironment **buse \useenvironment**  $\ldots$ useexternalrendering **busets busets here here here here here here here here here here here here here here here here here here here here here here here here here here** useinterlinespaceparameter **\useinterlinespaceparameter \...** \useMPenvironmentbuffer [...] usestaticMPfigure **\usestaticMPfigure [..=..] [...]** usetexmodule **busets busetexmodule busetexmodule** [...] [...] [...=..] veldstapel **\veldstapel [...] [...] [..=..]** verbergblokken **\verbergblokken [...] [...]** \verhoog \...<br>\verhoog (...) verwerkblokken **\verwerkblokken [...] [...] [..=..]** volledigregister **\volledigregister [...] [..=..]**

vspace **by a set of the contract of the contract of the contract of the vspace**  $\left[\ldots\right]$  **[...]** vspacing  $\cup$  **vspacing**  $\ldots$ ] WEEKDAG **WEEKDAG WEEKDAG** *WEEKDAG A* WOORD **\WOORD {...}** WOORDEN **\WOORDEN {...}** Woord **\Woord {...}** Woorden **\Woorden \Woorden \Woorden \Woorden \Woorden \Woorden \Woorden \Woorden \Woorden \Woorden \Woorden \Woorden \Woorden \Woorden \Woorden \Woorden \Woorden \Woorden \WOOTDEN** wdofstring  $\w{otherwise}$ weekdag **behaviour and the set of the set of the set of the set of the set of the set of the set of the set of the set of the set of the set of the set of the set of the set of the set of the set of the set of the set of t** widthofstring **building the set of the set of the set of the set of the set of the set of the set of the set of the set of the set of the set of the set of the set of the set of the set of the set of the set of the set of** wiskunde **\wiskunde [...] {...}** wiskundematrix \WISKUNDEMATRIX **{...}** withoutpt **\withoutpt** {...} woord **\woord {...}** words **\words**  $\{...$ } XETEX **\XETEX** XeTeX **\XeTeX** xmladdindex **\xmladdindex**  $\{ \ldots \}$ xmlall **\xmlall {...} {...}** xmlappendsetup **\xmlappendsetup {...}** xmlatt **\xmlatt {...} {...}** xmlcount **\xmlcount \xmlcount \xmlcount \xmlcount \xmlcount \xmlcount \xmldefaulttote** xmldirectives **\xmldirectives**  $\{...$ xmlfirst **\xmlfirst {...} {...}** xmlflush **\xmlflush {...}** xmlflushcontext **\xmlflushcontext {...}**

WidthSpanningText **\WidthSpanningText {...} {...} {...}** widthspanningtext  $\text{...}$  (...}  $\{\ldots\}$ woordrechts **\woordrechts [...] {...} wordtonumber** *wordtonumber wordtonumber {...}* **{...}** writedatatolist **\writedatatolist [...] [..=..] [..=..]** writestatus **\writestatus {...}** {...} {...} xdefconvertedargument **\xdefconvertedargument \... {...}** xmlafterdocumentsetup **\xmlafterdocumentsetup {...} {...} {...}** xmlaftersetup **\xmlaftersetup {...}** {...} xmlappenddocumentsetup **\xmlappenddocumentsetup {...} {...}** xmlapplyselectors **\xmlapplyselectors {...}** xmlattdef **\xmlattdef {...} {...} {...}** xmlattribute **\xmlattribute {...} {...} {...}** xmlattributedef **\xmlattributedef {...} {...} {...} {...}** xmlbadinclusions **\xmlbadinclusions {...}** xmlbeforedocumentsetup **\xmlbeforedocumentsetup {...} {...} {...}** xmlbeforesetup  $\{\text{while} \ \{ \ldots \} \ \{ \ldots \}$ xmlchainatt **\xmlchainatt** {...} {...} xmlchainattdef **\xmlchainattdef** {...} {...} xmlchecknamespace **\xmlchecknamespace {...} {...} xmlcommand \xmlcommand {...} {...}** {...} xmlconcat **\xmlconcat {...} {...} {...}** xmlconcatrange **\xmlconcatrange {...}** {...} {...} {...} {...} xmlcontext **\xmlcontext** {...} {...} xmldefaulttotext **\xmldefaulttotext {...}** xmldirectivesafter **\xmldirectivesafter {...}** xmldirectivesbefore **\xmldirectivesbefore {...}** xmldisplayverbatim **\xmldisplayverbatim {...}** xmldoif **\xmldoif {...} {...} {...}** xmldoifatt  $\mathbb{R}$  \xmldoifatt {...} {...} xmldoifelse **\xmldoifelse {...} {...} {...} {...}** xmldoifelseatt **\xmldoifelseatt {...} {...} {...}** xmldoifelseempty **\xmldoifelseempty {...} {...} {...} {...}** xmldoifelseselfempty **\xmldoifelseselfempty {...} {...} {...}** xmldoifelsetext **\xmldoifelsetext** {...} {...} {...} **{...**} xmldoifelsevalue **\xmldoifelsevalue {...} {...} {...} {...}** xmldoifnot **\xmldoifnot {...} {...} {...}** xmldoifnotatt **\xmldoifnotatt {...} {...}** xmldoifnotselfempty **\xmldoifnotselfempty {...} {...}** xmldoifnottext **\xmldoifnottext {...} {...} {...}** xmldoifselfempty **\xmldoifselfempty** {...} {...} xmldoiftext **\xmldoiftext {...}** {...} {...}<br>xmlelement **\xmlelement {...}** {...} xmlelement **\xmlelement** {...} {...}<br>xmlfilter **\xmlfilter** {...} {...} xmlfilter **\xmlfilter {...} {...}** xmlflushdocumentsetups **\xmlflushdocumentsetups {...} {...}** xmlflushlinewise **\xmlflushlinewise {...}**

xmlflushspacewise **\xmlflushspacewise {...}** xmlflushtext **\xmlflushtext {...}** xmlinclusion **\xmlinclusion {...}** xmlinclusions **\xmlinclusions {...}** xmlinfo **\xmlinfo {...}** xmlinjector **\xmlinjector {...}** xmlinlineverbatim **\xmlinlineverbatim {...}**<br>xmlinstalldirective **\xmlinexerbatim {...**} xmllast **\xmllast {...} {...}** xmllastatt **\xmllastatt** xmllastmatch **\xmllastmatch** xmllastpar **\xmllastpar** xmlloaddirectives **\xmlloaddirectives {...}** xmlmain **\xmlmain {...}**<br>xmlmapyalue **\xmlmapyalue** {\xmlmapyalue}} xmlname **\xmlname {...}** xmlnamespace **\xmlnamespace {...}** xmlnonspace **\xmlnonspace {...}** {...} xmlpar **\xmlpar {...} {...}** xmlparam **\xmlparam {...} {...} {...}** xmlpath **\xmlpath {...}** xmlpos **\xmlpos {...}** xmlprependsetup **\xmlprependsetup {...}** xmlprettyprint **\xmlprettyprint {...} {...}** xmlpure **\xmlpure {...}** {...} xmlraw **\xmlraw {...}** xmlrefatt **\xmlrefatt {...} {...}** xmlregisteredsetups **\xmlregisteredsetups**<br>xmlregisterns **\xmlregisterns** {...} xmlremovesetup **\xmlremovesetup {...**} xmlresetinjectors **\xmlresetinjectors** xmlresetsetups **\xmlresetsetups {...}** xmlsave **\xmlsave {...} {...}** xmlsetentity **\xmlsetentity**  $\{... \} \{... \}$ xmlsetinjectors **\xmlsetinjectors [...]** xmlsetup **\xmlsetup {...}** {...} xmlshow **\xmlshow {...}** xmlsnippet **\xmlsnippet {...}** {...} xmlstrip **\xmlstrip {...}** {...} xmlstripped **\xmlstripped {...}** {...}<br>xmlstrippednolines **\xmlstrippednolines** {...} xmltag **\xmltag {...}** xmltexentity **\xmltexentity {...}** {...} xmltext **\xmltext {...} {...}**

xmlflushpure **\xmlflushpure {...}** xmlinclude  $\xrightarrow{\text{smallinclude }} \{... \} \{... \}$ xmlinlineprettyprint **\xmlinlineprettyprint {...} {...}** xmlinlineprettyprinttext **\xmlinlineprettyprinttext {...} {...}** xmlinstalldirective **\xmlinstalldirective {...} {...}** xmlloadbuffer **\xmlloadbuffer {...} {...} {...}** xmlloaddata **\xmlloaddata {...} {...} {...}** xmlloadfile **\xmlloadfile {...} {...} {...}** xmlloadonly<br>xmlmain<br>xmlmain<br>xmlmain {...}<br>xmlmain {...} xmlmapvalue **\xmlmapvalue {...} {...} {...}** xmlposition **\xmlposition {...} {...} {...}** xmlprependdocumentsetup **\xmlprependdocumentsetup {...} {...}** xmlprettyprinttext **\xmlprettyprinttext {...} {...}** xmlprocessbuffer **\xmlprocessbuffer {...} {...} {...}** xmlprocessdata **\xmlprocessdata {...} {...} {...}** xmlprocessfile **\xmlprocessfile** {...} {...}  $\{... \}$ xmlregistereddocumentsetups **\xmlregistereddocumentsetups {...} {...}** xmlregisterns **\xmlregisterns {...} {...}** xmlremapname **but all the set of the set of the set of the set of the set of the set of the set of the set of the set of the set of the set of the set of the set of the set of the set of the set of the set of the set of th** xmlremapnamespace **\xmlremapnamespace {...} {...} {...}** xmlremovedocumentsetup **\xmlremovedocumentsetup {...} {...}** xmlresetdocumentsetups **\xmlresetdocumentsetups {...}** xmlsetatt **\xmlsetatt {...} {...} {...}** xmlsetattribute **\xmlsetattribute {...} {...} {...} {...}** xmlsetfunction  $\mathbb{C}$  **\xmlsetfunction** {...} {...} xmlsetpar **\xmlsetpar {...} {...} {...}** xmlsetparam **\xmlsetparam {...} {...} {...} {...}** xmlsetsetup **\xmlsetsetup {...} {...} {...}** xmlstripnolines **\xmlstripnolines {...} {...}** xmlstrippednolines **\xmlstrippednolines {...} {...}** xmltobuffer  $\{\ldots\}$  {...} {...} xmltobufferverbose **\xmltobufferverbose {...} {...} {...}**

xypos **\xypos {...}**

xmltofile **\xmltofile {...} {...} {...}** xmlvalue **\xmlvalue {...} {...} {...}** xmlverbatim **\xmlverbatim {...}** xsplitstring **\xsplitstring \... {...}**

**PRAGMA ADE Ridderstraat 27 8061GH Hasselt NL www.pragma-ade.com**